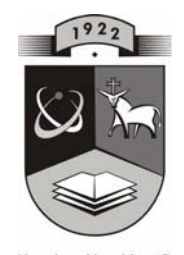

# **TECHNOLOGIJOS<br>UNIVERSITETAS KAUNO TECHNOLOGIJOS UNIVERSITETAS INFORMATIKOS FAKULTETAS KOMPIUTERIŲ TINKLŲ KATEDRA**

Aleksandr Minič

# **BEVIELIŲ LOKALIŲ TINKLŲ KOKYBINIŲ CHARAKTERISTIKŲ TYRIMAS**

Magistro darbas

Darbo vadovas

Prof. dr. R. Plėštys

**KAUNAS, 2008** 

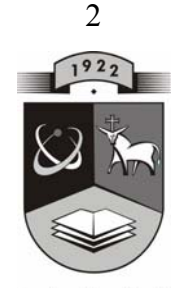

# **KAUNO TECHNOLOGIJOS**<br>KAUNO TECHNOLOGIJOS UNIVERSITETAS **INFORMATIKOS FAKULTETAS KOMPIUTERIŲ TINKLŲ KATEDRA**

Aleksandr Minič

# **BEVIELIŲ LOKALIŲ TINKLŲ KOKYBINIŲ CHARAKTERISTIKŲ TYRIMAS**

Magistro darbas

 **Recenzentas Vadovas 2008-05-23 2008-05-23** 

 **doc. dr. A. Riškus prof. dr. R. Plėštys** 

 **Atliko IFN-6/1 gr. stud. A. Minič 2008-05-23** 

**KAUNAS, 2008** 

### **REZIUMĖ**

### **BEVIELIŲ LOKALIŲ TINKLŲ KOKYBINIŲ CHARAKTERISTIKŲ TYRIMAS**

Darbe apžvelgiamas, išanalizuojamas IEEE 802.11 standartas, jo architektūra, fizinis lygmuo, kanalinis lygmuo. Aprašoma tyrime naudojama aparatinė ir programinė įranga, tyrimo vykdymo eiga, metodika. Eksperimentiškai ištirtos bevielių lokalių tinklų IEEE 802.11 standarto kokybinės charakteristikos. Pateikiamas kokybinių charakteristikų teorinis įvertinimas. Naudojantis tyrimo rezultatais ir surinkta informacija, sukuriama programinė įranga, skirta bevielių lokalių tinklų laidumo, vėlinimo laiko, aprėpties zonos nustatymui, radimui, skaičiavimui, įvertinimui. Aptariami, pateikiami programinės įrangos kūrimo etapai: reikalavimų specifikacija, architektūros projektavimas, programavimas, testavimas; apibendrinami gauti rezultatai, pateikiamos išvados.

### **SUMMARY**

### **RESEARCH OF WIRELESS LOCAL NETWORK QUALITATIVE CHARACTERISTICS**

The aim of project work is to research of wireless local network qualitative characteristics: throughput, maximum range, delay. The standart IEEE 802.11, its architecture, physical layer, MAC layer is analysed. Hardware and software, used in research, the methods of research are discribed. Research of qualitative characteristics of wireless local network is done. On the basis of research results the software intended for calculation, determination of value of qualitative characteristics of wireless local network, software is created. The main stages of software creation: specification, designing of architecture, programming, testing are analysed. Obtained results are discussed. Practical, experimental researches are carried out according to recommendations of IEEE 802.11, IEEE 802.3 standarts.

# **TURINYS**

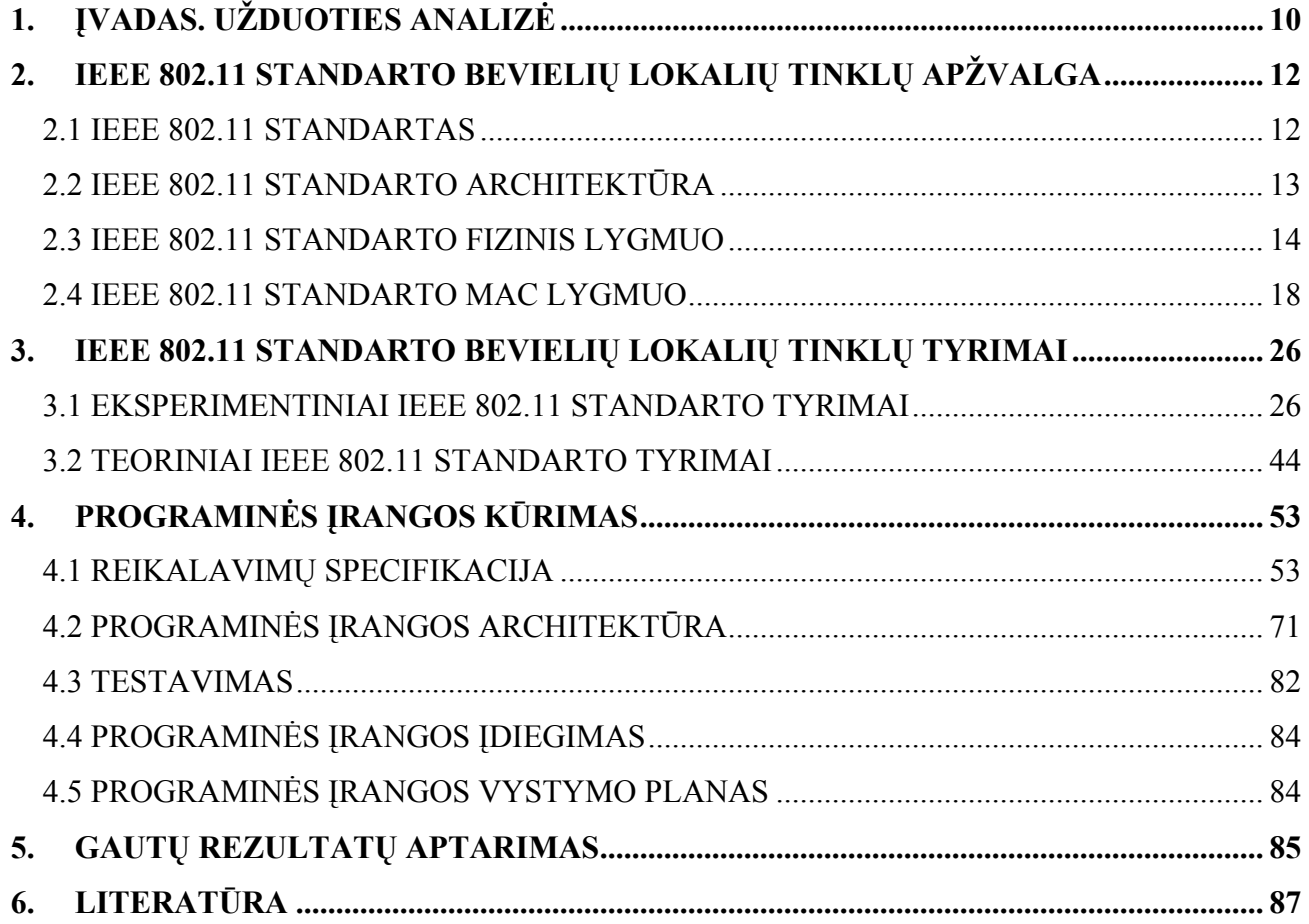

## **LENTELIŲ SARAŠAS**

- **1 lentelė.** IEEE 802.11b standarto moduliacijos rūšys
- **2 lentelė.** IEEE 802.11x standarto pagrindinės charakteristikos
- **3 lentelė.** Prieigos taškų techninės specifikacijos
- **4 lentelė.** Bevielių tinklo adapterių techninės specifikacijos
- **5 lentelė.** Bevielių tinklo adapterių techninės specifikacijos
- **6 lentelė.** Techninės darbo stočių charakteristikos
- **7 lentelė.** IEEE 802.11b standarto parametrai
- **8 lentelė.** IEEE 802.11b standarto teorinio įvertinimo rezultatai
- **9 lentelė**. IEEE 802.11g standarto parametrai
- **10 lentelė.** IEEE 802.11g standarto teorinio įvertinimo rezultatai
- **11 lentelė.** Veiklos padalijimas
- 12 lentelė. Panaudojimo atvejis "Jjungti naują redagavimo langą"
- 13 lentelė. Panaudojimo atvejis "Surinkti naują agregatų schemą"
- 14 lentelė. Panaudojimo atvejis "Išsaugoti agregatų schemą"
- 15 lentelė. Panaudojimo atvejis "Atidaryti schemą"
- 16 lentelė. Panaudojimo atvejis "Redaguoti agregatų schemą"
- 17 lentelė. Panaudojimo atvejis "Nurodyti pradinius duomenis skaičiavimui"
- 18 lentelė. Panaudojimo atvejis "Vykdyti skaičiavimą"
- 19 lentelė. Panaudojimo atvejis "Peržiūrėti gautus rezultatus"
- **20 lentelė.** Programinės įrangos palyginimas

# **PAVEIKSLŲ SARAŠAS**

- **2.1 pav**. IEEE 802.11 standartas ISO/OSI tinklo lygmenų modelyje
- **2.2 pav**. Tinklų topologijos
- **2.3 pav.** IEEE 802.11 protokolo fizinis lygmuo
- **2.4 pav**. IEEE 802.11b standarto freimo struktūra
- **2.5 pav.** IEEE 802.11 DSSS kanalai.
- **2.6 pav**. IEEE 802.11a OFDM fizinio lygmens freimų struktūra
- **2.7 pav.** IEEE 802.11b standarto fizinio lygmens freimo struktūra su trumpa preambule
- **2.8 pav.** IEEE 802.11 MAC protokolo persiutimo mechanizmas
- **2.9 pav**. RTS / CTS mechanizmas
- **2.10 pav.** IEEE 802.11 tarpfreiminiai laikai
- **2.11 pav.** IEEE 802.11 DCF veikimo principas nenaudojant RTS/CTS
- **2.12 pav.** IEEE 802.11 DCF veikimo principas naudojant RTS/CTS
- **2.13 pav.** IEEE 802.11 freimų struktūra
- **2.14 pav.** IP inkapsuliacija į 802.11 freimą
- **2.15 pav.** Kanalo dalijimas tarp DCF ir PCF funkcijų
- **2.16 pav**. IEEE 802.11 standarto fragmentacijos mechanizmas
- **3.1 pav.** D-Link DWL-2100AP prieigos taškas
- **3.2 pav.** Cisco Aironet 350 Series prieigos taškas
- **3.3 pav.** Bevielis Cardbus adapteris ASUS WL-107G
- **3.4 pav.** Bevielis PCI adapteris A-Link
- **3.5 pav.** Programinės įrangos *Network Stumbler* langas
- **3.6 pav.** Programinės įrangos *DU Meter 4.0* langas
- **3.7 pav.** Prieigos taško D-Link DWL-2100AP konfigūravimo langas
- **3.8 pav.** Prieigos taško Cisco Aironet 350 Series konfigūravimo langas
- **3.9 pav.** Programinės įrangos *NetIQ Qcheck* pagrindinis langas
- **3.10 pav.** Schema, skirta pralaidumo gebos priklausomybės nuo dažnio tyrimui
- **3.11 pav.** IEEE 802.11b standarto perdavimo spartos priklausomybė nuo radijo dažnio kanalo
- **3.12 pav.** IEEE 802.11g standarto perdavimo spartos priklausomybė nuo radijo dažnio kanalo
- **3.13 pav.** Schemos, skirtos pralaidumo gebos priklausomybės nuo vartotojų skaičiaus tyrimui
- **3.14 pav.** "*Ad-Hoc*" tinklo perdavimo spartos priklausomybė nuo vartotojų skaičiaus
- 3.15 pav. "*Infrastructure*" tinklo perdavimo spartos priklausomybė nuo vartotojų skaičiaus

**3.16 pav.** Perdavimo spartos priklausomybė nuo vartotojų skaičiaus

**3.17 pav.** Schemos, skirtos pralaidumo gebos priklausomybės nuo tarpinių mazgų tyrimui

- **3.18 pav.** Schema, skirta pralaidumo gebos priklausomybės nuo tarpinių mazgų tyrimui
- **3.19 pav.** IEEE 802.11b standarto perdavimo spartos priklausomybė nuo retransliatorių skaičiaus
- **3.20 pav.** Pralaidumo gebos priklausomybė nuo paketo dydžio
- **3.21 pav.** Pralaidumo gebos priklausomybė nuo šifravimo technologijos
- **3.22 pav.** Mazgų jungimo schema
- **3.23 pav.** Spartos priklausomybė nuo kanalų dažnio skirtumo
- **3.24 pav.** Pralaidumo gebos priklausomybė nuo signalo ir triukšmo santykio
- **3.25 pav.** IEEE 802.11b standarto "*Ad-Hoc*" tinklo aprėpties zona
- **3.26 pav.** IEEE 802.11b standarto "*Infrastructure*" tinklo aprėpties zona
- **3.27 pav.** IEEE 802.11g standarto "*Infrastructure*" tinklo aprėpties zona
- **3.28 pav.** Išsiuntimo vėlinimo priklausomybė nuo perdavimo spartos
- **3.29 pav.** Išsiuntimo vėlinimo priklausomybė nuo paketo dydžio
- **3.30 pav.** Paketų praradimo priklausomybė nuo paketo dydžio
- **3.31 pav.** Paketų praradimo priklausomybė nuo signalo ir triukšmo santykio
- **3.32 pav.** Tyrimuose naudota mazgų jungimo schema
- **3.33 pav.** Laiko diagrama
- **3.34 pav.** IEEE 802.11b standarto kadro struktūra
- **3.35 pav.** IEEE 802.11g standarto kadro struktūra
- **4.1 pav.** Veiklos konteksto diagrama
- **4.2 pav.** Panaudojimo atvejų diagrama
- **4.3 pav.** Programinės įrangos *OPNET Modeler* pagrindinis langas
- **4.4 pav.** Programos išskaidymas į paketus
- 4.5 pav. Paketo "Vartotojo sąsaja" struktūra
- 4.6 pav. Paketo "Skaičiavimas" struktūra
- 4.7 pav. Paketo "Vaizdavimas" struktūra
- 4.8 pav. Saveikos diagrama "Jiungti naują redagavimo langą"
- 4.9 pav. Sąveikos diagrama "Surinkti naują agregatų schemą"
- 4.10 pav. Sąveikos diagrama "Išsaugoti agregatų schemą"
- **4.11 pav.** Saveikos diagrama "Atidaryti agregatų schemą"
- **4.12 pav.** Saveikos diagrama "Redaguoti agregatų schemą"
- 4.13 pav. Sąveikos diagrama "Pradinių duomenų įvedimas"

4.14 pav. Sąveikos diagrama "Skaičiavimų vykdymas"

4.15 pav. Sąveikos diagrama "Peržiūrėti gautus rezultatus"

**4.16 pav.** Būsenų diagrama

**4.17 pav.** Programinės įrangos grafinės vartotojo sąsajos vaizdas

**4.18 pav.** Programinės įrangos grafinės vartotojo sąsajos vaizdas

**4.19 pav.** Programinės įrangos grafinės vartotojo sąsajos vaizdas

**4.20 pav.** Programinės įrangos grafinės vartotojo sąsajos vaizdas

**4.21 pav.** Programinės įrangos grafinės vartotojo sąsajos vaizdas

**4.22 pav.** Programinės įrangos grafinės vartotojo sąsajos testavimas

**4.23 pav.** Programinės įrangos skaičiavimo testavimas

## **1. ĮVADAS. UŽDUOTIES ANALIZĖ**

<span id="page-9-0"></span>Ilgus dešimtmečius telekomunikacijų kūrimo procesai buvo nukreipti į globalių tinklų kūrimą. Niekas nesistebėjo, kad vartotojų prieigoms nebuvo skiriama dėmesio. Vartotojai prie tinklo bendrųjų resursų buvo jungiami paprastomis linijomis, dažniausia laidinėmis. Atsiradus naujoms paslaugoms, didėjant informaciniams srautams iki galinių vartotojų, pradėta daugiau dėmesio skirti vartotojų prieigoms prie tinklų.

Ryšių technologija, kuri pradėjo vystytis kartu su kompiuteriais, kompiuterių tinklais – vadinami lokalieji tinklai **–** LAN (angl. *Local Area Network*). Vėliau bevieliai tinklai **–** WLAN (angl. *Wireless Local Area Network*). Pradinė LAN bei WLAN paskirtis **–** perduoti duomenis tarp sujungtų kompiuterių. Šiuo metu LAN, WLAN taikymų sritys plečiasi. Jie pradedami taikyti vartotojų prieigoms prie bendrųjų telekomunikacinių tinklų kurti. Radijo, bevielio ryšio priemonės vartotojų prieigų tinkluose – alternatyva laidinio ryšio priemonėms.

Bevieliai tinklai yra lanksti duomenų perdavimo sistema, papildanti laidinį vietinės kreipties tinklą LAN arba kaip alternatyva jam. Naudodami radijo bangas WLAN tinklai perduoda duomenis eteriu ir taip mažina laidinių sujungimų poreikį. Nors santrumpa WLAN taikoma visiems bevieliams lokaliesiems tinklams, tačiau jis yra plačiai vartojamas ir kaip IEEE 802.11 standartu pagrįsto bevielio ryšio sinonimas.

Bevieliai LAN **–** WLAN tinklai gali būti naudojami verslo įmonių, privačiuose bei viešuose tinkluose. Tipinės WLAN taikymų vietos bei sąlygos:

- Vietos, kuriose sunku įrengti laidinį ryšį (istoriniai pastatai, laikini statiniai);
- Laikini tinklai (avarijų likviduotojų tinklai, laikini intarpai vietoj sugedusių stacionariųjų);
- Mobilios darbo vietos (mobilieji ofisai);
- Nuolatiniai kompiuterių tinklai, kuriuose WLAN įrengiami tam tikram komfortui sukurti;
- Ryšio taškuose, kur daug vartotojų (oro uostai, viešbučiai, parodos, konferencijų salės, universitetai) ir jie nuolat kinta – kaip bevielio interneto ryšio zonos.

Galimybė susipažinti su bevielių lokalių tinklų ypatumais ir standartais, noras išsiaiškinti bevielių lokalių tinklų veikimo principus, noras sukurti ir pasiūlyti vartotojui programinę įrangą, skirtą bevielių lokalių tinklų kokybinių charakteristikų įvertinimui ir įgyti praktinių ir teorinių žinių, tiriant bevielių lokalių tinklų standartus, kuriant programinę įrangą, paskatino imtis šios baigiamojo darbo temos.

Šiuolaikinis žmogus, o ypač žmogus, kuris nori susieti savo ateitį su informacijos technologijomis, turi ne tik išmanyti, bet ir jausti šią temą. Juk šiuolaikinis verslas, gyvenimas paprasčiausiai neįmanomas be informacijos technologijų, leidžiančių akivaizdžiai padidinti įmonių ir įstaigų pelną.

Siekiant išsiaiškinti WLAN taikymo vartotojų tinkluose galimybes, veikimo principus, buvo atliktas tyrimas, kurio tikslai buvo šie:

- Ištirti pralaidumą ir jo priklausomybę nuo naudojamo radijo dažnio, nuo vartotojų skaičiaus, nuo tarpinių mazgų (retransliatorių) skaičiaus, nuo perduodamo paketo dydžio, nuo kanalų dažnio skirtumo, nuo naudojamos duomenų šifravimo technologijos, nuo signalo ir triukšmo santykio.
- Ištirti vėlinimo laiką ir jo priklausomybę nuo perdavimo spartos, nuo perduodamo paketo dydžio, nuo atstumo, nuo tarpinių mazgų skaičiaus.
- Ištirti aprėpties zoną.
- Ištirti paketų praradimą ir jo priklausomybę nuo perduodamo paketo dydžio, nuo signalo ir triukšmo santykio.

Darbe apžvelgiamas, išanalizuojamas IEEE 802.11 standartas, jo architektūra, fizinis lygmuo, kanalinis lygmuo. Aprašoma tyrime naudojama aparatinė ir programinė įranga, tyrimo vykdymo eiga, metodika. Naudojantis tyrimo rezultatais ir surinkta informacija, sukuriama programinė įranga, skirta bevielių lokalių tinklų laidumo, vėlinimo laiko, aprėpties zonos nustatymui, radimui, skaičiavimui, įvertinimui. Aptariami, pateikiami programinės įrangos kūrimo etapai: reikalavimų specifikacija, architektūros projektavimas, programavimas, testavimas; apibendrinami gauti rezultatai, pateikiamos išvados.

Darbas skiriasi nuo kitų darbų tuo, kad pagrindinis dėmesys skiriamas:

- Eksperimentiniam ir teoriniam WLAN kokybinių charakterisitkų tyrimams, gautų rezultatų paaiškinimui, palyginimui, įvertinimui, aptarimui. Visa tai labai svarbu programinės įrangos kūrimo procese.
- Programinės įrangos, skirtos WLAN kokybinių charakterisitkų nustatymo kūrimo procesui, etapams.

Magistro darbo praktiniai eksperimentiniai tyrimai atlikti, laikantis IEEE 802.11x, IEEE 802.3 standartų rekomendacijų.

# **2. IEEE 802.11 STANDARTO BEVIELIŲ LOKALIŲ TINKLŲ APŽVALGA**

<span id="page-11-0"></span>Šiame baigiamojo darbo aiškinamojo rašto skyriuje apžvelgtas IEEE 802.11x standartas, aptarti, išsiaiškinti jo pagrindiniai privalumai ir ypatumai, veikimo principai.

#### **2.1 IEEE 802.11 STANDARTAS**

IEEE 802.11 standartas pradėtas kurti 1990 metais [3]. Pirmoji specifikacija išleista 1997 metais. Ji aprašė kreipties į perdavimo terpę valdymo (angl. *MAC*) - lygmenį, MAC valdymo protokolus ir paslaugas (angl. *Services*) ir tris fizinius lygmenis (angl. *PHY*):

- 2,4 GHz dažnių ruožo plėstojo spektro DSSS radijo prieiga;
- 2,4 GHZ dažnių ruožo šokinėjančio dažnio FHSS radijo prieiga;
- infraraudonųjų spindulių prieiga.

Visi šie trys fiziniai lygmenys gali perdavinėti duomenis 1 Mb/s ir 2 Mb/s sparta. Šio standarto užimami lygmenys pagal ISO/OSI tinklo modelį pateikiami 2.1 pav. Pagal savo veikimą, šis standartas yra panašus į IEEE 802.3 standartą.

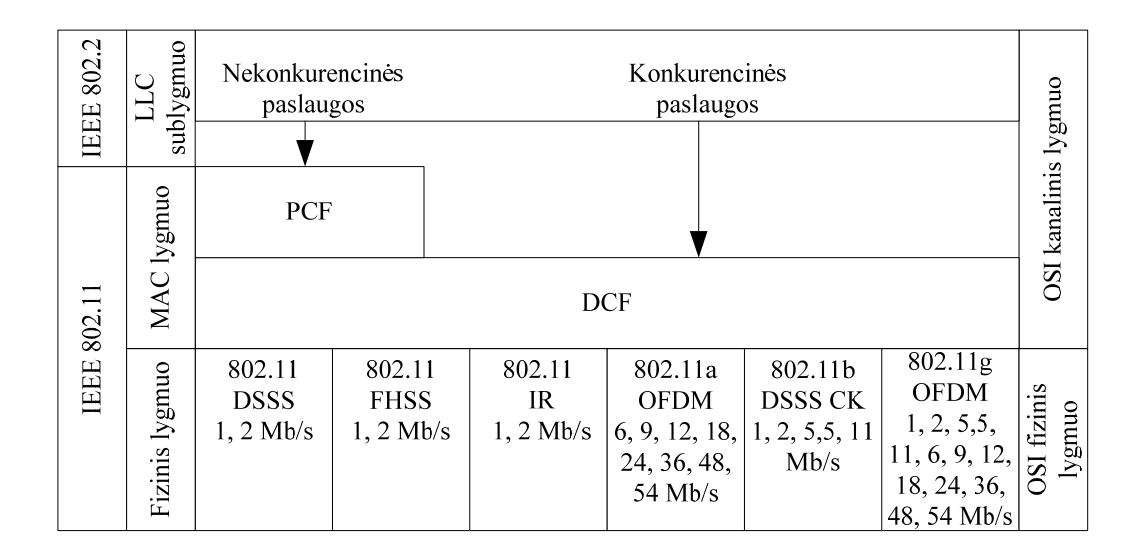

**2.1pav**. IEEE 802.11 standartas ISO/OSI tinklo lygmenų modelyje

1999 metais buvo išleisti du šio standarto papildymai, aprašantys naujus fizinis lygmenis:

- IEEE 802.11a, veikiantis 5 GHz dažnių ruože, perdavimo sparta iki 54 Mb/s;
- IEEE 802.11b, veikiantis 2,4 GHz dažnių ruože, perdavimo sparta iki 11 Mb/s.

<span id="page-12-0"></span>2003 metais išėjo dar vienas standarto papildymas PHY papildymas - IEEE 802.11g, skirtas 2,4 GHz radijo dažnių ruožui (perdavimo sparta iki 54 Mb/s).

Visų šių naujų standartų MAC lygmuo išlieka nepakitęs, toks pat kaip ir IEEE 802.11 standarto.

Šiuo metu ruošiami nauji IEEE 802.11 standarto papildymai, kuriuose numatyta perdavimo galios valdymas 5 GHz ruože (IEEE 802.11h), paslaugos kokybės užtikrinimas (IEEE 802.11e), papildomos saugumo garantijos (IEEE 802.11i). Formuojama nauja darbo grupė (IEEE 802.11n), kuri aprašytų standartą, o perdavimo sparta siektų iki 100 Mb/s.

#### **2.2 IEEE 802.11 STANDARTO ARCHITEKTŪRA**

Pagal architektūrą, topologiją lokalieji belaidžio ryšio tinklai gali būti centralizuotieji ir paskirstytieji (2.2 pav.).

**Centralizuotieji (infrastruktūros) tinklai**. Belaidžio ryšio tinklai, kurie veikia pagal mobiliojo telefono ryšio organizavimo schemą, vadinami centralizuotaisias tinklais. Anglų kalba dažnai vadinami "*Infrastructure*" tinklais. Centralizuotojo belaidžio tinklo stotys (S) būna dviejų tipų: mobiliosios (MS) ir bazinės (BS). Tinklo ląstelės centre statoma vadinamoji bazinė stotis (2.2 pav.a). Visos MS tiesioginį ryšį gali užmegzti tik su BS. Literatūroje, skirtoje WLAN, BS funkcijos priskiriamos AP (angl. *Access Point*) – prieigos taškui. Tuo pabrėžiama, kad per šį tašką sukuriama prieiga prie bendrųjų tinklo resursų, įsijungiama į bendrąjį telefono ar interneto tinklą. Mobilioji stotis vadinama terminalu.

Centralizuotajame tinkle visi perdavimai iš vienos mobiliosios stoties kitoms mobiliosioms stotims gali vykti tik per BS. Tiesioginiai perdavimai tarp MS yra negalimi.

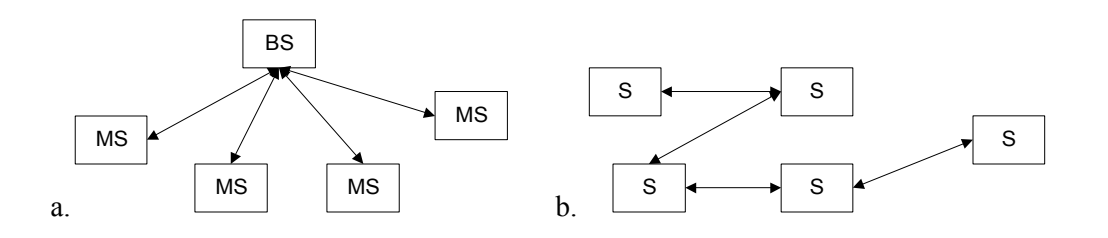

**2.2 pav**. Tinklų topologijos. a – centralizuotas - "*Infrastructure*" tinklas, b – paskirstytasis - "*Ad*-*Hoc*" tinklas

Perdavimai iš BS arba perdavimai žemyn (angl. *Downlink transmissions*) vykdomi bendraisias kanalais, todėl esant reikalui juos gali girdėti visos MS. Perdavimai aukštyn (angl. *Upwnlink* 

<span id="page-13-0"></span>*transmissions*) – iš MS į BS – vykdomi atskirais kanalais, kurie dalijimo būdu laikinai priskiriami MS. Centralizuotųjų tinklų arbitro ir kompleksinio valdymo funkcijos perduotos BS. Kreipčių valdymas irgi ne išimtis. BS nustato, kuri stotis ir kuriuo laikotarpiu gali kreiptis į perdavimo terpę.

**Paskirstytieji tinklai** anglų kalba dažnai vadinami simboliniu pavadinimu "*Ad-Hoc*" tinklais. Tipiškas "*Ad-Hoc*" tinklas parodytas 2.2 pav b. "*Ad-Hoc*" tinkluose nėra bazinės stoties, nėra centrinio administratoriaus. Stotys – S viena su kita sąveikauja tiesiogiai. **Esminis "Ad-Hoc**" **tinklo stočių skirtumas** nuo centralizuotųjų tinklų stočių yra tas, kad jos ne tik siunčia savo ir priima joms skirtus duomenis, bet ir **retransliuoja** kitų stočių signalus, kai tos stotys tiesiogiai negali sąveikauti. Visos vieno "*Ad-Hoc*" tinklo stotys naudoja vieną ir tą patį radijo ruožą. Bet kuri stotis gali priimti bet kurios kitos to paties tinklo stoties signalą.

Kai stoties imtuvas ir siųstuvas veikia vienu ir tuo pačiu dažniu, labai sunku priimti kitus signalus, kai tuo metu veikia siųstuvas, nes siųstuvo spinduliuojama energija tiesiogiai patenka į imtuvą. Ši problema praktiškai sprendžiama paprastai. Siųstuvas ir imtuvas veikia laiko padalijimo režimu – pakaitomis: kai siųstuvas veikia, imtuvas užblokuotas ir signalų nepriima. Toks režimas vadinamas pusiau dupleksiniu.

"*Ad-Hoc*" tinklai paplitę ryšiui palaikyti tarp grupės skrendančių lėktuvų, tarp automašinų judančioje kolonoje. Šių tinklų taikymų sritis nuolat plečiasi.

### **2.3 IEEE 802.11 STANDARTO FIZINIS LYGMUO**

IEEE 802.11 protokolo fizinis lygmuo (2.3 pav.) yra OSI modelio apačioje. Jis jungia MAC lygmenį su radijo eteriu, kuriuo kaip bendru radijo kanalu perdavinėjami ir priiminėjami duomenys. Fizinis lygmuo atlieka tris funkcijas:

- freimų apsikeitimo tarp MAC ir PHY lygmenų naudojant fizinio lygmens konvergencijos procedūras (angl. *PLCP*);
- duomenų freimų perdavimą naudojant priklausomąjį fizinį lygmenį (angl. *PMD*);
- nešančiosios registravimą bei eterio būsenos perdavimą MAC lygmeniui.

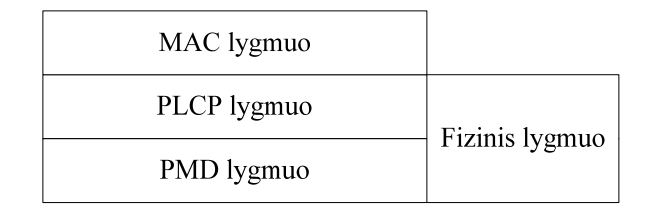

**2.3 pav.** IEEE 802.11 protokolo fizinis lygmuo

Visos PHY versijos turi savo individualius PLCP ir PMD lygmenis.

**IEEE 802.11 DSSS.** IEEE 802.11 plėstojo spektro fizinis lygmuo naudoja 2,4 GHz dažnių ruožą [1]. Šio fizinio lygmens freimo struktūra pateikiama 2.4 pav. DSSS tipo fizinis lygmuo 1 ir 2 Mb/s perdavimo spartai naudojamos dvi moduliacijų technologijos – diferencinė binarinė fazės poslinkio (angl. *DBPSK*) bei diferencinė kvadratūrinė fazės poslinkio (angl. *DQPSK*). Spektras skleidžiamas naudojant Barkerio kodą (BK). Kiekvienas DSSS PHY kanalas užima 22 MHz dažnių ruožą. Kanalų centriniai dažniai yra atskirti vienas nuo kito 5 MHz tarpais. Veikiant keletui nepriklausomų WLAN toje pačioje vietovėje rekomenduojama naudoti ne daugiau kaip tris (1, 6, 13) kanalus. Tokiu atveju tarp gretimų kanalų susidarys 25 MHz pločio apsauginė juosta (2.5 pav.).

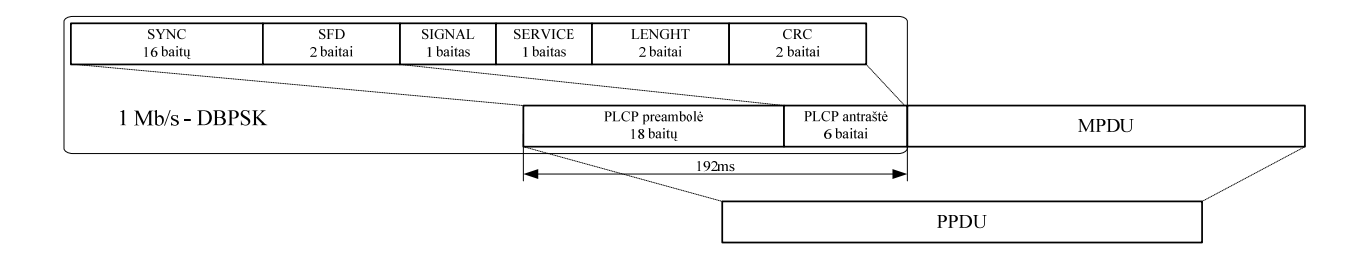

**2.4 pav**. IEEE 802.11b standarto freimo struktūra

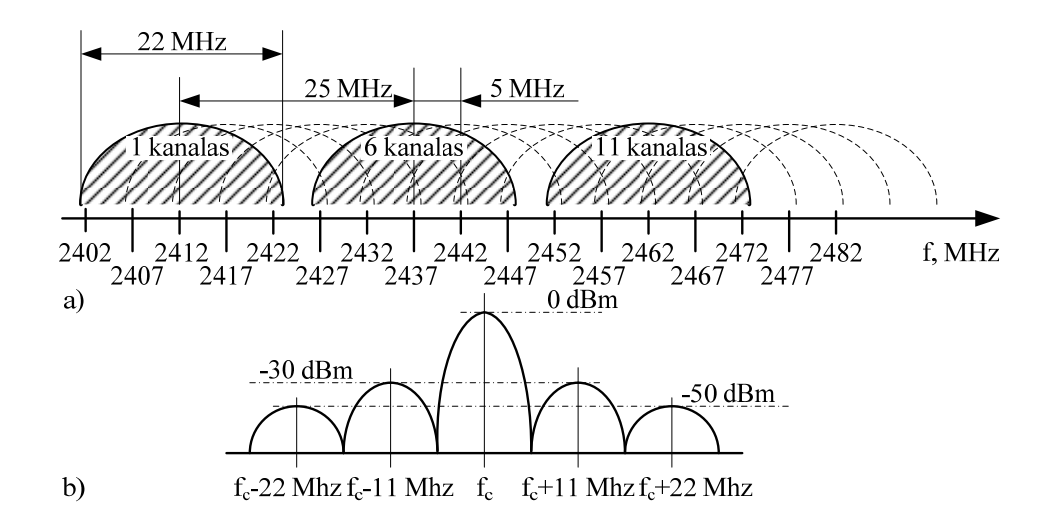

**2.5 pav.** IEEE 802.11 DSSS kanalai. a) – kanalų išsidėstymas, b) – vieno kanalo užimama dažnių juosta

**IEEE 802.11 FHSS.** Šokinėjančio dažnio fizinio lygmens versija taip pat naudoja 2,4 GHz spektro sritį. FHSS tipo fizinis lygmuo naudoja dviejų lygių Gauso dažninę moduliaciją (angl. *GFSK*) 1 Mb/s perdavimo spartai, tuo tarpu keturių lygių GFSK yra naudojama PLCP paslaugos duomenų vienetui (angl. *PSDU*) perduoti 2 Mb/s sparta. Dažnio deviacija sudaro 110 kHz, kanalai vienodai

išdėstyti 83,5 MHz dažnių ruože, kanalo plotis 1 MHz. Šiaurės Amerikoje ir daugumoje Europos šalių yra 79 kanalai, Ispanijoje ir Japonijoje yra 23 kanalai, o Prancūzijoje – 35. Standartas reikalauja atlikti mažiausiai 2,5 dažnio šuolių per sekundę, esant minimaliam 6 MHz šuolio atstumui. IEEE 802.11 standarte yra apibrėžtos 3 šuolių sekos, kurios skirtingoms geografinėms vietovėms yra skirtingos. Šuolių seka yra išrenkama diegiant FHSS BSS. Šuolių sekos yra sukurtos minimizuojant interferencinius trukdžius tarp kaimyninių mazgų.

**IEEE 802.11 IR.** Infraraudonųjų spindulių fizinis lygmuo skiriasi nuo DSSS ir FHSS tuo, kad informacijai perduoti naudojama šviesos, kurios bangos ilgis yra nuo 850 nm iki 950 nm, energija, perdavimo sparta 1, 2 Mb/s bei naudojama impulso pozicijos moduliacija (angl. *PPM*). Perduodamų duomenų sparta priklauso nuo moduliacijos: 1Mb/s naudojama 16 PPM, 2 Mb/s naudojama 4 PPM. IR PHY taikytinas tik patalpose, ir negali perdavinėti duomenų, jei nėra tiesioginio matomumo.

**IEEE 802.11a.** IEEE 802.11a standarto fizinis lygmuo naudoja ortogonalųjį dažnių sutankinimą (angl. *OFDM*). Šis PHY veikia 5 GHz dažnių ruože. Duomenų perdavimo sparta gali būti nuo 6 iki 54 Mb/s. PLCP preambolė ir antraštė siunčiamos 6 Mb/s sparta naudojant binarinę fazės poslinkio moduliaciją (angl. *BPSK*). Šio fizinio lygmens freimų struktūra pateikiama 2.6 pav. PLCP preambulėje yra 12 simbolių, iš kurių 10 trumpi ir 2 ilgi. Ilgi simboliai naudojami imtuvo stiprinimui reguliuoti ir nešančiosios dažniui bei kanalui nustatyti. Trumpieji simboliai skirti tiksliam dažnio ir kanalo nustatymui. IEEE 802.11a PHY lygmens yra 52 OFDM subnešliai, iš kurių 48 skirti duomenims perduoti, o 4 yra signaliniai subnešliai. Signalai generuojami ir apdorojami priimant pritaikant 64 bitų greitąją Furjė transformaciją.

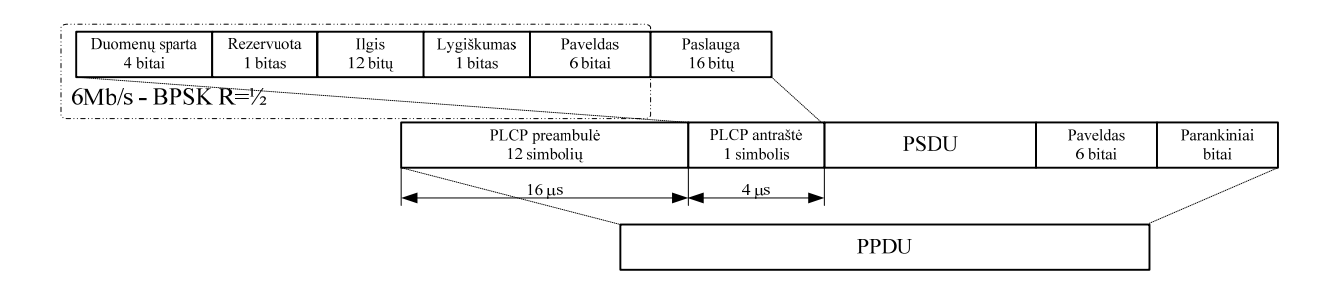

**2.6 pav**. IEEE 802.11a OFDM fizinio lygmens freimų struktūra

**IEEE 802.11b**. IEEE 802.11b fizinis lygmuo skirtas perduoti duomenis 5,5 ir 11 Mb/s sparta. Jis palaiko ir 1 bei 2 Mb/s perdavimo spartas. Tai sudaro galimybę šio standarto įrenginiams sąveikauti su IEEE 802.11 DSSS įrenginiais. Standarte numatytos dvi skirtingos PLCP preambulės: ilgoji ir trumpoji.

Ilgoji PLCP preambulė ir antraštė yra identiška IEEE 802.11 DSSS preambulei bei antraštei ir yra suderinta su pastaruoju standartu. Trumpoji preambulė (2.7 pav.) panaudoja tik 56 bitų SYNC lauką, kuris yra perduodamas 1 Mb/s sparta naudojant DBPSK moduliaciją, o PLCP antraštė šiuo atveju yra perduodama 2 Mb/s sparta naudojant DQPSK moduliaciją. Šis režimas nėra suderintas su IEEE 802.11 standartu, be to šio režimo palaikymas nėra privalomas IEEE 802.11b įrenginiuose.

Aukštesnė duomenų perdavimo sparta pasiekiama naudojant atvirkštinio kodo manipuliavimo (angl. *CCK*) moduliaciją. Papildomai įvestas dažninis judrumas tam, kad IEEE 802.11b standartas, veikiantis 11 Mb/s sparta taptų suderinamu su IEEE 802.11 FHSS standartu, veikiančiu 1 Mb/s sparta. IEEE 802.11b standarto moduliacijos tipai pateikiami 2 lentelėje.

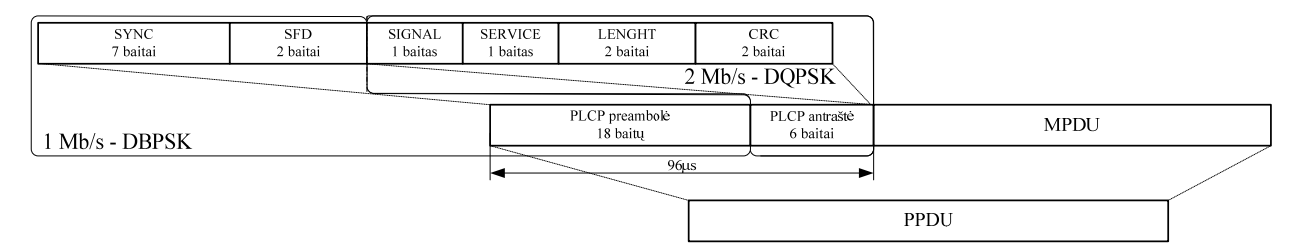

**2.7 pav.** IEEE 802.11b standarto fizinio lygmens freimo struktūra su trumpa preambule

| T TURKIU ILLL 002.110 BRAHARTIO HIOGAHAUTJOB TAB TB |            |              |                 |                  |  |  |
|-----------------------------------------------------|------------|--------------|-----------------|------------------|--|--|
| Duomenų sparta                                      | Kodo ilgis | Moduliacija  | Simbolių sparta | Bitai/ Simboliui |  |  |
| $1$ Mb/s                                            | $1$ (BK)   | <b>DBPSK</b> | $1$ Ms/s        |                  |  |  |
| $2$ Mb/s                                            | $1$ (BK)   | <b>DOPSK</b> | $1$ Ms/s        |                  |  |  |
| 5,5 Mb/s                                            | 8 (CCK)    | <b>DBPSK</b> | $1,375$ Ms/s    |                  |  |  |
| $11$ Mb/s                                           | 8 (CCK)    | <b>DQPSK</b> | $1,375$ Ms/s    |                  |  |  |

**1 lentelė.** IEEE 802.11b standarto moduliacijos rūšys

**IEEE 802.11g.** Šio standarto fizinis skirtas 2,4 GHz dažnių ruožui ir sudaro galimybę perduoti duomenis įvairiomis spartomis iki 54 Mb/s. Numatytos keturios moduliacijos schemos, iš jų pirmosios dvi yra privalomos, likusios − papildomos:

- DSSS/CCK moduliacija (dar vadinama ne ERP) tai tikslus IEEE 802.11b PHY lygmens atitikmuo (numatytos DSSS 1 ir 2 Mb/s bei CCK 5,5 ir 11 Mb/s duomenų perdavimo spartos). Ši standarto versija sudaro galimybę sąveikauti IEEE 802.11g standarto įrenginiams su su IEEE 802.11b standarto įrenginiais;
- ERP − OFDM IEEE 802.11a PHY lygmens versija 2,4 GHz dažnių ruožui, leidžianti perdavinėti duomenis spartomis iki 54 Mb/s. Išplėstos perdavimo spartos paketų dvejetainio konvoliucinio kodavimo (angl. *PBCC*) moduliacija, papildomai leidžianti perdavinėti duomenis 22 ir 33 Mb/s sparta;

<span id="page-17-0"></span>• CCK − OFDM - hibridinė moduliacija, naudojanti DSSS signalus preambulei bei antraštei perduoti ir OFDM duomenims perduoti. Duomenų perdavimo sparta palaikoma nuo 6 iki 54 Mb/s. Freimo formatas pateikiamas 2.4, 2.7 pav.

#### **2.4 IEEE 802.11 STANDARTO MAC LYGMUO**

Paskirstytųjų WLAN tinklų MAC protokolai remiasi signalo − nešlio stebėjimu (*angl. Carrier sensing*) ir kolizijų vengimo (*angl. Collision avoidance*) arba kolizijų tikimybės mažinimo principais. Pagrindinė operacijų seka yra tokia: stotis, kuri turi paruoštų perduoti duomenų, prieš bandydama perduoti ,,klauso" kanalo būklę, matuoja iš kitų stočių gaunamų signalų galią. Jeigu kanalas tuo metu užimtas, tai stotis laukia *atsitiktinės trukmės laikotarpį* ir pakartotinai stebi kanalo būklę. Jeigu tuomet kanalas laisvas, stotis bando jį užimti. Sėkmingas kanalo užėmimas užsibaigia duomenų paketo perdavimu. Visose IEEE 802.11 specifikacijos modifikacijose naudojamas tas pat MAC protokolas.

CSMA/CA protokolas. Pagrindiniai šios kreipties principai yra: "klausyti prieš šnekant" ir varžytinės. Tai asinchroninis pranešimų perdavimas, neorientuotas sujungimui, duodantis maksimalaus panaudojimo (*angl. Best effort*) paslaugą, be jokio laidumo ar vėlinimo garantijų.

 CSMA/CA prototipas yra kolektyvinė nešlio jutimo kreiptis aptinkant kolizijas (angl. *CSMA/CD*), realizuota Ethernet standarto laidinės ar optinės perdavimo terpės tinkluose. CSMA/CD kreipties įrenginiuose siuntėjo imtuvas veikia ir tuo metu, kai įjungtas siųstuvas, todėl aptinka kolizijas, nes visoje terpėje signalo stiprumas yra maždaug vienodas. Tuo tarpu bevielio ryšio atveju vienos stoties siųstuvas ir imtuvas veikia tik pakaitomis, todėl negali aptikti kolizijų.

 CSMA/CA standarto įrenginiai nustato, kad kanalas laisvas, kai priimamo signalo galia yra žemiau nustatytos ribos. Kadangi WLAN įrenginiai kolizijų radijo eteryje negali aptikti, tai papildomai įvesta tam tikra valdymo priemonė - tinklo užėmimo vektorius (angl. *NAV*), kuris parodo, po kiek laiko atsilaisvins perdavimo terpė. Siunčianti stotis nustato NAV vektorių, o jį analizuodama priimanti stotis, nesiunčia duomenų NAV nurodytą laiką ir taip gali išvengti kolizijos, net jei galios matavimai rodytų, kad kanalas laisvas.

 NAV dažnai vadinamas virtualiuoju nešlio jutimo mechanizmu. Taigi IEEE 802.11 MAC protokole, siekiant užtikrini patikimą kolizijų vengimą, numatyti virtualusis ir fizinis nešlio jutimo mechanizmai.

Antra MAC funkcija - bevielės terpės valdymas. Tai atliekama dviem būdais, kurie realizuojami naudojant tam tikrus protokolus − funkcijas:

• Pagrindinė, vadinama paskirstytąja koordinavimo funkcija – DCF;

- Centralizuota arba sutelktoji koordinavimo funkcija PCF;
- Duomenų apsauga naudojant bevielę šifravimo sistemą WEP (angl. *Wireless Equivalent Privacy* ) bei duomenų freimų fragmentavimas.

**Freimų apsikeitimo protokolas**. Kadangi duomenų perdavimo terpė dėl triukšmo yra nepatikima, IEEE 802.11 standarte yra numatyti freimų apsikeitimo mechanizmai, leidžiantys siuntėjui nustatyti, ar gavėjas tikrai gavo išsiųstą freimą. Toks mechanizmas įveda tam tikrą pertekliškumą, lyginant su kitais MAC protokolais, pvz. IEEE 802.3. Minimalus MAC freimų apsikeitimo protokolas sudarytas iš dviejų dalių:

- a) duomenų freimo, kurį siuntėjas išsiunčia gavėjui;
- b) patvirtinimo freimo, kurį siunčia gavėjas, kai priima neiškraipytą freimą.

Duomenų ir patvirtinimo freimų apsikeitimo mechanizmai yra nedalomas MAC protokolo vienetas, kitos stotys šio proceso negali pertraukti. Jei siuntėjas negauna patvirtinimo freimo, jis pakartotinai išsiųs freimą (2.8 pav.). Didėjant klaidų kiekiui, toks mechanizmas neefektyviai išnaudoja kanalo laidumą. MAC protokolas veikia "stok ir eik" principu, t.y. jis perduoda sekantį paketą tik tuomet, kai ateina patvirtinimas, kad pasiųstas paketas pasiekė gavėją.

**RTS/CTS – kanalo rezervavimo mechanizmas.** Kai dėl per didelio nuotolio ar signalo slopinimo ne visos stotys gali išgirsti viena kitą, atsiranda paslėptų stočių problema. Viena kitos negirdinčioms stotims perduodant duomenis tuo pačiu metu, o priimančioje pusėje siunčiančiųjų stočių esant panašioms signalų galioms, susidaro kolizinė situacija ir išsiųsti paketai dingsta. Šios problemos priežastis yra pats nešlio jutimo mechanizmas, kuriame tik siuntėjas nustato, ar kanalas yra laisvas naudodamasis vėlgi tik lokalia informacija, tačiau siuntėjo ir gavėjo situacija aplinkoje tuo metu gali būti skirtinga.

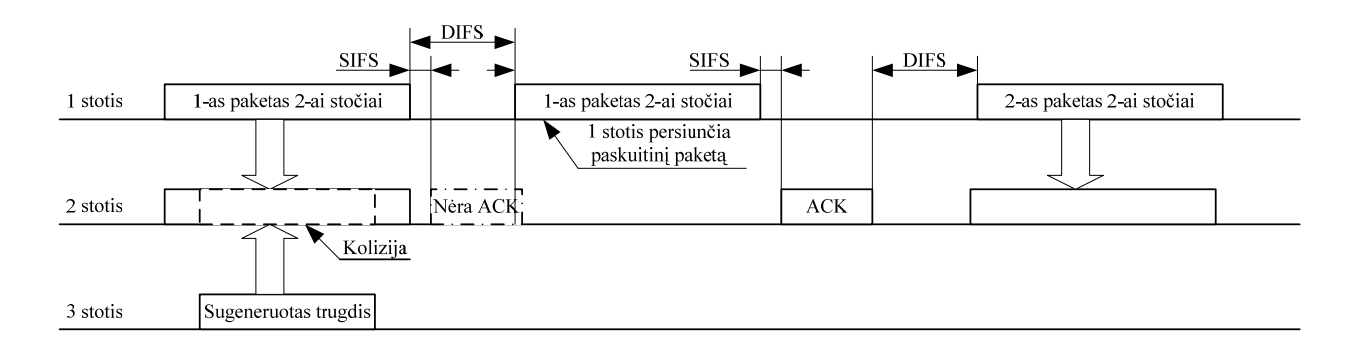

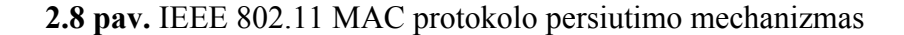

IEEE 802.11 standarte numatytas paslėptų stočių problemos sprendimo būdas yra ryšio kanalo rezervavimas. Šiam tikslui stotis, kuri nori perduoti duomenis, siunčia papildomą užklausos paketą RTS. Gavėjas atsako į RTS paketą patvirtinimo siųsti paketu CTS. RTS / CTS, dar vadinamu "rankų paspaudimu" (2.9 pav.). CTS paketo gavimas rodo, kad gavėjas priėmė išsiųstą RTS paketą, taigi kanalas yra laisvas.

Tuo metu visos kitos stotys, "išgirdusios" RTS ar CTS paketą, sustabdo duomenų siuntimą. Stotys, kurios "išgirdo" CTS, netgi jei jų nešlio jutimas rodo, kad kanalas yra laisvas, ryšio kanalu duomenų neperduoda. RTS/CTS paketuose esanti informacija apie duomenų paketo dydį parodo likusioms stotims, kiek ilgai užtruks duomenų perdavimas. Tai yra kolizijos vengimo savybė virtualusis nešlio jutimas. Jei siunčiant RTC/CTS paketus atsitinka kolizija, tai dėl mažų pastarųjų trukmių, sutrikdo perdavimus žymiai trumpesnį laikotarpį, nei kolizija perduodant duomenis. RTC/CTS paketai vis dėlto užima dalį kanalo resurso, todėl IEEE 802.11 standarte yra įvesta duomenų paketo dydžio riba, ir tik ją viršijus yra naudojamas RTS/CTS mechanizmas. Taip išvengiama spartos mažėjimo perdavinėjant mažus paketus. Keturių paketų apsikeitimo procesas yra taip pat nedalomas, ir jo nutraukti kitos stotys negali.

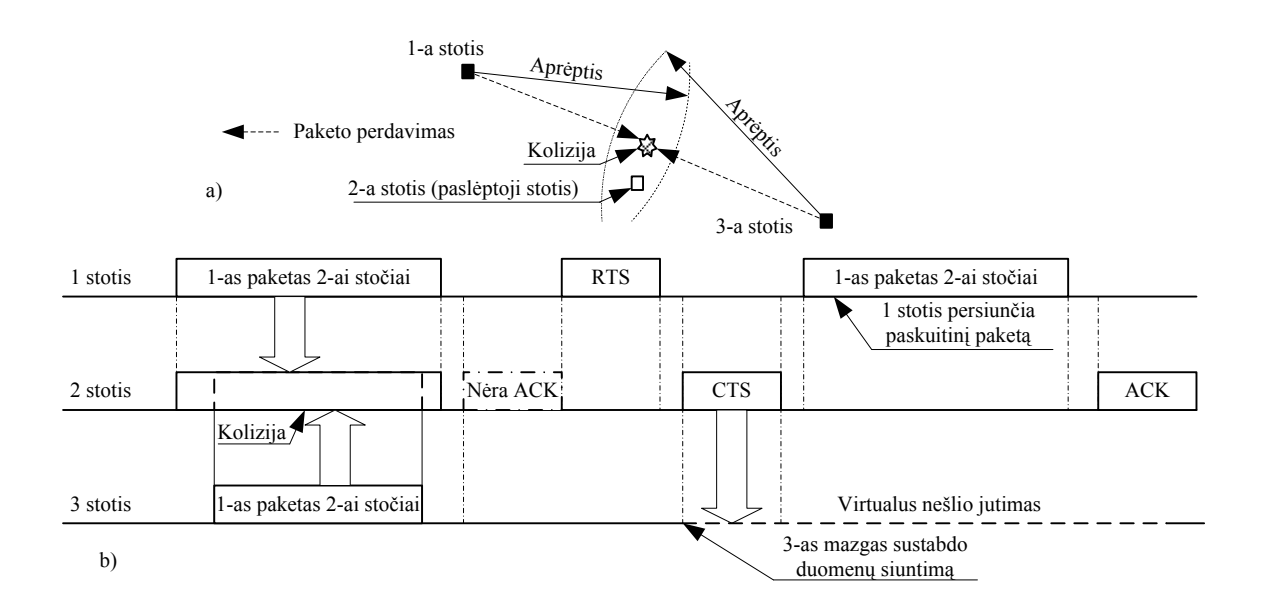

**2.9 pav**. RTS / CTS mechanizmas. a) – Kolizijos susidarymas, b) – RTC / CTS mechanizmo veikimo principas

**Laiko intervalai.** WLAN įrenginiuose siųstuvo ir imtuvo perjunginėjimai suskirstyti į laiko intervalus. Siuntimas gali prasidėti tik šių intervalų pradžioje. IEEE 802.11 MAC standarte yra 5 laiko intervalai. Du iš jų nusakomi fizinio lygmens: trumpas tarp freiminis tarpas SIFS ir tarpsnio

laikas (*angl. Slot Time*). Trys papildomi intervalai priklauso nuo ankstesnių dviejų: paskirstytas tarpfreiminis tarpas DIFS, prioriteto tarpfreiminis tarpas PIFS, ir išplėstas tarpfreiminis laiko tarpas EIFS, kuris naudojamas NAV sinchronizavimui, kai priimtas freimas buvo sugadintas. Naudojantis šiais laiko intervalais ir yra valdomas duomenų perdavimo procesas. Pagrindinių laiko intervalų tarpusavio santykiai pateikiami 2.10 pav.

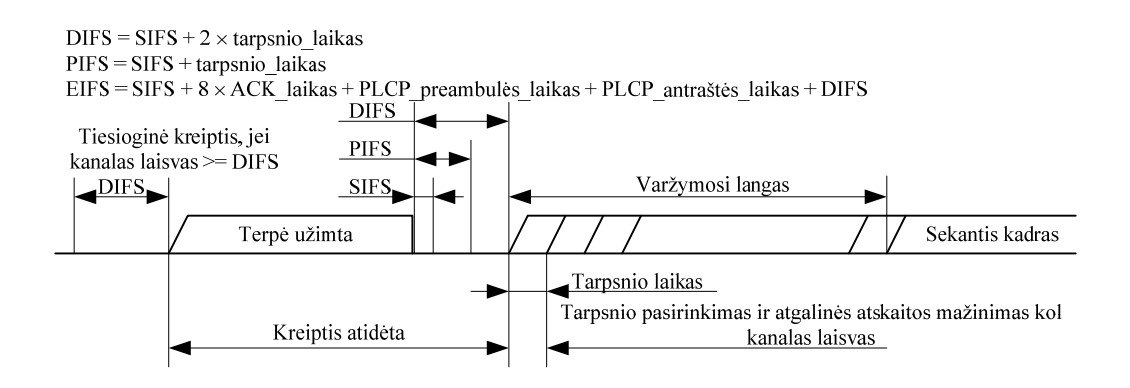

**2.10 pav.** IEEE 802.11 tarpfreiminiai laikai

**Paskirstytoji koordinavimo funkcija**. DCF yra pagrindinė CSMA/CA funkcija, kuri koordinuoja bet kokį duomenų perdavimą. Prieš išsiųsdamas duomenų freimą MAC lygmuo pirmiausia tikrina kanalo stovį naudodamas virtualų ir fizinį nešlio jutimo mechanizmus. Jei abu mechanizmai rodo, kad kanalas po DIFS (ar EIFS, jei prieš tai gautas freimas buvo klaidingas) intervalo yra laisvas, pradedamas duomenų perdavimas. Jei bent vienas iš mechanizmų rodo, kad kanalas DIFS intervalo laikotarpiu yra naudojamas, stotis laukia siuntimo pabaigos ir tuomet pradeda varžytis dėl terpės, laukdama atsitiktinį laiko tarpą, tam tikslui naudodama eksponentinį pakartotino siuntimo algoritmą (*angl. Exponential backoff algorithm*). Pakartotino siuntimo laikmačio reikšmė sumažėja vienetu, kai fizinio ir virtualiojo nešlio jutimo mechanizmai rodo neužimtą kanalą. Stotis, pasirinkusi trumpiausią varžymosi delsą, laimi ir turi teisę perduoti paketą. Kitos stotys turi laukti sekančio varžymosi laikotarpio. Varžymasis kaip procesas yra atsitiktinis, vykstantis po kiekvieno perduoto paketo, todėl kiekviena stotis turi vienodas galimybes perduoti duomenis.

Jei išsiuntus paketą, patvirtinimo freimo nebuvo gauta, stotis fiksuoja koliziją. Varžymosi langas padvigubinamas, parenkamas naujas atgalinio pakartotinio siutimo laikas, ir procesas kartojasi, tol kol nebus išsiųstas freimas, arba kol pasibaigs šio freimo galiojimo laikas (2.9 pav., 2.10 pav.). Protokolo veikimo algoritmas pateikiamas 2.11 pav.

Naudojant DCF funkciją yra sukuriamas "*Ad-Hoc*", kitaip dar vadinamas kaip nepriklausomas bazinis paslaugos vienetas (angl. *IBSS*). Tokiu atveju mazgai tiesiogiai apsikeitinėja informacija, be jokių papildomų bazinių stočių, organizuojant pilnai asinchroninį duomenų perdavimą.

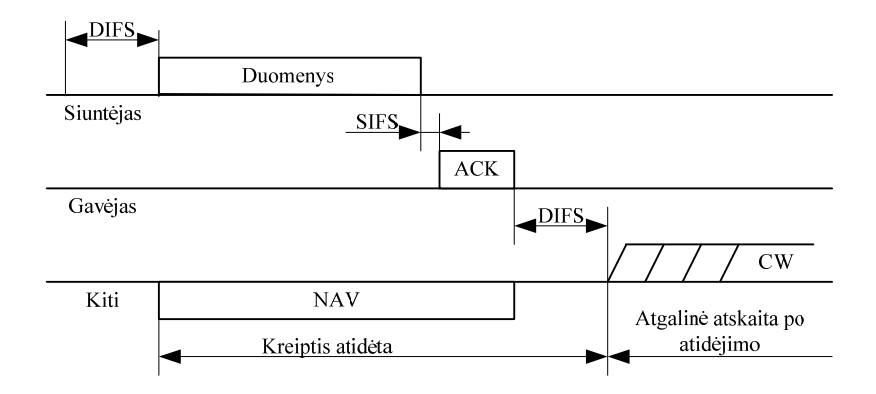

**2.11 pav.** IEEE 802.11 DCF veikimo principas nenaudojant RTS/CTS

**Freimų struktūra.** IEEE 802.11x freimų struktūra pateikiama 2.13 pav. Kaip matome paveiksle, freimas sudarytas iš MAC antraštės, freimo kūno (angl. *MSDU*) ir kontrolinės sumos. Yra penki skirtingų tipų freimai:

- Duomenų freimas skirtas perduoti duomenis iš aukštesnių lygmenų;
- Valdymo freimas skirtas švyturio perdavimui;
- WEP šifravimo mechanizmo freimas;
- Tarnybiniai freimai − RTS, CTS ir ACK.

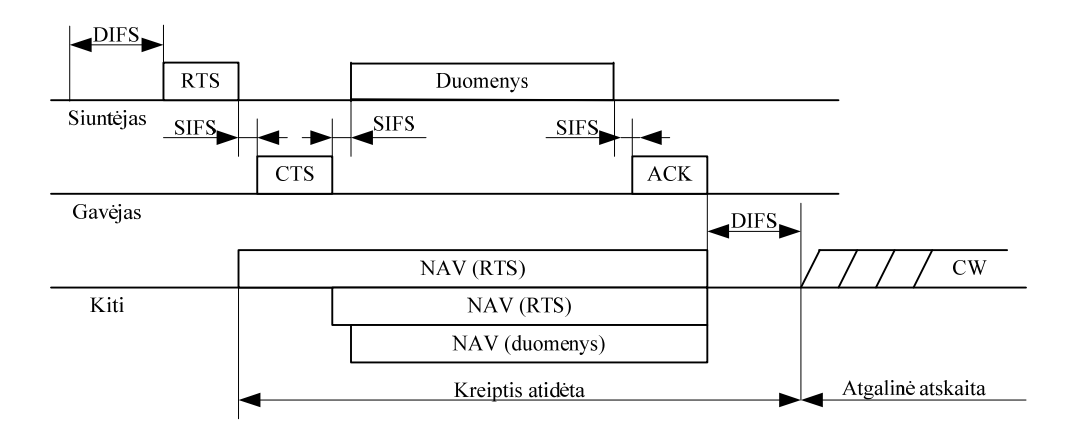

**2.12 pav.** IEEE 802.11 DCF veikimo principas naudojant RTS/CTS

|                            |                            |                         | CTS, ACK kadras       |                       | Kadro kontrolė<br>Trukmė / ID<br>2 baitai<br>2 baitai |                                                        |  | RA<br>6 baitai                     | <b>FCS</b><br>4 baitai               |                        |
|----------------------------|----------------------------|-------------------------|-----------------------|-----------------------|-------------------------------------------------------|--------------------------------------------------------|--|------------------------------------|--------------------------------------|------------------------|
|                            |                            |                         |                       | RTS kadras            | Kadro kontrolė<br>2 baitai                            | Trukmė / ID<br>2 baitai                                |  | RA<br>6 baitai                     | <b>BSSID</b><br>6 baitai             | <b>FCS</b><br>4 baitai |
| Valdymo kadras             |                            |                         |                       |                       |                                                       |                                                        |  |                                    |                                      |                        |
|                            | Kadro kontrolė<br>2 baitai | Trukmė / ID<br>2 baitai | DA<br>6 baitai        | <b>SA</b><br>6 baitai | <b>BSSID</b><br>6 baitai                              | Segmento kontrolė<br>2 baitai                          |  | Kadro kūnas - MSDU<br>0-2312 baitu |                                      | <b>FCS</b><br>4 baitai |
| Duomenų kadras             |                            |                         |                       |                       |                                                       |                                                        |  |                                    |                                      |                        |
| Kadro kontrolė<br>2 baitai | Trukmė / ID<br>2 baitai    | Adresas 1<br>6 baitai   | Adresas 2<br>6 baitai | Adresas 3<br>6 baitai |                                                       | Segmento kontrolė<br>Adresas 4<br>2 baitai<br>6 baitai |  |                                    | Kadro kūnas - MSDU<br>0 - 2312 baitu | <b>FCS</b><br>4 baitai |
| MAC antraštė               |                            |                         |                       |                       |                                                       |                                                        |  |                                    |                                      |                        |
|                            |                            |                         |                       |                       |                                                       |                                                        |  | <b>MPDU</b>                        |                                      |                        |

**2.13 pav.** IEEE 802.11 freimų struktūra. a – MAC antraštes, b – MPDU struktūros

Freimų trukmė *TPPDU* IEEE 802.11b standartui skaičiuojamas pagal (1) išraišką, IEEE 802.11a ir IEEE 802.11g pagal (2) išraišką:

$$
T_{PPDUa} = t_{PLCP\_preambule} + t_{PLCP\_antrašte} + \left[ \frac{8 \cdot (n_{MAC\_antrašte} + n_{MPDU})}{bps} \right],
$$
\n
$$
T_{data} = t_{PLCP\_preambule} + t_{PLCP\_antrašte} + \left[ \frac{n_{service} + n_{paveldas} + 8 \cdot (n_{MAC\_antrašte} + n_{MPDU})}{bps} \right] + t_{paveldas},
$$
\n(1)

čia bps – perdavimo sparta Mb/s, *nMPDU* duomenų paketo dydis baitais. Skaičiuojant RTS, CTS, ACK paketų trukmės  $n_{MAC}$ <sub>antraštė</sub> ilgį ji yra lygi  $n_{RTS}$ ,  $n_{CTS}$ ,  $n_{ACK}$  atitinkamai, o  $n_{MPDU}$  yra lygus nuliui.

**Aukštesnių lygmenų inkapsuliavimas į IEEE 802.11**. Priešingai nei Ethernet, 802.11 standartas aukštesnių lygmenų protokolų perdavimui naudoja 802.2 loginio kanalo valdymo (angl. *LLC*) protokolą. IP paketų perdavimo IEEE 802.11 tinklu naudojant 802.2 LLC inkapsuliacijos mechanizmą pavyzdys pateikiamas 2.14 pav., iš kurio matyti, kad, prieš kiekvieną perduodamą IP paketą, yra pridedama 8 baitų ilgio antraštė. Duomenų perdavimui IEEE 802 tinklais šiuo metu egzistuoja du skirtingi LLC inkapsuliavimo metodai: vienas iš jų yra aprašytas RFC 1042, o kitas 802.1h standarte. Abu šie protokolai labai panašūs vienas į kitą, nes yra vienodo ilgio, bei yra kilę iš tarptinklinės kreipties protokolo (angl. *SNAP*), tačiau dažniausia naudojamas pirmasis protokolas. Šių protokolų "tipo" lauke yra nurodomas aukštesnio lygmens protokolo, kuriuo transportuojami duomenų paketai, numeris iš Interneto inžinierių darbo grupės (ang. *IETF*) nustatyto sąrašo.

**Apklausos MAC protokolas**. IEEE 802.11 standarte apklausa (*angl. Pooling*) naudojama PCF funkcijoje kaip kanalo kreipties mechanizmas, veikiantis kaip papildomas lygmuo virš DCF funkcijos (2.15 pav.).

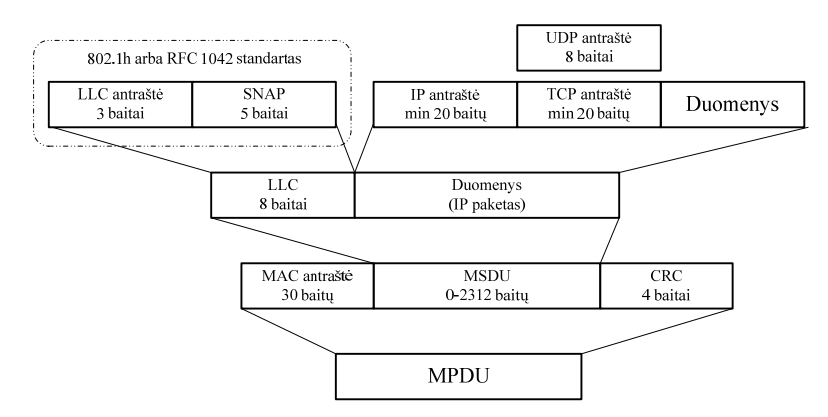

**2.14 pav.** IP inkapsuliacija į 802.11 freimą

Šis mechanizmas yra tarpinė grandis tarp CSMA/CA ir TDMA, nes kreipties taškas visiškai kontroliuoja kanalą, tačiau freimo dydis nėra fiksuojamas. AP reguliariai siunčia specifinį apklausos freimą (angl. *Pool*), tik gavus ši freimą, stočiai leidžiama siųsti duomenis. Su šiuo paketu taip pat perduodami stočiai duomenys iš AP. Stotis, prieš siųsdama duomenis per AP, turi užsiregistruoti kreipties taške. Ši procedūra atliekama varžymosi periodo (ang. *CP*) metu, nes PCF ir DCF funkcijos gali veikti tame pačiame tinkle, kanalo dalijimosi metu. Po CP fazės AP kanalui užimti laukia PIFS laiko tarpą, kuris yra trumpesnis nei DIFS (2.11 pav.), po kurio yra išsiunčiamas švyturio (angl*. Beacon*) paketas (B), kuris signalizuoja kitiems mazgams, kad AP perjungia kanalą į nesivaržymo būseną (CFP). Švyturio pakete nurodoma CFP periodo trukmė, pagal kurią stotys nustato NAV ir tuo laikotarpiu nebando užimti kanalo.

| CFP pasikartojimo intervalas   CFP pasikartojimo intervalas |  |  |  |  |  |
|-------------------------------------------------------------|--|--|--|--|--|
|                                                             |  |  |  |  |  |
|                                                             |  |  |  |  |  |

**2.15 pav.** Kanalo dalinimas tarp DCF ir PCF funkcijų

PCF funkcija sudaro galimybę su IEEE 802.11 standarto įrenginiais organizuoti centralizuotą bevielį tinklą. Kreipties taškas – AP ir jo aprėpties zonoje asocijuoti mazgai sudaro bazinį paslaugos vienetą (ang. *BSS)*, o keletas sujungtų AP sudaro išplėstąjį paslaugos vienetą (angl. *ESS*). ESS kreipties taškai – AP sujungti bet kokia (laidine ar beviele) terpe vadinama WLAN tinklo kamienu arba paskirstyta sistema (angl. *DS*). ESS tinklo visi mazgai virtualiai priklauso tam pačiam MAC tinklui. Kai iš vieno AP aprėpties zonos stotis pereina į kitą, AP perduoda vienas kitam duomenis per DS.

PCF funkcija sudaro būtinas prielaidas minimalioms teikiamų paslaugų kokybės garantijoms. Toliau vystant protokolą sukurta EDCF (*Enhanced DCF*) versija, palaikanti skirtingo (trimis bitais koduojamo) prioriteto perdavimus.

**Fragmentacija.** Fragmentacija naudojama tada, kai reikia išsiųsti paketą, kurio dydis viršija maksimalų perdavimo vienetą (angl. *MTU*), arba, kai dėl padidinto triukšmo lygio ar per mažo signalo lygio, perduodamą paketą tenka suskaidyti į mažesnius paketus. Mažesnių paketų iškraipymo tikimybė mažesnė, todėl, paketui dingus, pakartotinai siunčiami trumpesni paketai, tačiau toks mechanizmas įneša papildomą pertekliškumą. Fragmentacijos metu tarp gretimų perduodamų paketų iš naujo nėra varžomasi dėl kanalo, kai tik gaunamas patvirtinimas apie nusiųstą paketą ir po SIFS laiko intervalo yra siunčiamas sekantis paketo fragmentas (2.16 pav.).

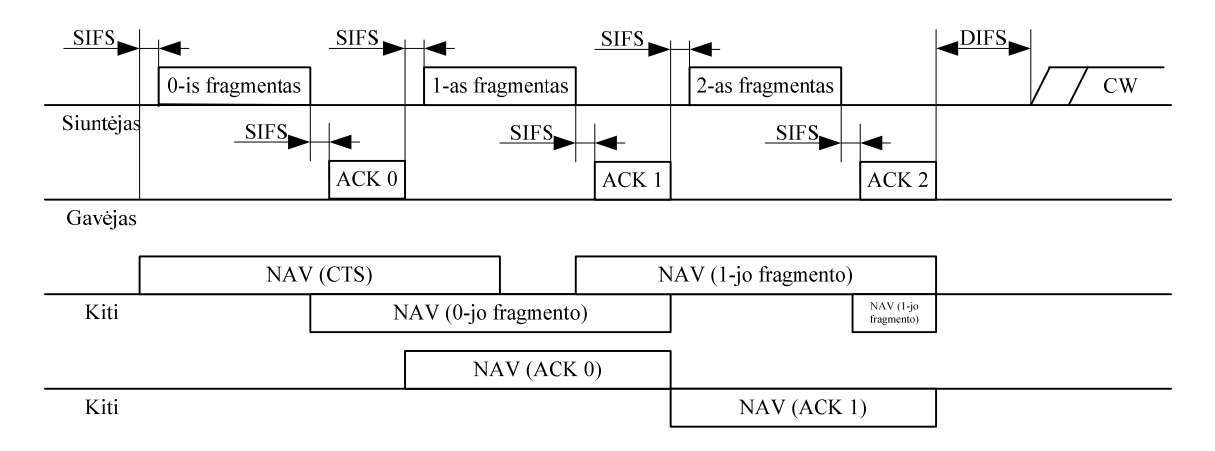

**2.16 pav**. IEEE 802.11 standarto fragmentacijos mechanizmas

| <u>tere india</u> comet in sumawro pagemanics charametristics |                     |                     |                     |  |  |  |
|---------------------------------------------------------------|---------------------|---------------------|---------------------|--|--|--|
| <b>Standartas</b>                                             | 802.11a             | 802.11b             | 802.11g             |  |  |  |
| Standarto                                                     | IEEE / patvirtintas | IEEE / patvirtintas | IEEE / patvirtintas |  |  |  |
| kūrėjas/būsena                                                |                     |                     |                     |  |  |  |
| Kreipties protokolas                                          | <b>CDMA/CA</b>      | CDMA/CA             | CDMA/CA             |  |  |  |
| Q <sub>o</sub> S                                              | PCF                 | <b>PCF</b>          | PCF                 |  |  |  |
| Dažnis, GHz                                                   | 5, 15 - 5, 825      | 2,4-2,483           | 2,4-2,483           |  |  |  |
| Kanalo plotis, MHz                                            | 20                  | 22                  | 22                  |  |  |  |
| Nepersidengiančių                                             | 8                   | 3                   | 3                   |  |  |  |
| kanalų skaičius                                               |                     |                     |                     |  |  |  |
| <b>Skleidimas</b>                                             | <b>OFDM</b>         | <b>CCK</b>          | <b>OFDM</b>         |  |  |  |
| Duomenų perdavimo                                             | 54                  | 11                  | 54                  |  |  |  |
| sparta, Mb/s                                                  |                     |                     |                     |  |  |  |
| Atstumas, m                                                   | 50                  | 100                 | 100                 |  |  |  |
| Suderinamumas                                                 |                     | g                   |                     |  |  |  |

**2 lentelė.** IEEE 802.11x standarto pagrindinės charakteristikos

### **3. IEEE 802.11 STANDARTO BEVIELIŲ LOKALIŲ TINKLŲ TYRIMAI**

<span id="page-25-0"></span>Šiame baigiamojo darbo aiškinamojo rašto skyriuje ištirtos bevielių lokalių tinklų IEEE 802.11 standarto kokybinės charakteristikos: pralaidumo geba, aprėpties zona, perduodamų duomenų vėlinimo laikas, paketų praradimas.

### **3.1 EKSPERIMENTINIAI IEEE 802.11 STANDARTO BEVIELIŲ LOKALIŲ TINKLŲ TYRIMAI**

### 3.1.1 Eksperimentų metodika ir naudota įranga

Eksperimentiniame tyrime buvo naudojamos struktūros, parodytos pav. 3.10, 3.13, 3.17, 3.18, 3.25. Eksperimentuose buvo naudojama įranga [11], [12].:

- *D-Link DWL-2100AP* prieigos taškas (pav. 3.1, 3.7)[2];
- *Cisco Aironet 350 Series* prieigos taškas (pav. 3.2, 3.8);
- *A-Link* bevielis PCI adapteris (pav. 3.4);
- *ASUS WL-107G* bevielis Cardbus adapteris (pav. 3.3);
- 4 darbo stotys.

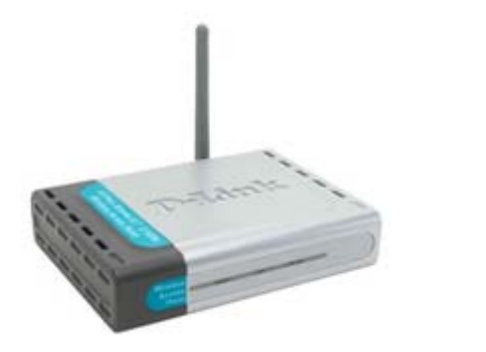

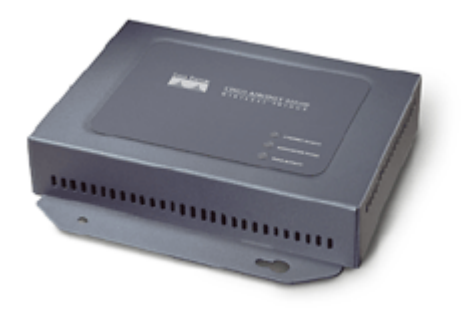

**3.1 pav.** *D-Link DWL-2100AP* prieigos taškas **3.2 pav.** *Cisco Aironet 350 Series* prieigos taškas

Bevielio tinklo įrangos, darbo stočių techninės specifikacijos, charaktersitikos pateikiamos 3 – 6 lentelėse.

Tiriant bevielio tinklo kokybines charakteristikas buvo naudojami dirbtinai sugeneruotas ir realus duomenų srautai. Dirbtinio duomenų srauto generavimui ir pralaidumo gebai išmatuoti buvo naudojama programinė įranga *Iperf, Netperf* ir *NetIQ Qcheck* (pav. 3.9). Esant realiam, faktiniam duomenų perdavimui, pralaidumo gebai matuoti buvo naudojama programinė įranga *DU Meter 4.0*  (рav. 3.6) ir tinklo adapterių tvarkyklių programos. Realų srautą sudarė duomenys. Duomenų perdavimas buvo vykdomas su *NETBIOS* sesijų paslaugos pagalba. Duomenys buvo perduodami tik

viena kryptimi (angl. *Half-Duplex*). Kiekvieno matavimo trukmė - 1 min., iki maksimalaus apkrovimo. Signalo ir triukšmo santykiui išmatuoti ir įvertinti buvo naudojama programinė įranga *Network Stumbler* (pav. 3.5) ir tinklo adapterių tvarkyklių programos.

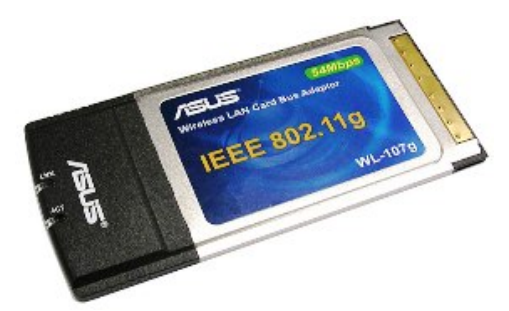

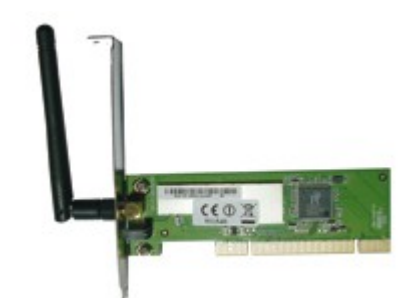

**3.3 pav.** *ASUS WL-107G* bevielis Cardbus adapteris **3.4 pav.** *A-Link* bevielis PCI adapteris

Perduodamų paketų vėlinimo laikas buvo matuojamas komandos *ping* pagalba ir programinė įranga *NetIQ Qcheck*. Tokiu būdu buvo išmatuojamas apytikslis paketo (angl. *Round Trip Time, RTT*) priėmimo – perdavimo laikas. Perduodamų paketų praradimai buvo fiksuojami komanda *ping*, siunčiant ICMP Echo-request paketus. Prarasti paketai buvo fiksuojami tais atvejais, jei į išsiųstą ICMP Echo-request paketą, nebuvo gautas ICMP Echo-replay paketas. Duomenų šifravimas ir RTS/CTS mechanizmas buvo išjungti. Matavimai buvo atliekami keletą kartų, todėl pateikiamos tyrimų vidutinės kokybinių charakteristikų reikšmės.

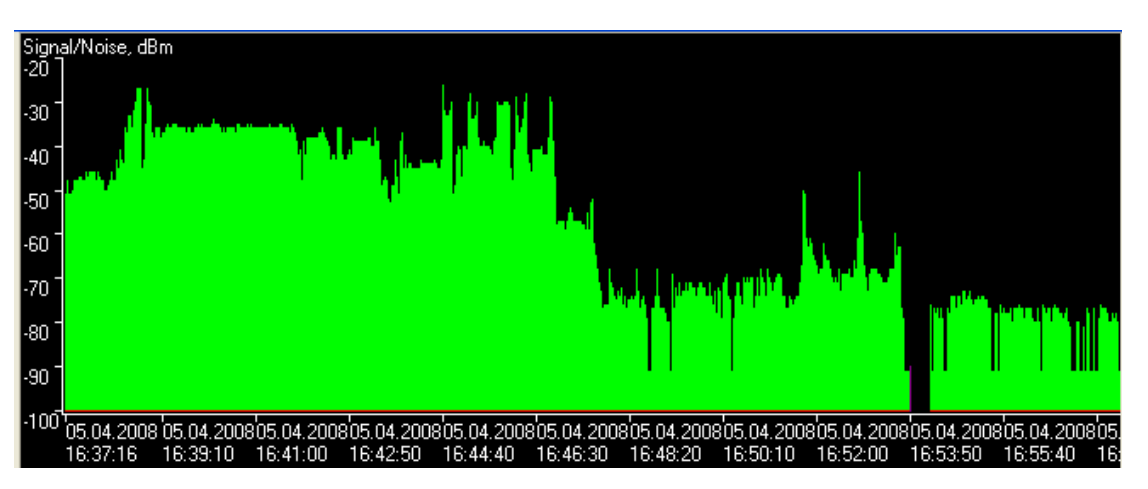

**3.5 pav.** Programinės įrangos *Network Stumbler* langas

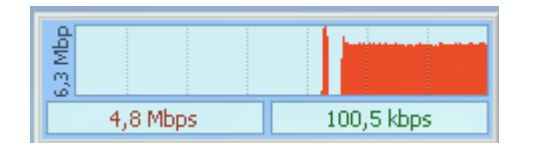

**3.6 pav.** Programinės įrangos *DU Meter 4.0* langas

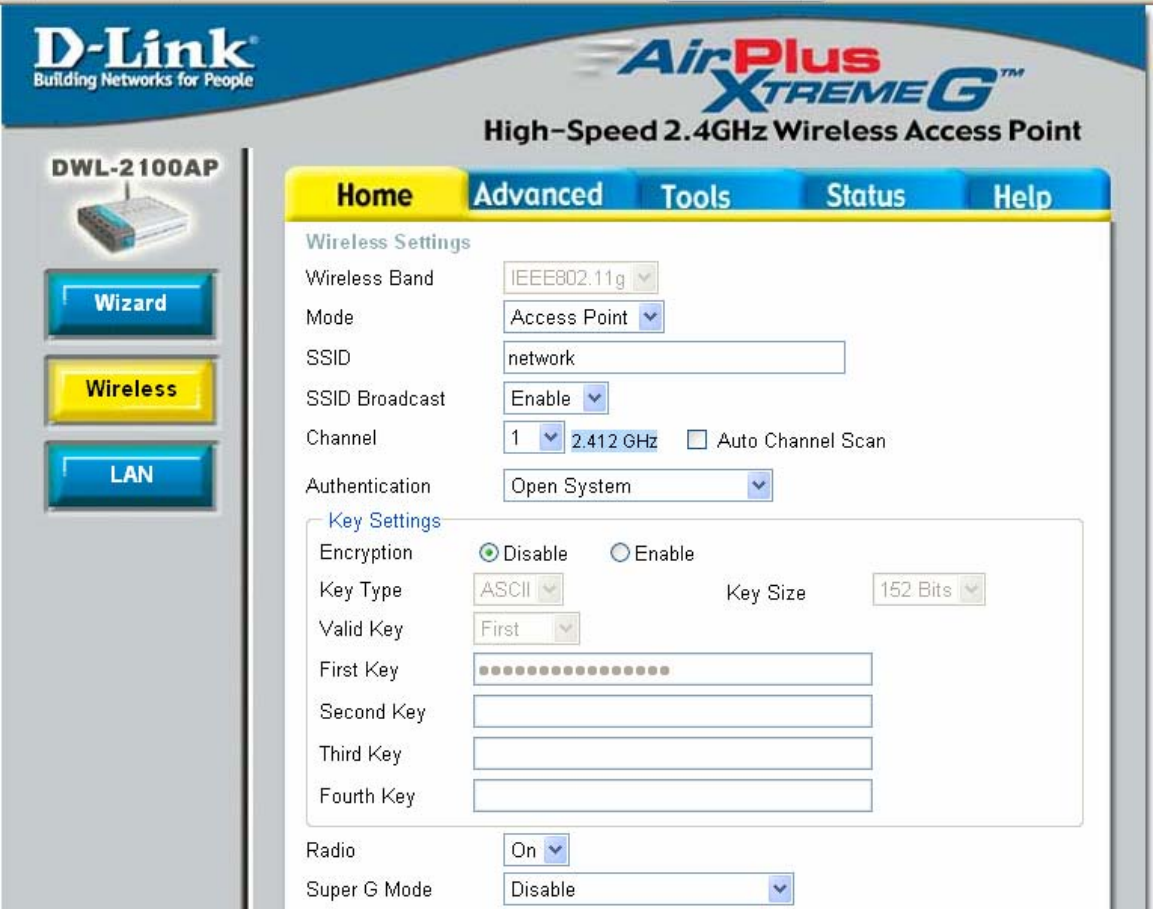

### **3.7 pav.** Prieigos taško *D-Link DWL-2100AP* konfiguravimo langas

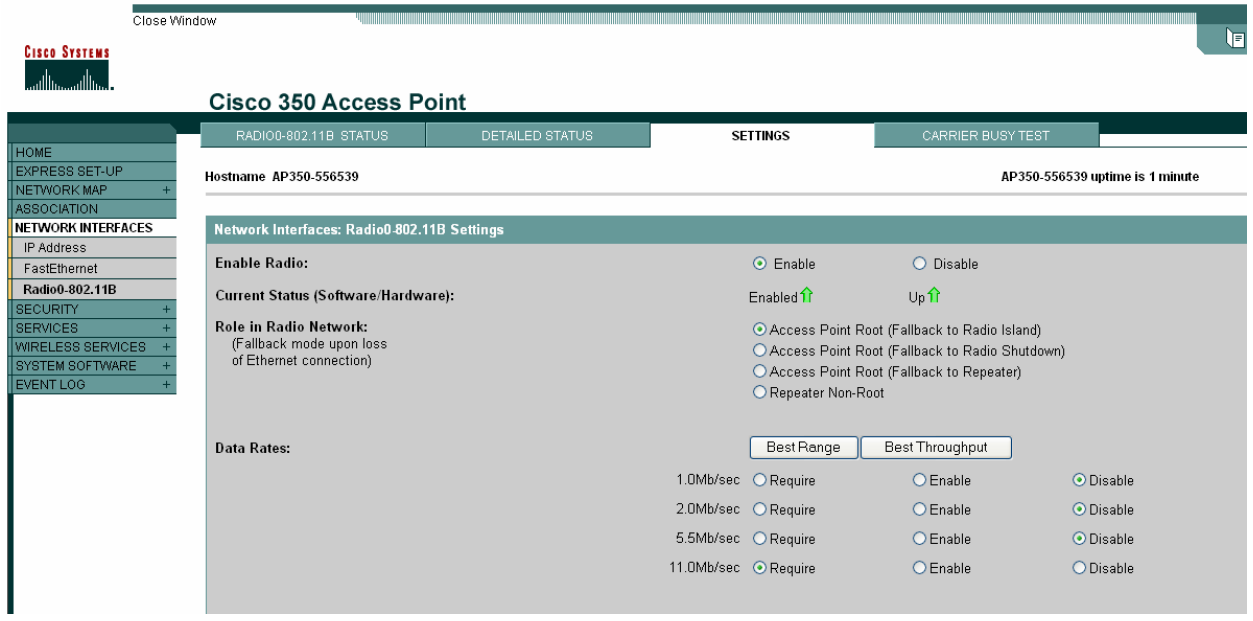

**3.8 pav.** Prieigos taško *Cisco Aironet 350 Series* konfiguravimo langas

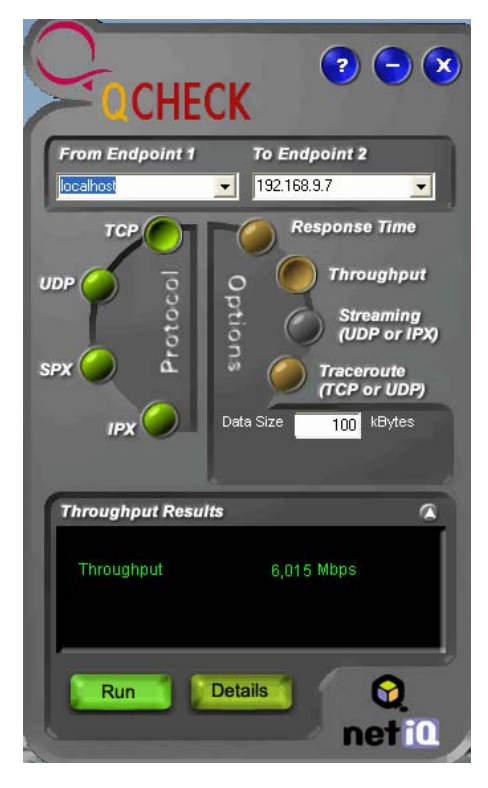

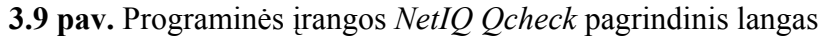

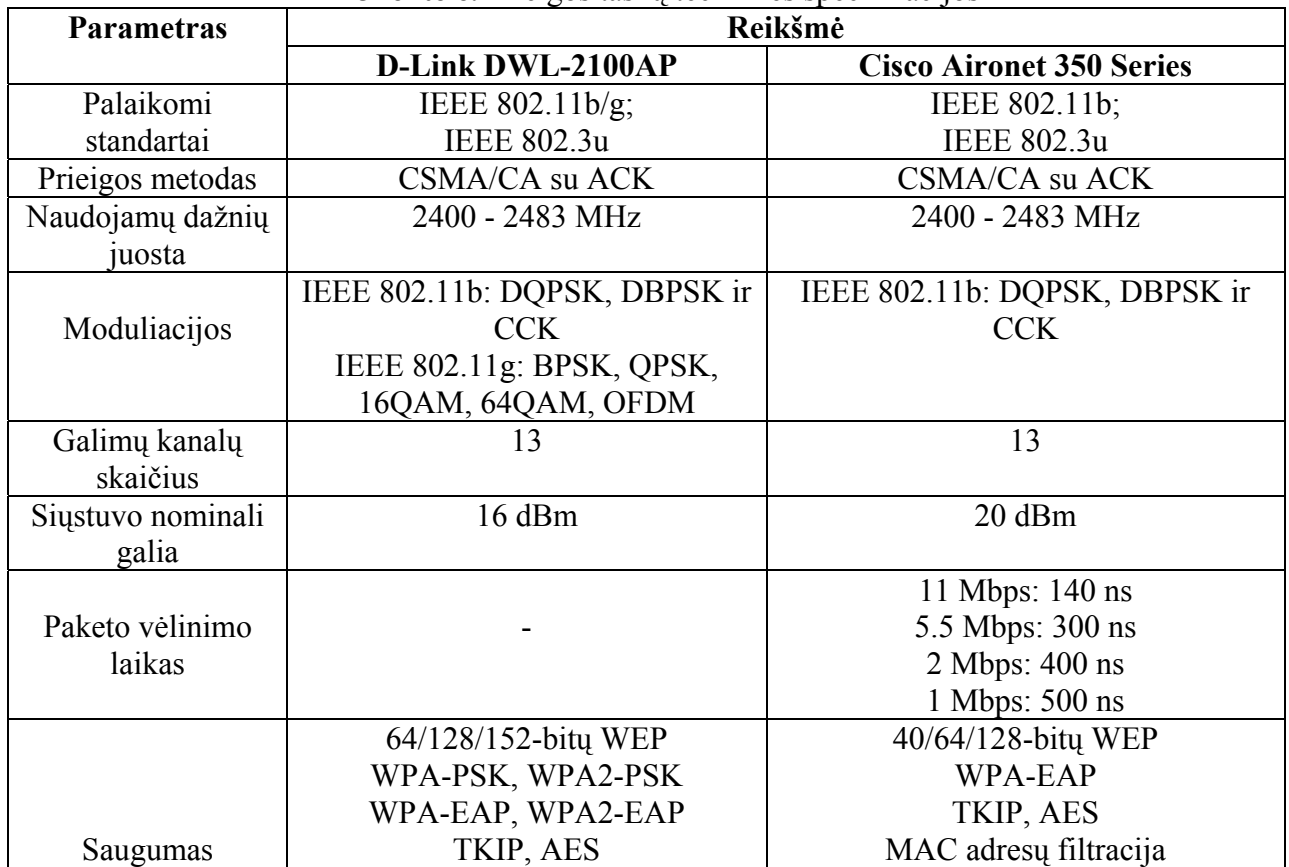

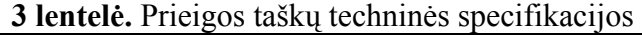

29

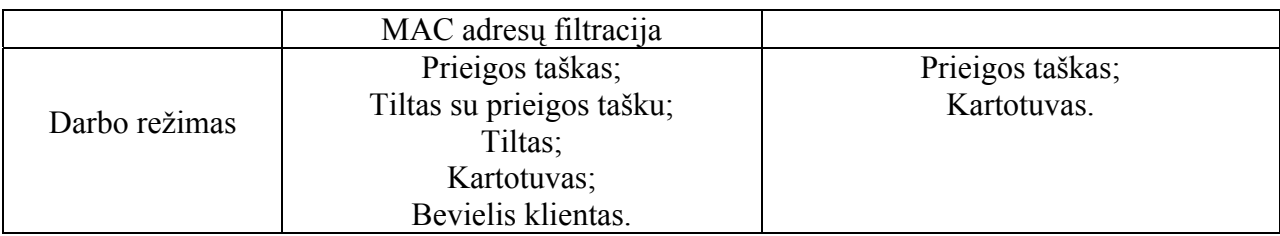

### **4 lentelė.** Bevielių tinklo adapterių techninės specifikacijos

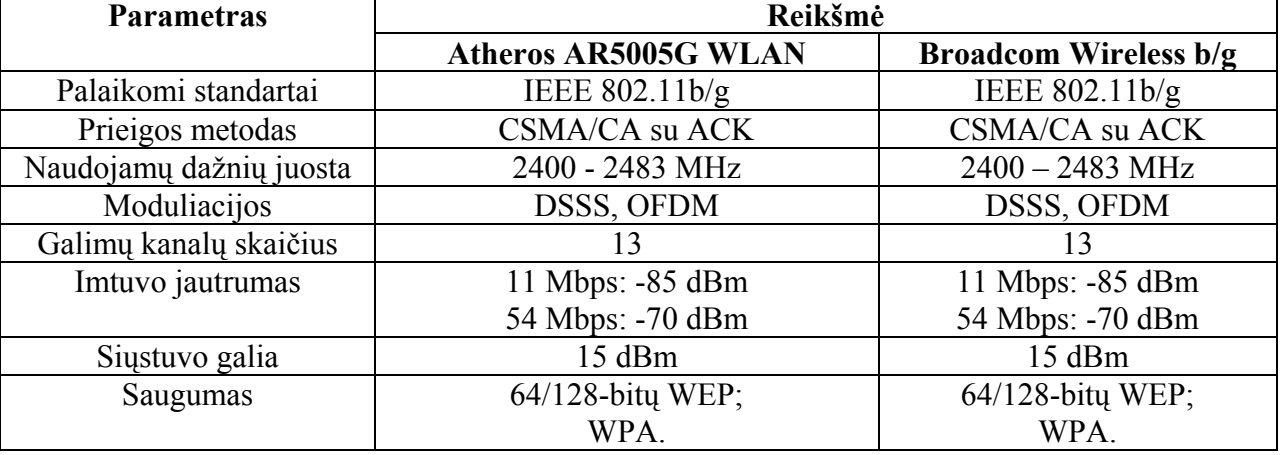

**5 lentelė.** Bevielių tinklo adapterių techninės specifikacijos

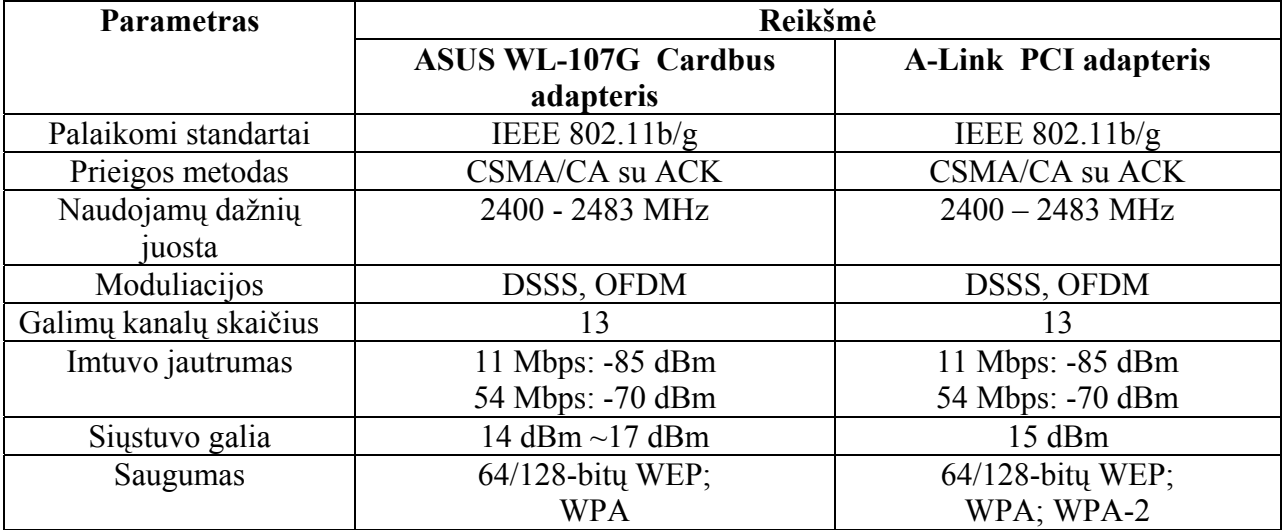

**6 lentelė.** Techninės darbo stočių charakteristikos

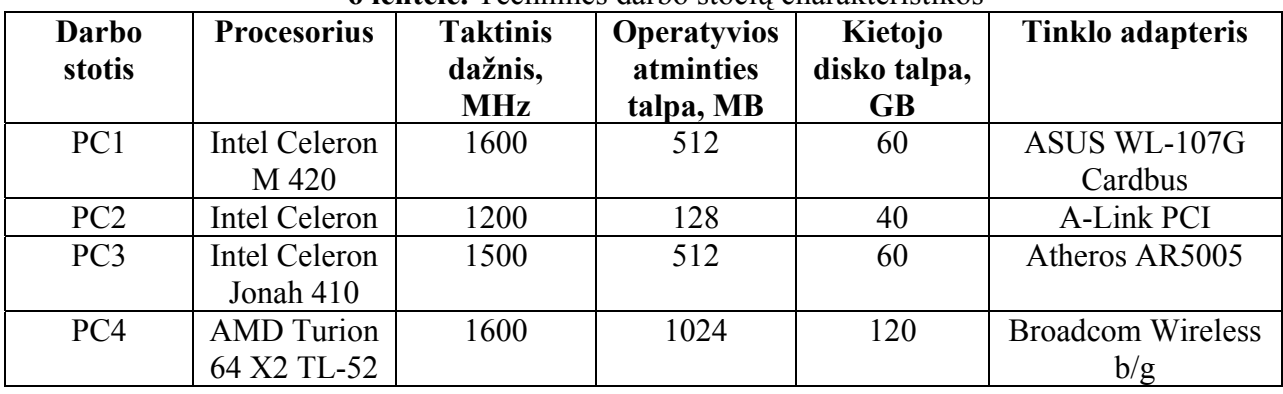

### 3.1.2 Pralaidumo geba

Pagrindinis dėmesys buvo skiriamas pralaidumo gebos tyrimui, kadangi pralaidumo geba – viena iš svarbiausių charakteristikų, turinčių įtakos bevielio duomenų perdavimo tinklo kokybei, našumui. Eksperimente buvo tiriama, kaip pralaidumo geba priklauso nuo radijo dažnio kanalo, nuo vartotojų skaičiaus, nuo tarpinių mazgų skaičiaus, nuo perduodamo paketo dydžio, nuo kanalų dažnio skirtumo, nuo naudojamų duomenų šifravimo technologijų, nuo signalo ir triukšmo santykio.

Tyrimui, kurio tikslas išsiaiškinti, kaip pralaidumo geba priklauso nuo dažnio, buvo naudojama struktūra, pavaizduota 3.10 pav. Tyrimo metu buvo keičiamas radijo dažnio kanalas nuo 1 iki 13 ir buvo matuojama bei fiksuojama pralaidumo geba.

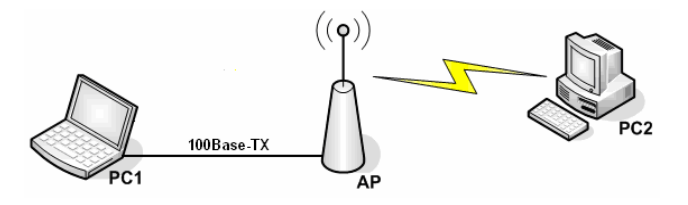

**3.10 pav.** Schema, skirta pralaidumo gebos priklausomybės nuo dažnio tyrimui

Tyrimo rezultatai pateikiami pav. 3.11 ir 3.12. Eksperimentas parodė, kad IEEE 802.11b/g standartų pralaidumo geba nepriklauso nuo radijo dažnio.

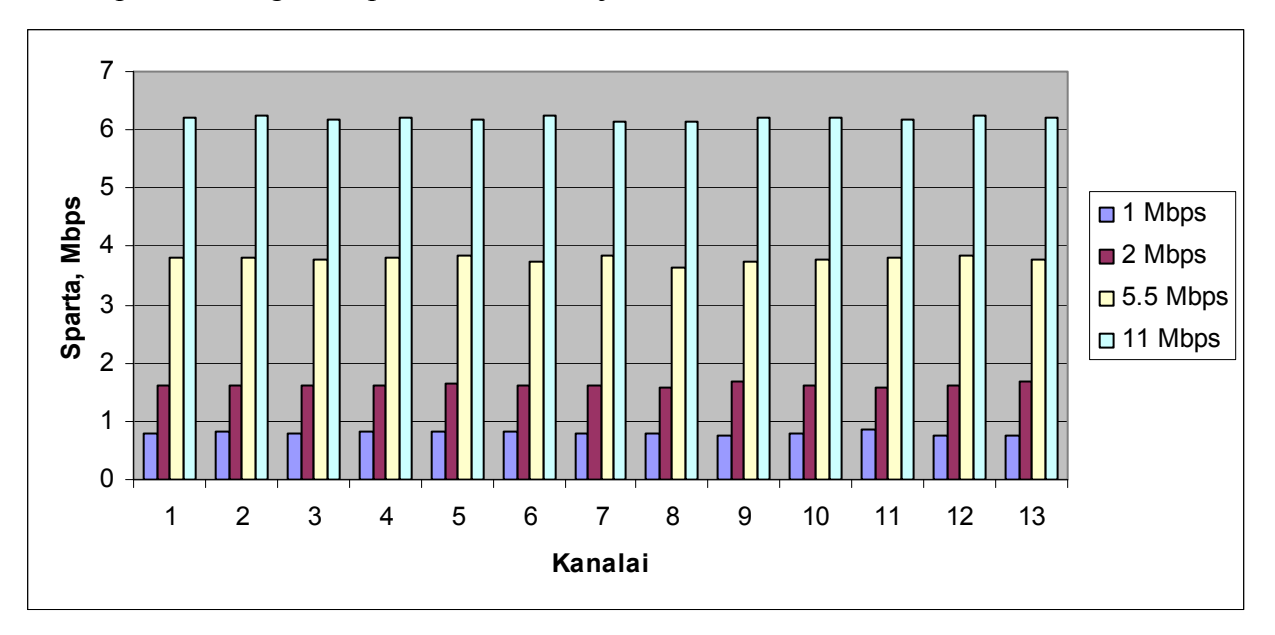

**3.11 pav.** IEEE 802.11b standarto pralaidumo gebos priklausomybė nuo radijo dažnio kanalo

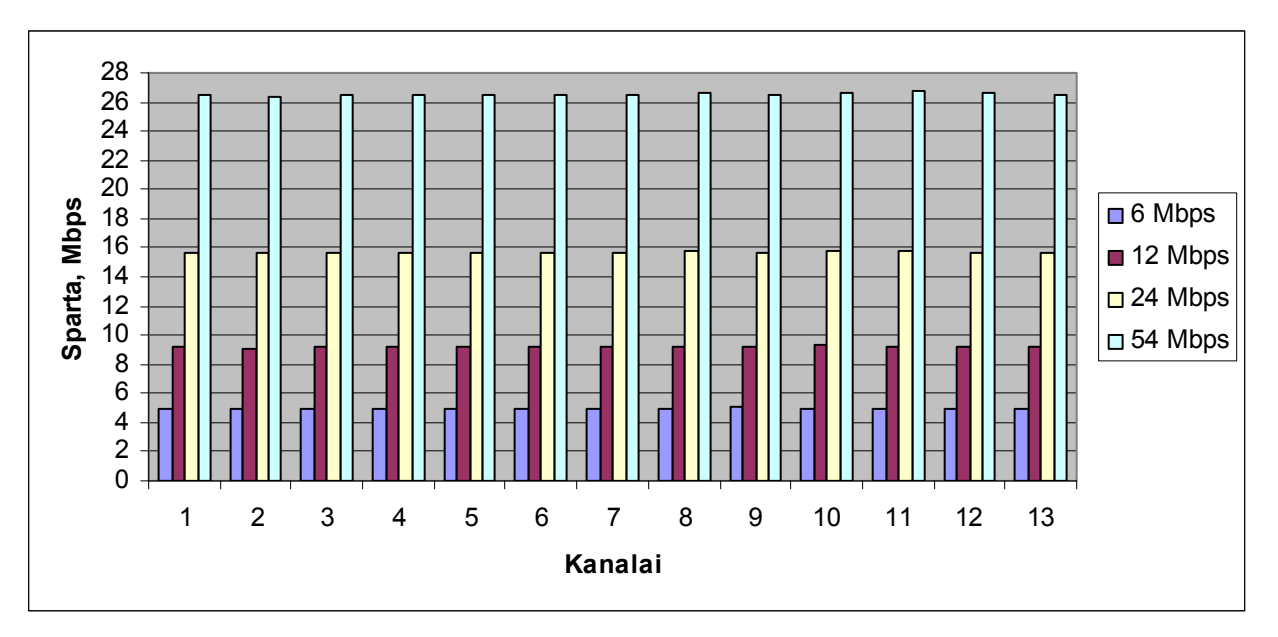

**3.12 pav.** IEEE 802.11g standarto pralaidumo gebos priklausomybė nuo radijo dažnio kanalo

Pažiūrėkime, kaip pralaidumo geba kinta keičiantis vartotojų skaičiui. Tyrimas buvo atliktas idealiomis sąlygomis (atstumas tarp mazgų ne didesnis kaip 5 m, tiesioginis matomumas, be radijo dažnių trukdžių). Šiame eksperimente buvo naudojamos struktūros, vaizduojamos 3.13 pav. Rezulatai pateikiami 3.14, 3.15, 3.16. pav.

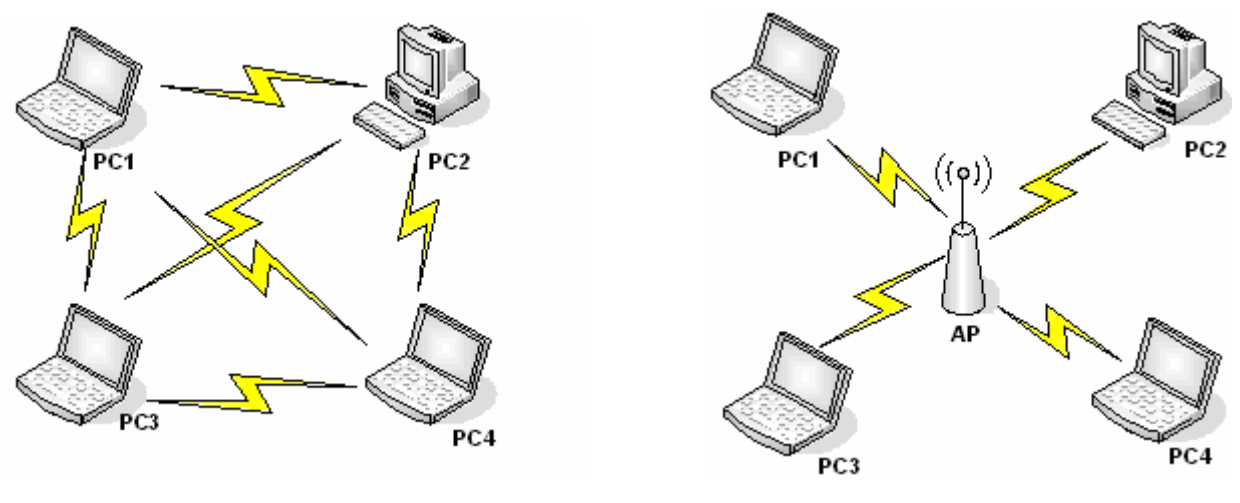

"*Ad-Hoc*" tinklas "*Infrastructure*" tinklas

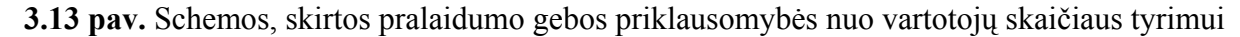

Iš 3.14 pav. matyti, kad maksimali IEEE 802.11b standarto ,,Ad- *Hoc"* tinklo pralaidumo geba apytiksliai lygi6,2 Mbps. Tokia pralaidumo geba pasiekiama tik tuo atveju, jei duomenis

perduoda 1 vartotojas. Kai duomenis perduoda 2 vartotojai, maksimali pralaidumo geba lygi 3,1 Mbps, o kai 3 vartotojai - 2 Mbps.

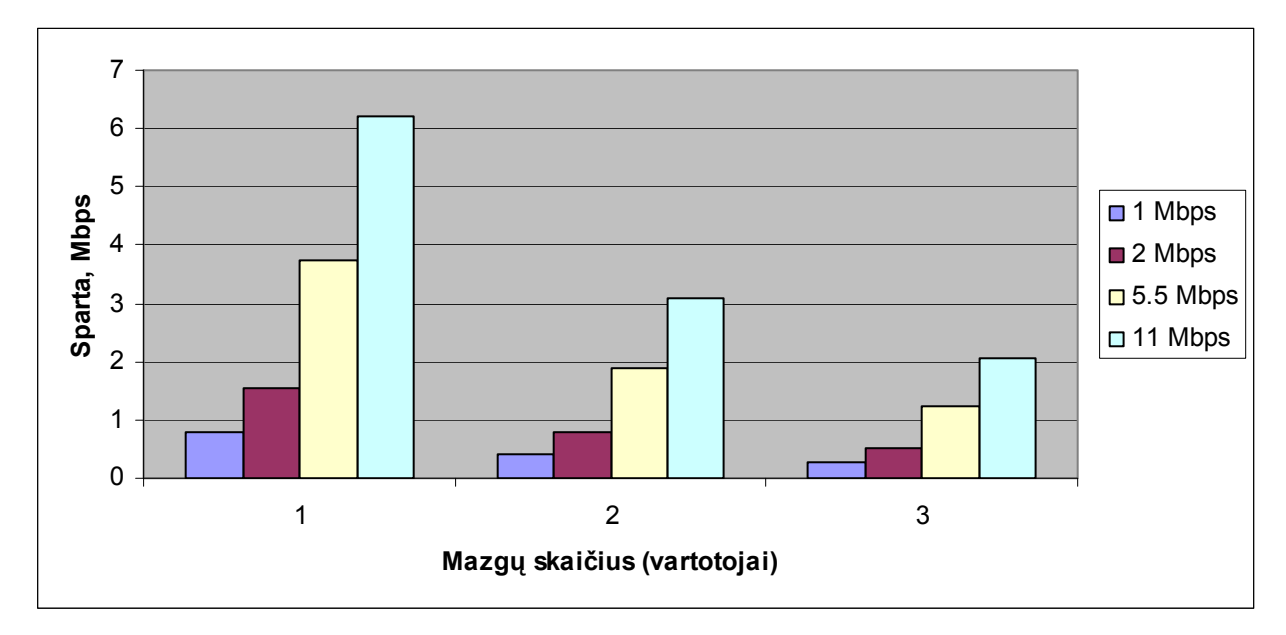

3.14 pav. "*Ad-Hoc*" tinklo pralaidumo gebos priklausomybė nuo vartotojų skaičiaus

3.15 pav. matyti staigus IEEE 802.11b standarto ,,*Infrastructure*" tinklo pralaidumo gebos sumažejimas. Maksimali pralaidumo geba lygi 3,1 Mbps. Su kuo tai susiję, bus aptarta toliau darbe. Kai duomenis perduoda 2 vartotojai pralaidumo geba lygi apie 1,5 Mbps, o kai duomenis perduoda 3 vartotojai, pralaidumo geba lygi 1 Mbps.

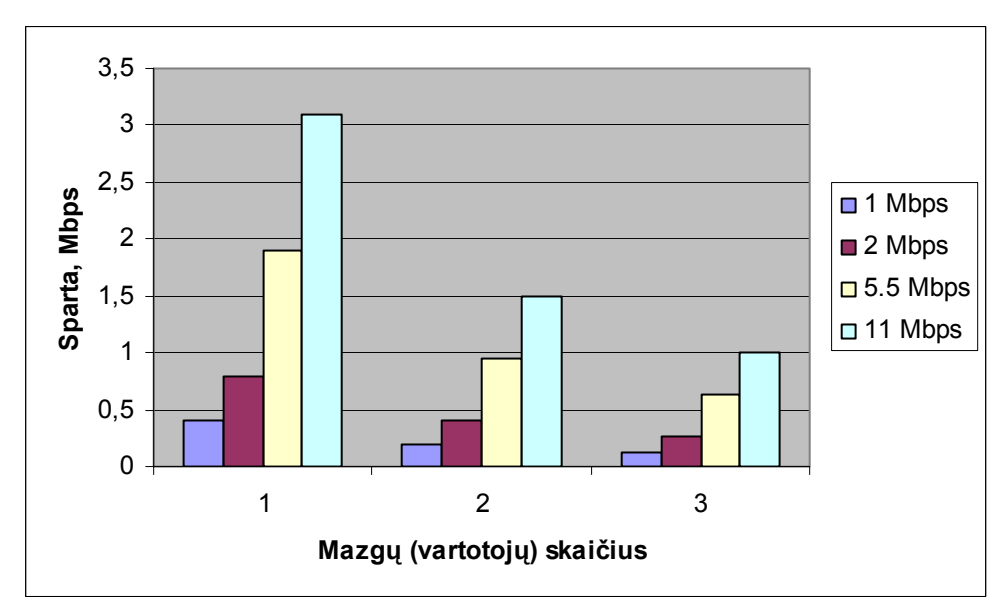

**3.15 pav.** "*Infrastructure*" tinklo pralaidumo gebos priklausomybė nuo vartotojų skaičiaus

3.16 pav. pateikiami IEEE 802.11g standarto "*Infrastructure*" tinklo pralaidumo gebos tyrimo rezultatai. Tuo metu, kai duomenis perduoda 1 vartotojas, maksimali pralaidumo geba apytiksliai lygi 13 Mbps, kai duomenis perduoda 2 vartotojai, pralaidumo geba lygi 6,4 Mbps, o kai duomenis perduodami trys vartotojai - 4,3 Mbps.

Eksperimentas parodė, kad IEEE 802.11b/g standartų pralaidumo geba mažėja, kai daugėja vartotojų skaičius.

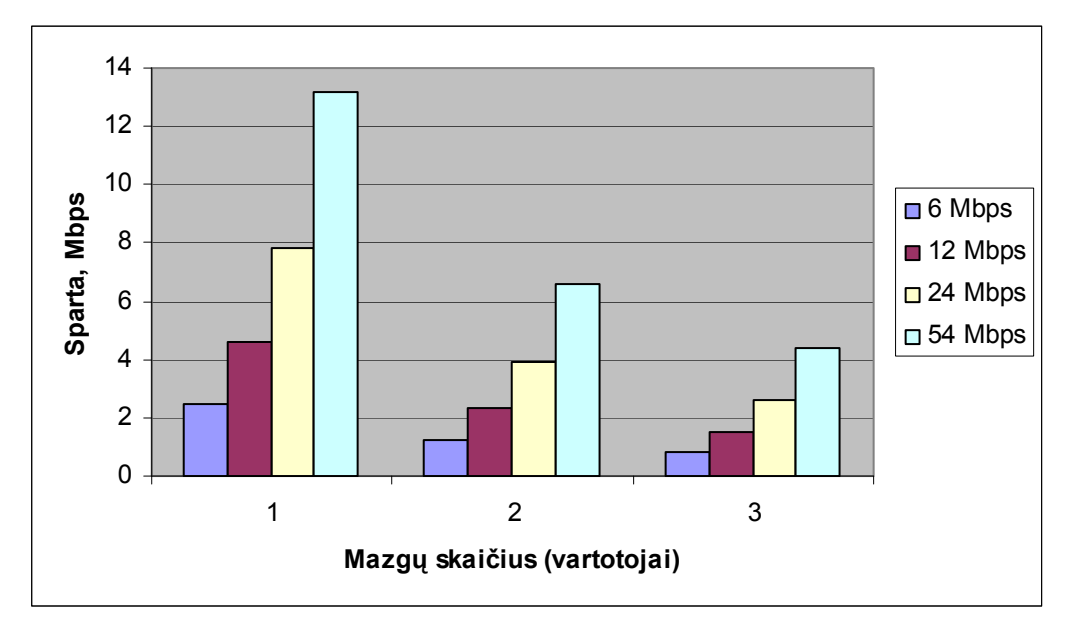

3.16 pav. "*Infrastructure*" tinklo pralaidumo gebos priklausomybė nuo vartotojų skaičiaus

Labai dažnai susidaro situacija, kai tarp dviejų galinių vartotojų naudojamas tarpinis mazgas, kuris atlieka retransliatoriaus funkcijas. IEEE 802.11b/g standartuose "*Infrastructure*" tinkle retransliatoriaus funkcijas atlieka prieigos taškas.

Todėl toliau panagrinėsime, kaip perdavimo geba priklauso nuo retransliatorių skaičiaus. Schemos, kurios buvo naudojamos eksperimente, pateikiamos 3.17 ir 3.18 pav.. Tyrimo rezultatai pateikiami 3.19 pav.

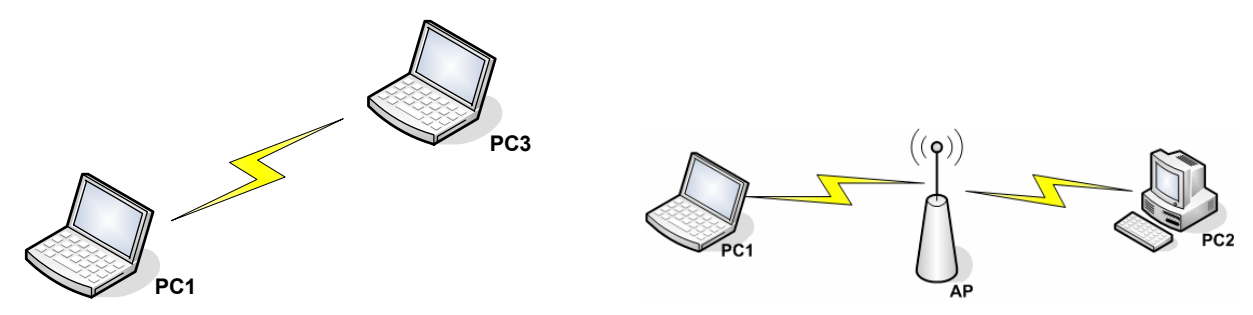

**3.17 pav.** Schemos, skirtos pralaidumo gebos priklausomybės nuo tarpinių mazgų (retransliatorių) tyrimui

Tuo metu, kai duomenų keitimesi nedalyvauja retransliatorius (3.17 pav.), perdavimo geba lygi 6,2 Mbps. Kai vartotojai sąveikauja retransliatoriaus pagalba (3.17 pav.), perdavimo geba mažėja dvigubai ir lygi 3,1 Mbps. Kai naudojami du retransliatoriai (3.18 pav.), pralaidumo geba mažėja tris kartus ir lygi 1 Mbps. Toks perdavimo gebos mažėjimas aiškinamas tuo, kad retransliatorius iš pradžių turi priimti duomenis ir tik po to juos perduoti. Priėmimas ir perdavimas atliekami paeiliui, todėl prėmimas ir perdavimas vyksta tuo pačiu radijo dažnio kanalu.

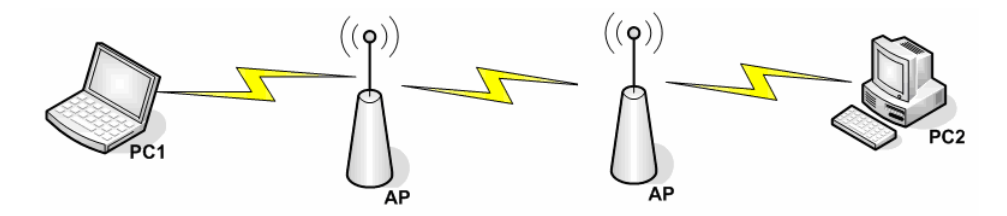

 **3.18 pav.** Schema, skirta pralaidumo gebos priklausomybės nuo tarpinių mazgų (retransliatorių) tyrimui

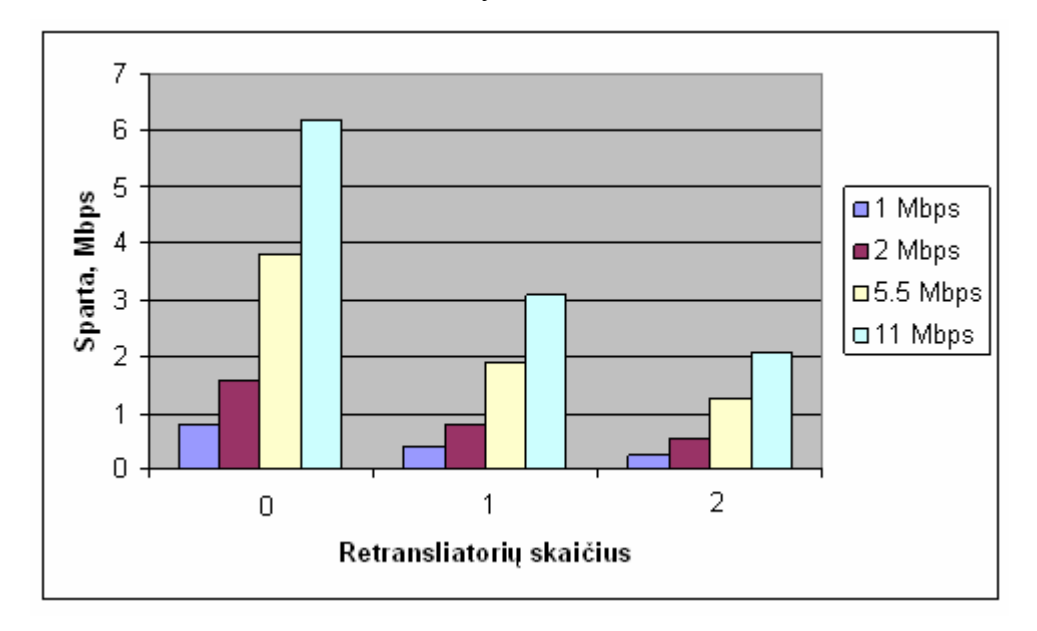

**3.19 pav.** IEEE 802.11b standarto pralaidumo gebos priklausomybė nuo retransliatorių skaičiaus

IEEE 802.11b/g standartas duomenų perdavimui rekomenduoja naudoti 1500 arba 2048 baitų dydžio paketus. Tai yra dėl to, kad pralaidumo geba priklauso nuo paketo dydžio. Buvo atliktas dar vienas eksperimentas ir įsitikinta, kad pralaidumo geba priklauso nuo paketo dydžio (3.20 pav.). Eksperimente naudojama schema, vaizduojama 3.17 pav. Iš 3.20 pav. matyti, kad, naudojant 64 baitų dydžio paketus, perdavimo geba mežesnė nei 1 Mbps. Kai paketas yra didesnis, pralaidumo geba didėja. Naudojant 1500 baitų paketus, pralaidumo geba siekia 6 Mbps. Taip yra dėl to, kad,

vykstant duomenų perdavimo procesui, prie duomenų prisideda tam tikro dydžio tarnybinės informacijos (preambulė, protokolinių lygių antraštės, kontrolinė suma, patvirtinimai) ir dalį laiko būtina skirti perduoti šiai (tarnybinei) informacijai.

 Bevieliuose tinkluose dažnai naudojami įvairiūs duomenų šifravimo būdai, technologijos, informacijos saugumui ir konfidencialumui užtikrinti. Todėl toliau analizuosime, kokią įtaką duomenų šifravimas turi pralaidumo gebai. Tyrimo schema pateikiama 3.17 pav., o rezultatai 3.21 pav.

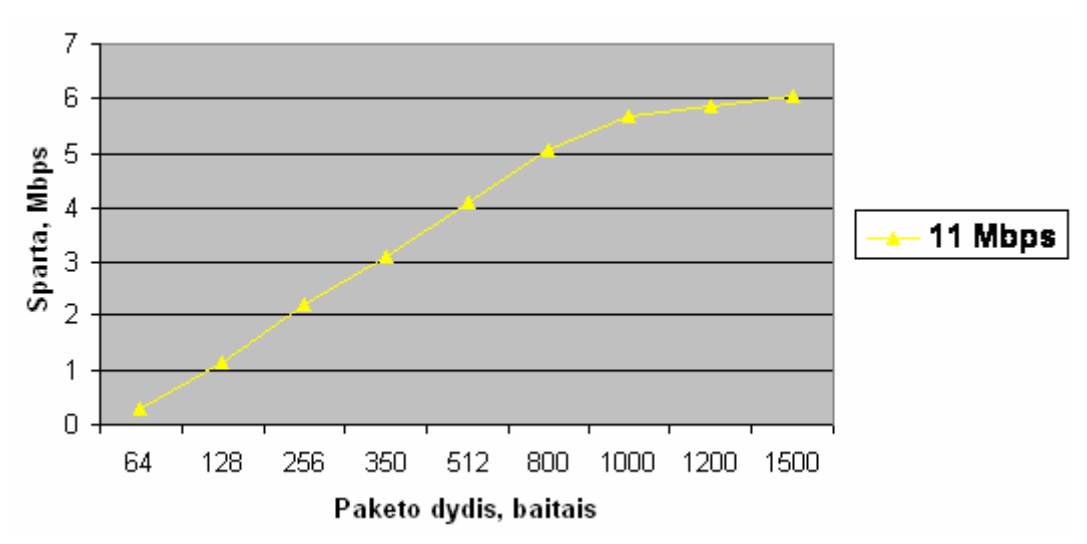

**3.20 pav.** Pralaidumo gebos priklausomybė nuo paketo dydžio

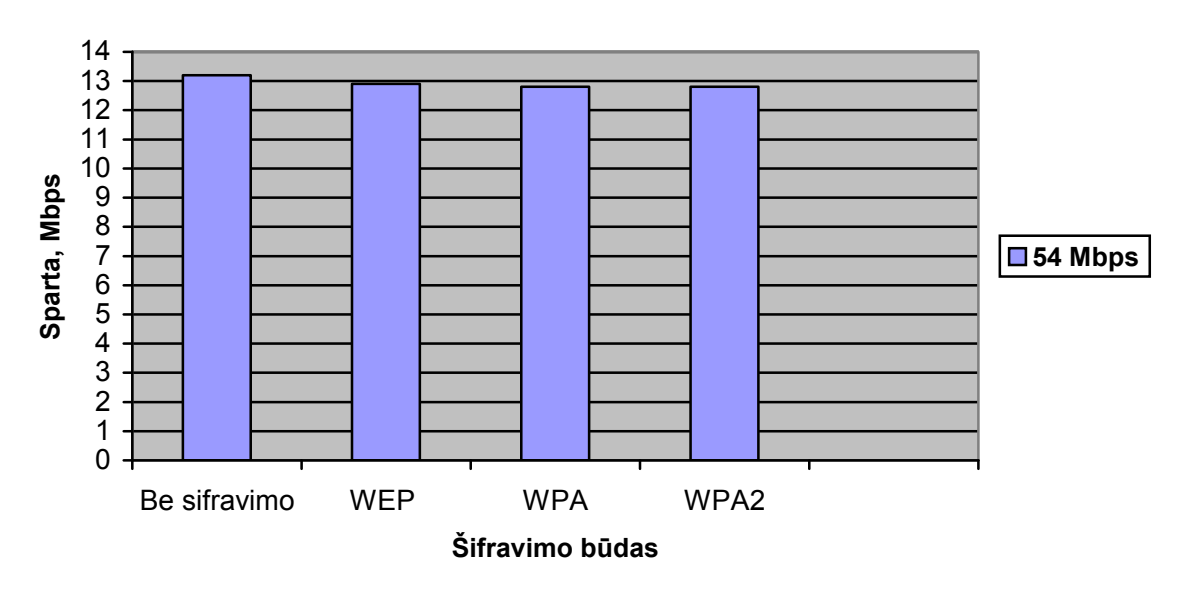

 **3.21 pav.** Pralaidumo gebos priklausomybė nuo šifravimo technologijos

Tais atvejais, kai buvo naudojama WEP šifravimo technologija, buvo pastebėtas nežymus pralaidumo gebos sumažėjimas iki 12,9 Mbps. Naudojant WPA ir WPA2 šifravimo technologijas, pastebėtas pralaidumo gebos sumažėjimas iki 12,8 Mbps. Iš rezultatų galima daryti išvadą, kad
šifravimo technologijų naudojimas praktiškai neturi įtakos bevielio tinklo pralaidumo gebai ir gali būti naudojamos nuolat dėl saugumui užtikrinti.

Trukdžius bevieliame tinkle gali sukelti ir kiti bevieliai tinklai, funkcionuojantys tuo pačiu dažnio diapazonu. Šie trukdžiai, vadinami vidaus kanalų trukdžiais (*rus. внутриканальными*) arba tarpusavio trukdžiais ir kylantys dėl pakartotinio dažnio naudojimo, dažniausiai atsiranda IEEE 802.11b/g.standartų tinkluose. Tarpusavio trukdžiai gali atsirasti tarp įrenginių, funkcionuojančių persidengiančiais kanalais. Pavyzdžiui, 1 kanalas užima nuo 2,401 iki 2, 423 GHz dažnių juostą, o 2 kanalas – nuo 2,406 iki 2,428 GHz dažnių juostą. Tokiu būdu jie turi bendrą 17 MHz pločio spektro ruožą. Tarpusavio trukdžių imitacijai ir tam, kad būtų ištirta bevielio tinklo įrenginių, funkcionuojančių persidengiančiais kanalais, tarpusavio įtaka, buvo panaudoti 2 prieigos taškai (3.22 pav.). Vienas iš jų - pagrindinis – dirbo nuolat 1 kanalu, o antro prieigos taško (keliančio trukdžius) kanalas buvo keičiamas nuo 1 iki 6 ir buvo matuojama 1 prieigos taško kanalo pralaidumo geba. Matavimų rezultatai pateikiami 3.23 pav.

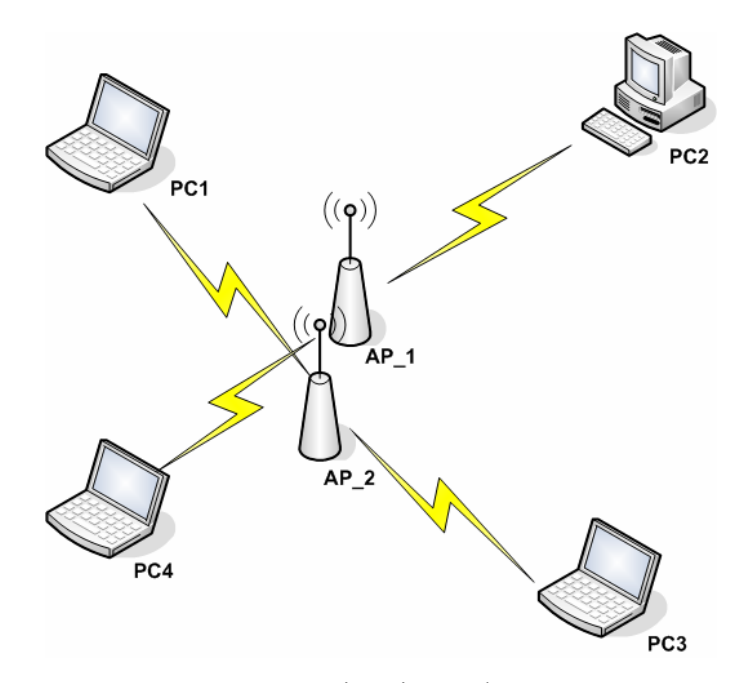

**3.22 pav.** Mazgų jungimo schema

Kada kanalų skirtumas buvo lygus 0 MHz, t.y. abu prieigos taškai dirbo 1 kanalu, buvo pastebėta, kad labiausiai sumažėjo 1 prieigos taško kanalo pralaidumo geba. IEEE 802.11b standarto pralaidumo geba buvo lygi 3,3 Mbps. Kada kanalų skirtumas buvo lygus 5 MHz, t.y. 1 prieigos taškas dirbo 1 kanalu, o 2 prieigos taškas dirbo 2 kanalu, IEEE 802.11b standarto pralaidumo geba buvo lygi 4 Mbps. Kada kanalų skirtumas buvo lygus 10 MHz, t.y. 1 prieigos taškas dirbo 1 kanalu, o 2 prieigos taškas dirbo 3 kanalu, IEEE 802.11b standarto pralaidumo geba buvo lygi 5,3 Mbps.

Kada kanalų skirtumas buvo lygus 15 MHz, IEEE 802.11b standarto pralaidumo geba buvo lygi 5,7 Mbps, kada kanalų skirtumas buvo lygus 20 MHz – 5,9 Mbps. Kada kanalų skirtumas siekė 25 МHz, t.y. 1 prieigos taškas dirbo 1 kanalu, o 2 taškas dirbo 6 kanalu, IEEE 802.11b standarto pralaidumo geba buvo lygi 6,2 Mbps.

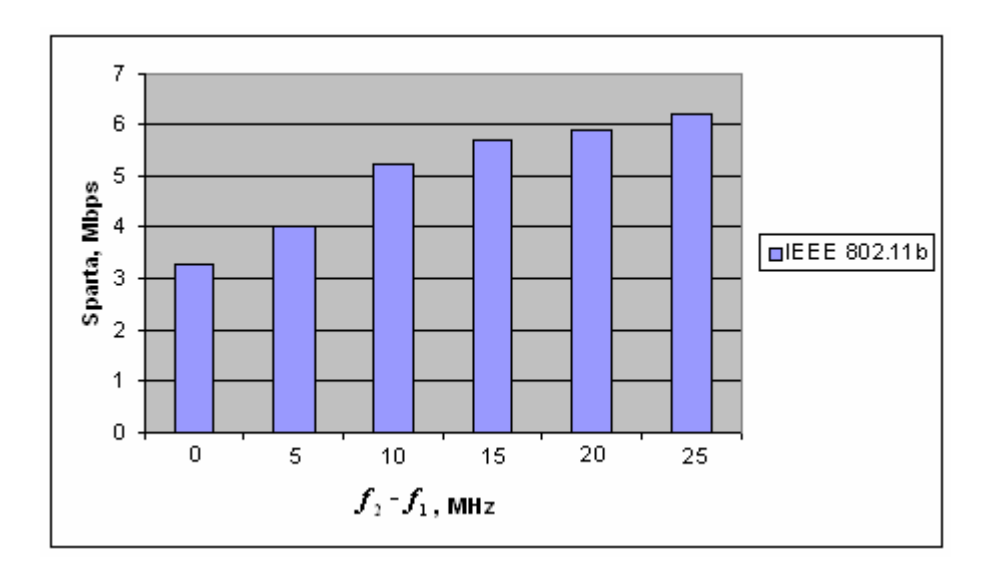

**3.23 pav.** Pralaidumo gebos priklausomybė nuo kanalų dažnio skirtumo  $f_2$  -  $f_1$ 

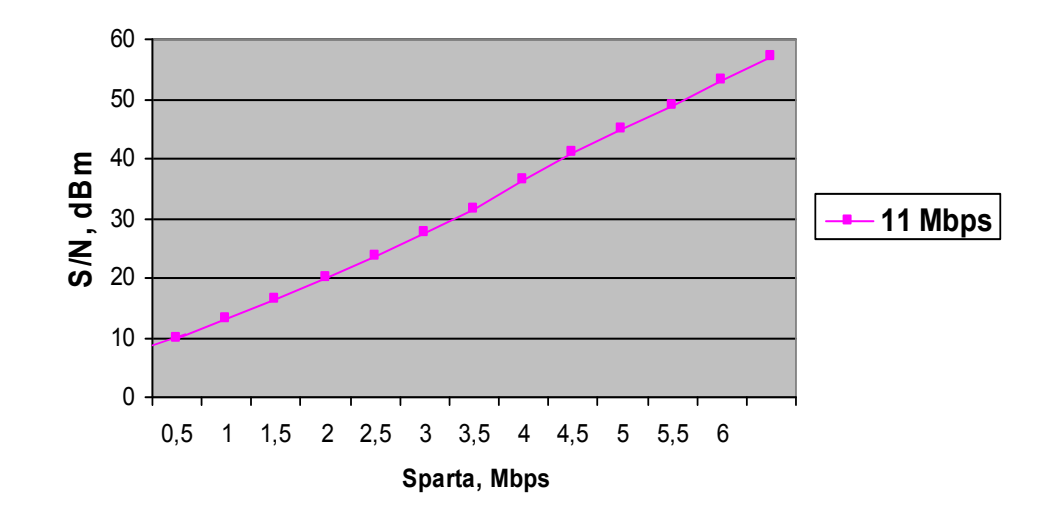

**3.24 pav.** Pralaidumo gebos priklausomybė nuo signalo ir triukšmo santykio

Iš eksperimento rezultatų matyti, kad įrenginių funkcionavimas persidengiančiais kanalais žymiai sumažina bevielio tinklo pralaidumo gebą. Taip yra dėl vidaus kanalų (tarpusavio) trukdžių, kolizijų, kurios atsiranda dėl pakartotinio dažnių naudojimo.

Pralaidumo gebos priklausomybės nuo signalo ir triukšmo santykio tyrimas buvo atliktas esant tiesioginiam matomumui ir patalpoje, kur signalo kelyje atsirasdavo įvairios kliūtys. Schema,

naudota eksperimente, pateikiama 3.17 pav., matavimų rezultatai pateikiami 3.24 pav. Šiame paveiksle (3.24 pav.) parodoma apytikslė pralaidumo gebos priklausomybė nuo signalo ir triukšmo santykio. Grafike matyti, kad pralaidumo geba didėja, kai didėja signalo ir triukšmo santykio reikšmė. Kada signalo ir triukšmo santykis tampa mažesmis nei 10 dBm, ryšys neįmanomas, pralaidumo geba lygi 0. Buvo pastebėta, kad signalo ir triukšmo santykis mažėja didinant atstumą tarp siųstuvo ir imtuvo. Taip pat signalo ir triukšmo santykis mažėja, kai signalo kelyje atsiranda kliūčių (gelžbetoninių, medinių ir pan.). Signalo lygis tokiais atvejais mažėja, vadinasi, mažėja ir pralaidumo geba, ryšio kokybė blogėja.

## 3.1.3 Aprėpties zona

Tiriant IEEE 802.11b/g standartų kokybines charakteristikas, buvo atkreiptas dėmesys dar į vieną svarbią charakteristiką, t.y. bevielio tinklo aprėpties zoną. Kalbant apie bevielio tinklo aprėpties zoną, reikia atsižvelgti į keletą aplinkybių. Maksimalus atstumas tarp dviejų bevielio tinklo mazgų labiausiai priklauso nuo to, ar yra tarp jų kliūčių, ar tie mazgai yra tiesioginio matomumo zonoje. Bevielio tinklo aprėpties zona priklauso ir nuo to, kokiu režimu funkcionuoja bevielis tinklas – "*Ad-Hoc*" arba "*Infrastructure*". Ne mažiau svarbus ir siųstuvo galingumas.

"*Ad-Hoc*" ir *"Infrastructure*" tinklų aprėpties zonos tyrimai buvo atlikti idealiomis salygomis (be kliūčių, be radijo dažnių trukdžių) (3.17 pav.). Matavimų rezultatai pateikiami 3.25, 3.26, 3.27 pav. Eksperimento rezultatai rodo, kad IEEE 802.11b standarto "Ad-Hoc" tinklo aprėpties zona sudaro 40 m, o "*Infrastructure*" tinklo – apie 90 m. IEEE 802.11g standarto "*Infrastructure*" tinklo aprėpties zona yra apie 80 m. Iš 3.25, 3.26, 3.27 pav. matyti, kad, didėjant atstumui, perdavimo geba mažėja. Tai vyksta dėl to, kad, didėjant atstumui, signalo galia mažėja.

#### 3.1.4 Perduodamų duomenų vėlinimo laikas

Nemažas dėmesys duomenų perdavimo tinkluose skiriamas perduodamų duomenų vėlinimo laikui, ypač jei šis tinklas skirtas teikti paslaugas realiu laiku. Pernelyg didelis vėlinimas greitai sumažina WEB puslapių ir interaktyvaus garso ir vaizdo paslaugų kokybę. Todėl toliau buvo nuspręsta tyrime atkreipti dėmesį į šią bevielio tinklo kokybės charakteristiką.

 Perduodamų duomenų bendrą vėlinimą sudaro: išsiuntimo vėlinimas, sklidimo vėlinimas ir vėlinimas, atsirandantis dėl tarpinių mazgų, įrenginių. Aptarsime kiekvieną vėlinimo sudedamąją,

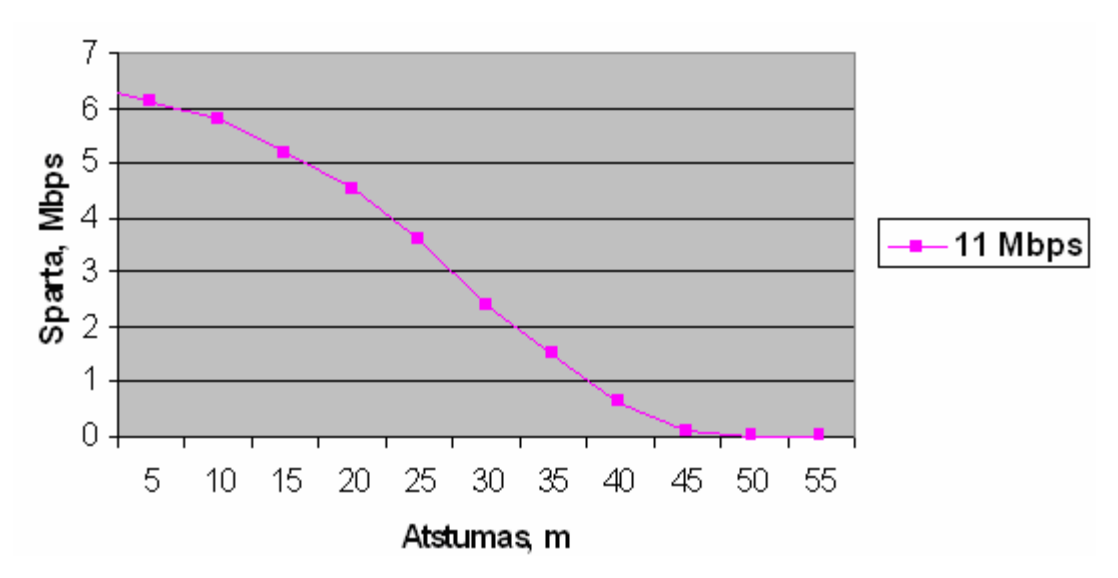

**3.25 pav.** IEEE 802.11b standarto "Ad-Hoc" tinklo aprėpties zona

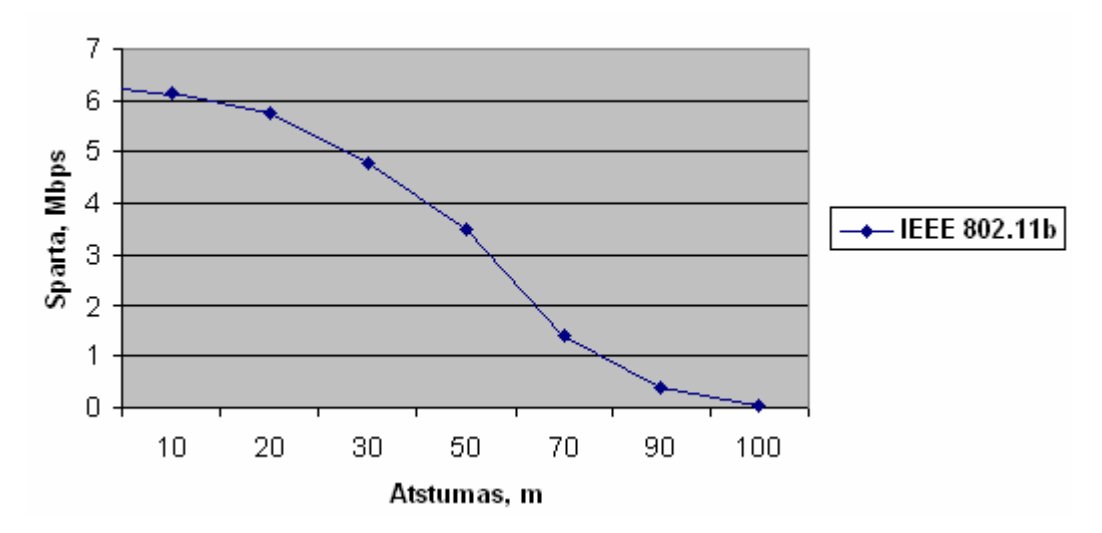

**3.26 pav.** IEEE 802.11b standarto "*Infrastructure*" tinklo aprėpties zona

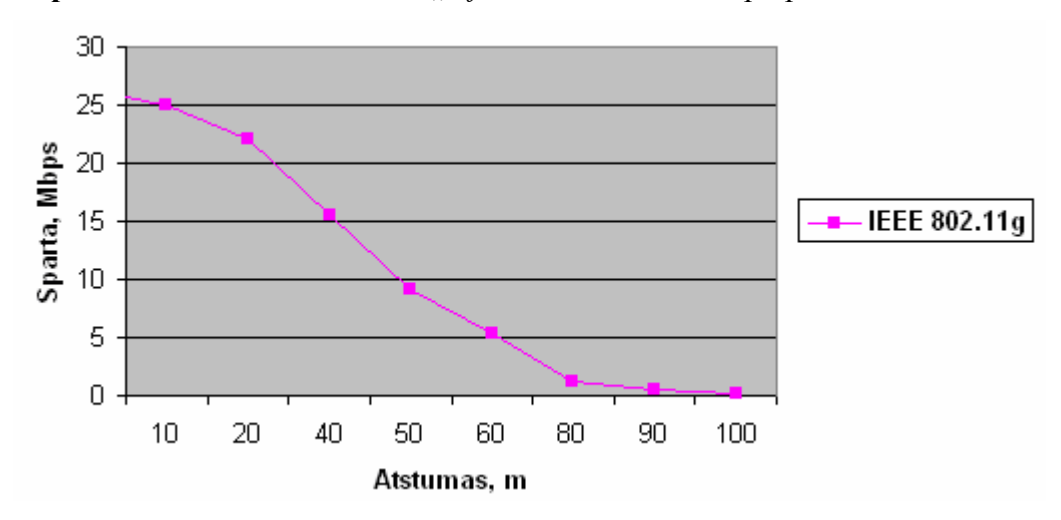

3.27 pav. IEEE 802.11g standarto "*Infrastructure*" tinklo aprėpties zona

40

panagrinėsime, išsiaiškinsime nuo kokių parametrų jos priklauso. Šiame eksperimente buvo naudojamos struktūros, vaizduojamos 3.17 ir 3.10 pav. Buvo matuojamas apytikris paketo priėmimo – perdavimo (angl. *Round Trip Time, RTT*) laikas.

Paketo išsiuntimo vėlinimas – laikas, reikalingas įrenginiui perduoti paketą suteiktu pralaidumo juostos pločiu, laikas, reikalingas perduoti visą duomenų paketą į tinklą. Paketo išsiuntimo vėlinimas priklauso ir nuo pralaidumo juostos pločio, ir nuo perduodamo paketo dydžio. Rezultatai pateikiami 3.28 ir 3.29 pav. Iš grafiko matyti (3.28 pav.), kad išsiuntimo vėlinimas mažėja, kai didinama duomenų perdavimo sparta. Kai paketo dydis 1500 baitų ir perdavimo sparta 1 Mbps, išsiuntimo vėlinimas yra apie 26 ms, kai perdavimo sprata 11 Mbps – apie 3 ms, kai sparta 54 Mbps – apie 1 ms.

Grafike matyti (3.29 pav.), kad išsiuntimo vėlinimas didėja, kai didėja paketo dydis. Kai paketo dydis 64 baitai, išsiuntimo vėlinimas yra apie 0,5 ms, o paketo dydis – 350 baitų apie 1 ms, kai paketo dydis 800 baitų – apie 1,5 ms, ir kai paketo dydis 1500 baitų – apie 3 ms.

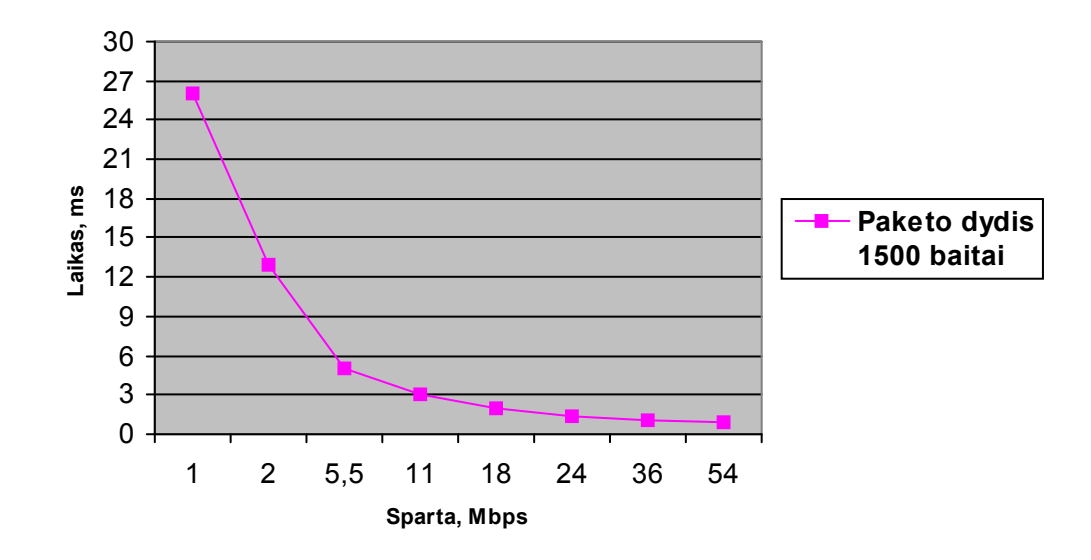

**3.28 pav.** Išsiuntimo vėlinimo priklausomybė nuo perdavimo spartos

Paketo sklidimo vėlinimas – laikas, reikalingas, kad informacijos bitas pasiektų priėmimo įrenginį, laikas reikalingas perduoti pirmą paketo bitą iš siuntėjo galutiniam gavėjui. Sklidimo vėlinimas priklauso nuo atstumo ir informacijos perdavimui naudojamos terpės. Mūsų atveju perdavimo terpė – radijo eteris. Radijos bangos sklidimo greitis lygus šviesos greičiui.

Reikia pasakyti, kad mūsų atveju paketo sklidimo vėlinimo reikšmė labai maža ir, didėjant atstumui, ji keičiasi nežymiai. Todėl IEEE 802.11 b/g standartų bevieliuose tinkluose didelės įtakos

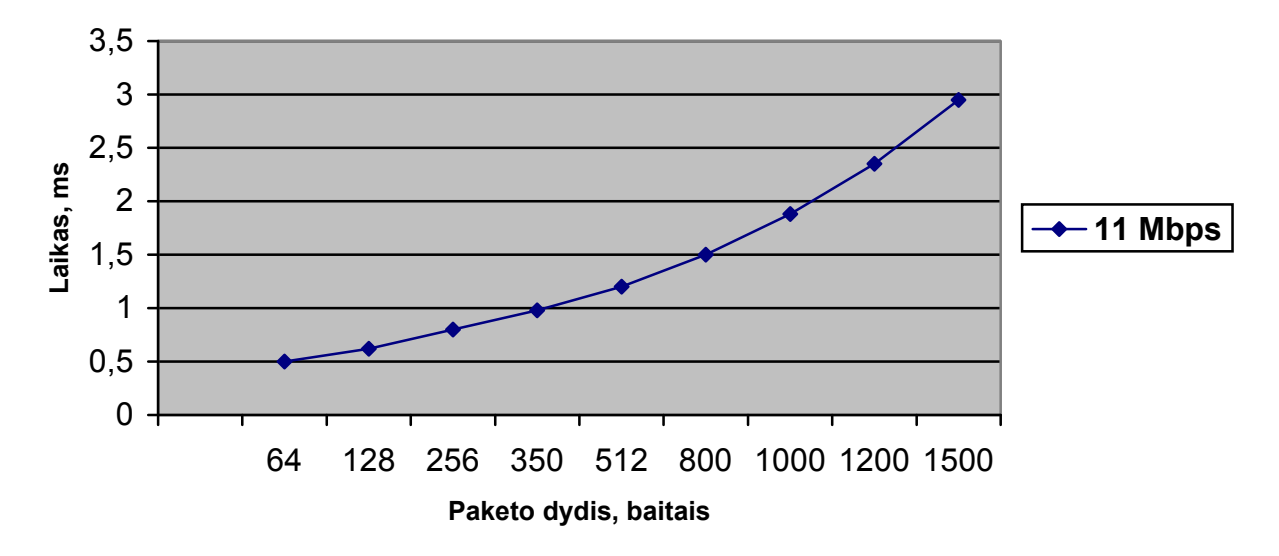

bendram perduodamo paketo vėlinimui šita sudedamoji neturi.

 **3.29 pav.** Išsiuntimo vėlinimo priklausomybė nuo paketo dydžio

Vėlinimas, kurį sukelia papildoma tarpinė įranga – tai yra laikas, kuris reikalingas įrenginiui apdoroti paketą. Tai laikas, reikalingas įrenginiui, gavusiam paketą, pradėti perduoti jį kitam įrenginiui, mazgui. Deja, išmatuoti *Aironet 350 Series* ir *DWL-2100AP* prieigos taškų sukeliamo vėlinimo laiko, nepavyko. Tačiau prieigos taškų techninėse specifikacijose šitos vėlinimo sudedamosios reikšmės nurodomos 3 lentelėje ir jos labai nežymios.

Apibendrinant galima pasakyti, jei IEEE 802.11b/g standartų bevielis tinklas neapkrautas, paketai nėra rikiuojami į eilę tarpiniuose mazguose, tokiu atveju bendras perduodamo paketo vėlinimo laikas apytiksliai lygus paketo išsiuntimo vėlinimo laikui, kuris priklauso nuo pralaidumo gebos ir paketo dydžio.

## 3.1.5 Paketų praradimas

Ryšio dingimas – dažnai pasitaikantis reiškinys bevieliuose tinkluose. Ryšio dingimas vyksta dėl paketų praradimo. Todėl buvo nusptręsta ištirti, dėl kokių priežasčių gali būti prarandami paketai. Tuo tikslu buvo atlikti keli eksperimentai, kurių metu buvo tiriama, kaip paketų praradimas priklauso nuo paketų dydžio ir nuo signalo ir triukšmo santykio. Tyrimai buvo atlikti naudojant schemą (3.17 pav.), buvo keičiamas paketo dydis ir atstumas tarp siųstuvo ir imtuvo.

Iš grafiko (3.30 pav.) matyti, kad paketų praradimas nepriklauso nuo perduodamo paketo dydžio. Išsiunčiant bevielio tinklo aprėpties zonoje nuo 64 iki 1500 baitų dydžio paketus, praradimų nepastebėta.

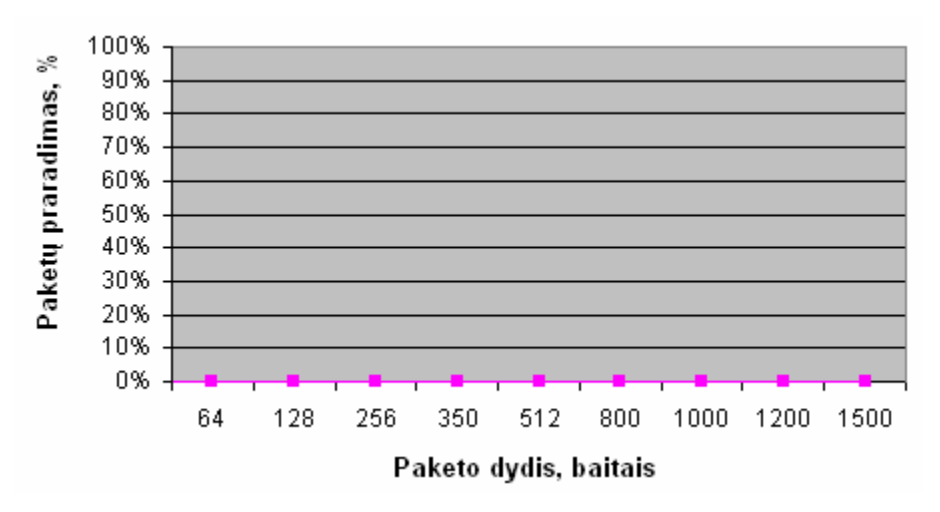

**3.30 pav.** Paketų praradimo priklausomybė nuo paketo dydžio

Eksperimentas, kuriuo buvo siekiama ištirti, kaip priklauso signalo ir triukšmo santykis nuo paketų praradimo, buvo atliekamas tiesioginio matomumo zonoje 20, 35 ir 45 m atstumu nuo perduodančio duomenis mazgo. Buvo nustatyta, kai signalo ir triukšmo santykis didelis, prarastų paketų procentas lygus 0. Tolstant nuo mazgo, perduodančio duomenis, pastebėtas signalo ir triukšmo santykio sumažėjimas. Buvo pastebėta, kad, mažėjant signalo ir triukšmo santykiui, daugėdavo prarastų paketų (3.31 pav.). Kai signalo ir triukšmo santykis lygus 18 dBm, pastebėta 10% prarastų paketų, kai 15 dBm – 20%, o kai 12 dBm – 50%.

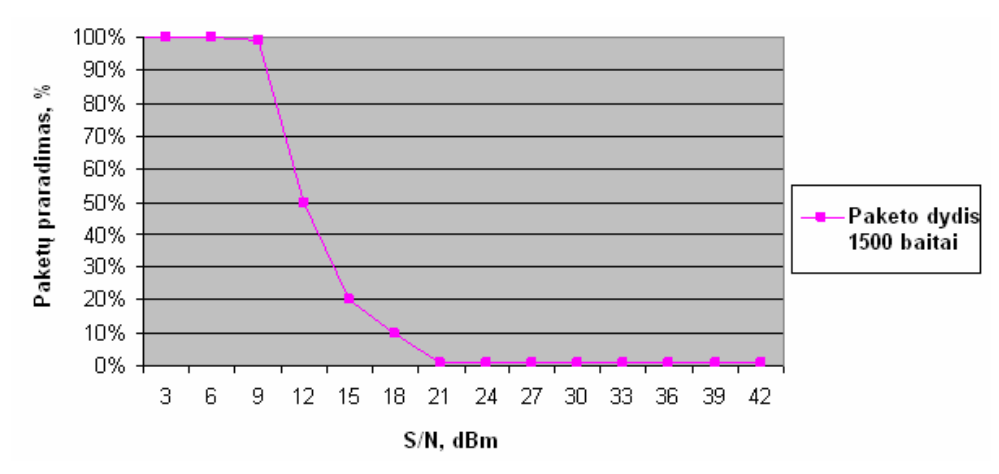

**3.31 pav.** Paketų praradimo priklausomybė nuo signalo ir triukšmo santykio

Kai signalo ir triukšmo santykis būdavo mažesnis nei 10 dBm, prarastų paketų procentas siekdavo 100%, ryšys dingdavo. Paketų praradimas tapdavo realia problema, kai jų procentas viršydavo tam tikrą ribą. Tokiais atvejais ryšys nutrūkdavo arba visiškai dingdavo.

43

#### **3.2 TEORINIAI IEEE 802.11 STANDARTO BEVIELIŲ LOKALIŲ TINKLŲ TYRIMAI**

Toliau teoriškai įvertinsime IEEE 802.11b/g standartų pralaidumo gebą, kanalo efektyvumą, perduodamų duomenų vėlinimo laiką ir palyginsime su eksperimetų rezultatais.

PC1 mazgas perduoda 6400 baitų dydžio bylą mazgui PC3 (3.32 pav.). Patikimam informacijos perdavimui naudojamas TCP protokolas. Duomenys perduodami su 1500 baitų dydžio paketų pagalba, naudojama ilga preambulė. Perdavimas vyksta idealiomis sąlygomis (tiesioginis, matomumas, atstumas ne didesnis nei 3 m, nėra radijo dažnių trukdžių). Apskaičiuosime pralaidumo gebą, kanalo efektyvumą ir perduodamų duomenų vėlinimo laiką. Į 1500 baitų dydžio kadro kūną MSDU *(angl. MAC Service Data Unit)*, inkapsuliuojamas IP paketas ir LLC duomenų blokas (3.14 pav.). IP pakete yra IP ir TCP protokolinių lygių antraštės, kurių ilgis 40 baitų, ir duomenys. Duomenų blokas LLC sudarytas iš LLC ir SNAP antraščių, kurių ilgis – 8 baitai. Tokiu būdu 1452 baitų lieka naudingai informacijai perduoti. Informacija IEEE 802.11b/g standartuose perduodama kadrų pagalba. 6400 baitų byla skaidoma į 5 duomenų blokus po 1452 baitus.

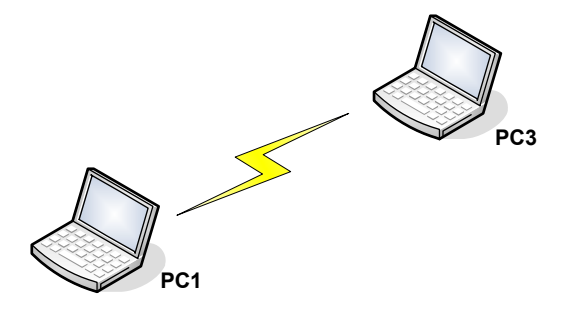

**3.32 pav.** Tyrimuose naudota mazgų jungimo schema

Kiekvienam duomenų blokui pridedama tarnybinė informacija. Tai IP ir TCP antraštės, LLC ir SNAP antraštės, MAC antraštė (pav.13), FCS kontrolinė suma, PLCP antraštė, PLCP preambulė.

Tam, kad teoriškai įvertinti pralaidumo gebą, kanalo efektyvumą ir perduodamų duomenų vėlinimo laiką, paanalizuokime prieigos prie perdavimo terpės laiko diagramą naudojant paskirstytąją koordinavimo funkciją, bet nenaudojant RTS/CTS mechanizmo (pav. 33) [3]. PC1 mazgas laukia laiko intervalą DIFS ir pradeda kadro perdavimą. PC3 mazgas, gavęs kadrą, siunčia mazgui PC1 patvirtinimo ACK kadrą, kad kadras sėkmingai gautas. Tarp visų kadrų yra trumpas tarpkadrinis intervalas SIFS.

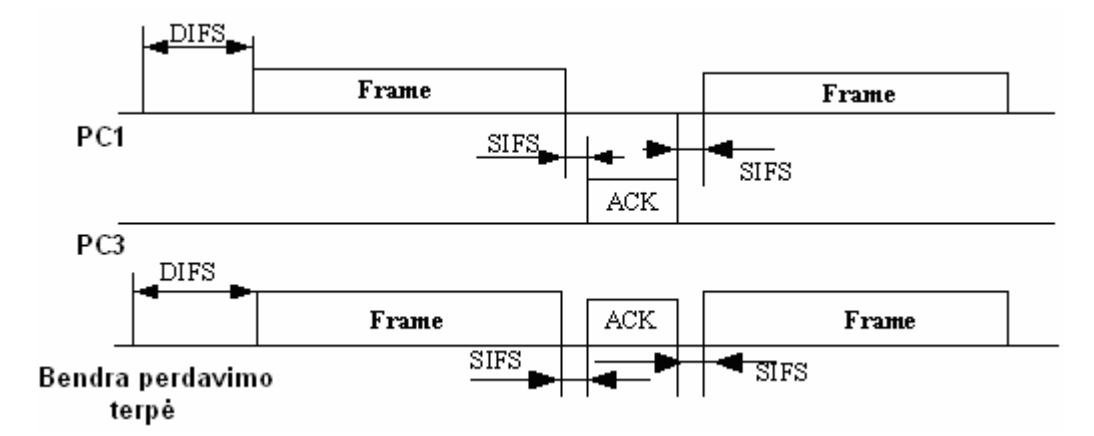

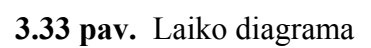

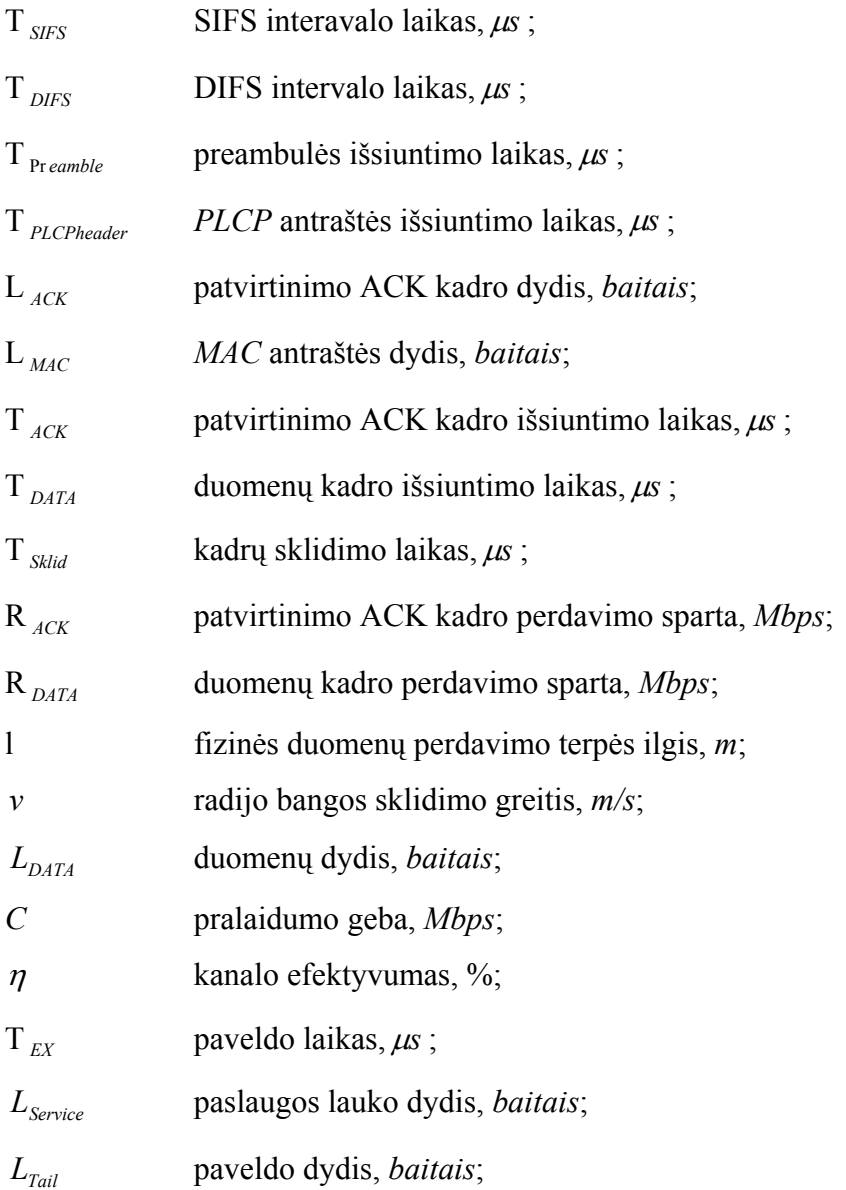

# 3.2.1 IEEE 802.11b standarto pralaidumo gebos, kanalo efektyvumo ir vėlinimo laiko teorinis įvertinimas

IEEE 802.11b kadro struktūra parodyta pav. 34.

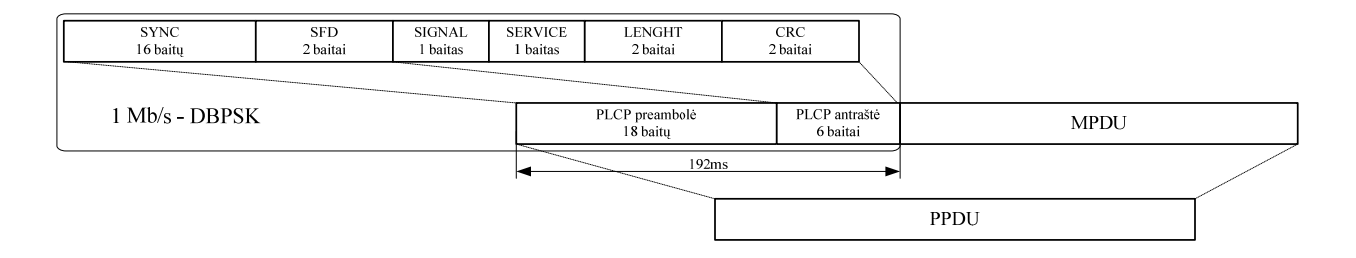

**3.34 pav.** IEEE 802.11b standarto kadro struktūra

Parametrai (pagal IEEE 802.11b standartą) būtini teoriniam pralaidumo gebos, kanalo efektyvumui ir perduodamų duomenų vėlinimo laiko vertinimui pateikiami 7 lentelėje.

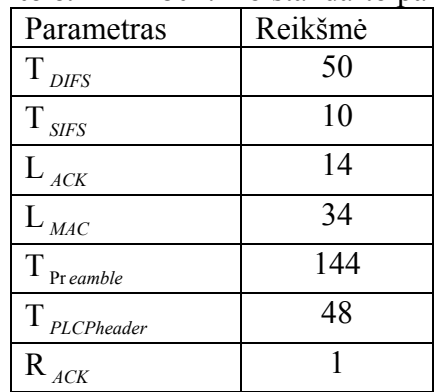

#### **7 lentelė.** IEEE 802.11b standarto parametrai

Patvirtinimo ACK kadro išsiuntimo laikas, duomenų kadro išsiuntimo laikas ir šių kadrų sklidimo laikas apskaičiuojami pagal formules:

$$
T_{ACK} = T_{Preamble} + T_{PLCP header} + \frac{8L_{ACK}}{R_{ACK}};
$$
  
\n
$$
T_{DATA} = T_{Preamble} + T_{PLCP header} + \frac{8(L_{MAC} + MSDU)}{R_{DATA}};
$$
  
\n
$$
T_{Sklid} = \frac{l}{v};
$$

Pirmiausia apskaičiuojamas laikas T, reikalingas bylai perduoti, kai  $R_{DATA} = 1 Mbps$ :

$$
T = T_{DIFS} + T_{DATA} \times 5 + T_{ACK} \times 5 + T_{SIFS} \times 9 + T_{Sklid} \times 10
$$
  

$$
T = 50 + 12464 \times 5 + 304 \times 5 + 90 + 0,1 = 63980,1 \,\mu s
$$
;

Apskaičiuokime kanalo pralaidumo gebą C pagal formulę:

$$
C = \frac{L_{DATA}}{T};
$$
  

$$
C = \frac{6400 \times 8}{0,0639801} = 0,76 \text{ Mbps};
$$

Kanalo  $\eta$  efektyvumas nustatomas, kaip realios kanalo pralaidumo gebos ir duomenų perdavimo spartos santykis.

$$
\eta = \frac{C}{R_{DATA}}
$$
\n
$$
\eta = \frac{0.76}{1} \times 100\% = 76\%;
$$

Kad būtų perduota 6400 baitų dydžio byla, kai  $R_{DATA} = 1Mbps$ , būtina 63980,1  $\mu$ s.

Pralaidumo geba apytiksliai lygi 0,76 *Mbps* 

Kanalo efektyvumas lygus  $\eta = 76\%$ 

1 perduodamo duomenų kadro vėlinimo laikas lygus 12464 <sup>μ</sup>*s* .

Apskaičiuosime laiką T, reikalingą bylai perduoti, kai  $R_{DATA} = 2 Mbps$ :  $T=T_{DIFS}$  + T<sub>DATA</sub> × 5 + T<sub>ACK</sub> × 5 + T<sub>SIFS</sub> × 9 + T<sub>Sklid</sub> × 10  $T = 50 + 6328 \times 5 + 304 \times 5 + 90 + 0,1 = 33300,1 \,\mu s$ ;  $C = \frac{L_{DATA}}{T}$ ; *C* = 0,0333001  $\frac{6400 \times 8}{8000000} \approx 1.5 \text{ Mbps};$  $\eta =$ 2  $\frac{1,5}{2} \times 100\% = 75\%;$ 

Kad būtų perduota 6400 baitų dydžio byla, kai  $R_{DATA} = 2Mbps$ , būtina 33300,1  $\mu$ s.

Pralaidumo geba apytiksliai lygi 1,5 *Mbps* 

Kanalo efektyvumas lygus  $\eta$  = 75%

1 perduodamo duomenų kadro vėlinimo laikas lygus 6328 <sup>μ</sup>*s* .

Apskaičiuosime laiką T, reikalingą bylai perduoti, kai  $R_{DATA} = 5.5 Mbps$ :

$$
T = T_{DIFS} + T_{DATA} \times 5 + T_{ACK} \times 5 + T_{SIFS} \times 9 + T_{Sklid} \times 10
$$
  

$$
T = 50 + 2423.3 \times 5 + 304 \times 5 + 90 + 0.1 = 13776.46 \,\mu s
$$
;

$$
C = \frac{L_{DATA}}{T};
$$
  

$$
C = \frac{6400 \times 8}{0,01377646} \approx 3,6 \text{ Mbps}
$$

$$
\eta = \frac{3.6}{5.5} \times 100\% = 65\%
$$

Kad būtų perduota 6400 baitų dydžio byla, kai  $R_{DATA} = 5.5$  *Mbps*, būtina 13776,46  $\mu$ s.

Pralaidumo geba apytiksliai lygi 3,6 *Mbps* 

Kanalo efektyvumas lygus  $\eta = 65\%$ 

1 perduodamo duomenų kadro vėlinimo laikas lygus 2423,3 <sup>μ</sup>*s* .

Apskaičiuosime laiką T, reikalingą bylai perduoti, kai  $R_{DATA} = 11 Mbps$ :

$$
T = T_{DIFS} + T_{DATA} \times 5 + T_{ACK} \times 5 + T_{SIFS} \times 9 + T_{Sklid} \times 10
$$
  
\n
$$
T = 50 + 1307, 6 \times 5 + 304 \times 5 + 90 + 0, 1 = 8198, 1 \,\mu s ;
$$
  
\n
$$
C = \frac{L_{DATA}}{T} ;
$$
  
\n
$$
C = \frac{6400 \times 8}{0,0081981} \approx 6 \, Mbps
$$

$$
\eta = \frac{6}{11} \times 100\% = 55\%
$$

Kad būtų perduota 6400 baitų dydžio byla, kai  $R_{DATA} = 11 \, Mbps$ , būtina 8198,1  $\mu$ s.

Pralaidumo geba apytiksliai lygi 6 *Mbps* 

Kanalo efektyvumas lygus  $\eta = 55\%$ 

1 perduodamo duomenų kadro vėlinimo laikas lygus 1307,6 <sup>μ</sup>*s* .

| Perdavimo sparta,<br><b>Mbps</b> | Pralaidumo geba,<br><b>Mbps</b> | Kanalo<br>efektyvumas, % | Vėlinimo laikas, ms |
|----------------------------------|---------------------------------|--------------------------|---------------------|
|                                  |                                 |                          |                     |
|                                  |                                 |                          |                     |
|                                  |                                 |                          |                     |
|                                  |                                 |                          |                     |

**8 lentelė.** IEEE 802.11b standarto teorinio įvertinimo rezultatai

# 3.2.2 IEEE 802.11g standarto pralaidumo gebos, kanalo efektyvumo ir vėlinimo laiko teorinis įvertinimas

IEEE 802.11b kadro struktūra parodyta pav. 35.

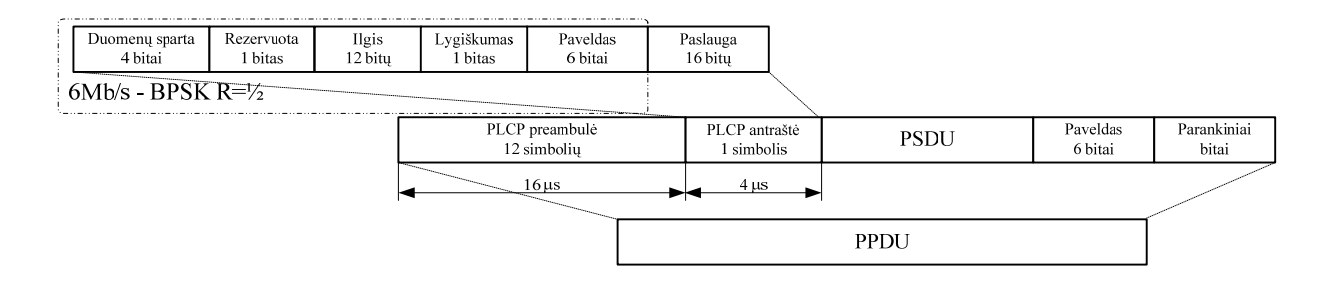

**3.35 pav.** IEEE 802.11g standarto kadro struktūra

Parametrai (pagal IEEE 802.11g standartą) būtini teoriniam pralaidumo gebos, kanalo efektyvumui ir perduodamų duomenų vėlinimo laiko vertinimui pateikiami 8 lentelėje.

| $m_{\rm W}$ . IDDD $002.116$ standard part |                |  |
|--------------------------------------------|----------------|--|
| Parametras                                 | Reikšmė        |  |
| $T_{SIFS}$                                 | 10             |  |
| $T_{\text{DIFS}}$                          | 50             |  |
| $L$ <sub>ACK</sub>                         | 14             |  |
| $\mathcal{L}_{\textit{MAC}}$               | 34             |  |
| $T_{\rm\,Pr\,eamble}$                      | 16             |  |
| $T_{\it PLCP header}$                      | $\overline{4}$ |  |
| $T_{EX}$                                   | 6              |  |
| $L_{\textit{Service}}$                     | 16             |  |
| ${\cal L}_{\it Tail}$                      | 6              |  |
| $R_{ACK}$                                  | 54             |  |
|                                            |                |  |

**9 lentelė**. IEEE 802.11g standarto parametrai

Patvirtinimo ACK kadro išsiuntimo laikas, duomenų kadro išsiuntimo laikas ir šių kadrų sklidimo laikas apskaičiuojami pagal formules:

$$
T_{\text{ACK}} = T_{\text{Preamble}} + T_{\text{PLCPheader}} + \frac{8L_{\text{ACK}} + L_{\text{Service}} + L_{\text{Tail}}}{R_{\text{ACK}}} + T_{\text{EX}};
$$
  

$$
T_{\text{DATA}} = T_{\text{Preamble}} + T_{\text{PLCPheader}} + \frac{L_{\text{Service}} + L_{\text{Tail}} + 8(L_{\text{MAC}} + \text{MSDU})}{R_{\text{DATA}}} + T_{\text{EX}};
$$

 $T_{Sklid} = \frac{V}{V}$ *l* ;

Pirmiausia apskaičiuojamas laikas T, reikalingas bylai perduoti, kai  $R_{DATA} = 54 Mbps$ :

$$
T = T_{DIFS} + T_{DATA} \times 5 + T_{ACK} \times 5 + T_{SIFS} \times 9 + T_{Sklid} \times 10
$$
  
\n
$$
T = 50 + 253,66 \times 5 + 28,5 \times 5 + 90 + 0,1 = 1550,93 \,\mu s \,;
$$
  
\n
$$
C = \frac{L_{DATA}}{T};
$$
  
\n
$$
C = \frac{6400 \times 8}{0,00155093} \approx 31 \, Mbps;
$$
  
\n
$$
\eta = \frac{31,5}{54} \times 100\% = 58\%;
$$

Kad būtų perduota 6400 baitų dydžio byla, kai  $R_{DATA} = 54 \text{ Mbps}$ , būtina 1550,93  $\mu$ s. Pralaidumo geba apytiksliai lygi 31 *Mbps*. Kanalo efektyvumas lygus  $\eta$  = 58%.

1 perduodamo duomenų kadro vėlinimo laikas lygus 253,66 <sup>μ</sup>*s* .

Apskaičiuosime laiką T, reikalingą bylai perduoti, kai 
$$
R_{DATA} = 24 \text{ Mbps}
$$
:  
\n $T = T_{DIFS} + T_{DATA} \times 5 + T_{ACK} \times 5 + T_{SIFS} \times 9 + T_{Sklid} \times 10$ ;  
\n $T = 50 + 538,25 \times 5 + 31,58 \times 5 + 90 + 0,1 = 2989,25 \mu s$ ;  
\n $C = \frac{L_{DATA}}{T}$ ;  
\n $C = \frac{6400 \times 8}{0,00298925} \approx 16 \text{ Mbps}$ ;  
\n $\eta = \frac{16,3}{24} \times 100\% = 68\%$ ;

Kad būtų perduota 6400 baitų dydžio byla, kai  $R_{DATA} = 24 \text{ Mbps}$ , būtina 2989,25  $\mu$ s. Pralaidumo geba apytiksliai lygi 16 *Mbps*.

Kanalo efektyvumas lygus  $\eta$  = 68%.

1 perduodamo duomenų kadro vėlinimo laikas lygus 538,25 <sup>μ</sup>*s* .

Apskaičiuosime laiką T, reikalingą bylai perduoti, kai  $R_{DATA} = 12 Mbps$ :

 $T = T_{DIFS} + T_{DATA} \times 5 + T_{ACK} \times 5 + T_{SIFS} \times 9 + T_{Sklid} \times 10;$ 

$$
T = 50 + 1050, 5 \times 5 + 37, 16 \times 5 + 90 + 0, 1 = 5578, 4 \,\mu s \, ;
$$
  
\n
$$
C = \frac{L_{DATA}}{T};
$$
  
\n
$$
C = \frac{6400 \times 8}{0,0055784} \approx 8,75 \, Mbps;
$$
  
\n
$$
\eta = \frac{8,75}{12} \times 100\% = 73\%;
$$

Kad būtų perduota 6400 baitų dydžio byla, kai  $R_{DATA} = 12 \text{ Mbps}$ , būtina 5578,4  $\mu$ s.

Pralaidumo geba apytiksliai lygi 8,75 *Mbps*.

Kanalo efektyvumas lygus  $\eta$  = 73%.

1 perduodamo duomenų kadro vėlinimo laikas lygus 1050,5 <sup>μ</sup>*s* .

Apskaičiuosime laiką T, reikalingą bylai perduoti, kai  $R_{DATA} = 6 Mbps$ :

 $T = T_{DIFS} + T_{DATA} \times 5 + T_{ACK} \times 5 + T_{SIFS} \times 9 + T_{Sklid} \times 10;$ 

 $T = 50 + 2075 \times 5 + 48.3 \times 5 + 90 + 0.1 = 10756.6 \,\mu s$ ;

$$
C = \frac{L_{DATA}}{T};
$$
  
\n
$$
C = \frac{6400 \times 8}{0,0107566} \approx 4,5 \text{ Mbps};
$$
  
\n
$$
\eta = \frac{4,54}{6} \times 100\% = 76\%;
$$

Kad būtų perduota 6400 baitų dydžio byla, kai  $R_{DATA} = 6 Mbps$ , būtina 10756,6  $\mu$ s.

Pralaidumo geba apytiksliai lygi 4,5 *Mbps*.

Kanalo efektyvumas lygus  $\eta$  = 76%.

1 perduodamo duomenų kadro vėlinimo laikas lygus 2075 <sup>μ</sup>*s* .

| Perdavimo sparta,<br><b>Mbps</b> | Pralaidumo geba,<br>Kanalo<br>efektyvumas, %<br><b>Mbps</b> |  | Vėlinimo laikas, ms |
|----------------------------------|-------------------------------------------------------------|--|---------------------|
|                                  |                                                             |  |                     |
|                                  |                                                             |  |                     |
|                                  |                                                             |  |                     |
|                                  |                                                             |  |                     |

**10 lentelė.** IEEE 802.11g standarto teorinio įvertinimo rezultatai

Kaip rodo teorinis tyrimas, IEEE 802.11b standarto ,,*Ad-Hoc*" tinklo pralaidumo geba, kai duomenų perdavimo sparta 11 Mbps, apytiksliai lygi 6 Mbps, o 1 perduodamo duomenų kadro vėlinimo laikas yra 1,3 ms. IEEE 802.11g standarto ,,*Ad-Hoc*" tinklo pralaidumo geba, kai duomenų perdavimo sparta 54 Mbps, apytiksliai lygi 31 Mbps, o 1 perduodamo duomenų kadro vėlinimo laikas yra 0,25 ms.

Eksperimentinio tyrimo rezultatai rodo, kad IEEE 802.11b standarto ,,*Ad-Hoc*" tinklo pralaidumo geba, kai duomenų perdavimo sparta 11 Mbps, lygi 6,2 Mbps, o apytikslis paketo priėmimo - perdavimo laikas yra apie 3 ms. IEEE 802.11g standarto ,,*Ad-Hoc*" tinklo pralaidumo geba, kai duomenų perdavimo sparta 54 Mbps, lygi 26 Mbps, o apytikslis paketo priėmimoperdavimo laikas yra apie 1 ms.

WLAN kokybinių charakteristikų teorinių tyrimų rezultatai praktiškai nesiskiria nuo eksperimentinių tyrimų rezultatų, išskyrus IEEE 802.11g standarto pralaidumo gebos rezultatą. IEEE 802.11g standarto pralaidumo gebos teorinis įvertinimas parodė, kad, esant idealioms sąlygoms, pralaidumo geba teoriškai gali siekti iki 31 Mbps.

Šiame baigiamojo darbo aiškinamojo rašto skyriuje pateikti, aptarti pagrindiniai programinės įrangos kūrimo etapai: reikalavimų specifikacija, architektūros projektavimas, programavimas, testavimas.

#### **4.1 REIKALAVIMŲ SPECIFIKACIJA**

#### **Programinės įrangos paskirtis**

Programinės įrangos paskirtis - bevielių lokalių tinklų pralaidumo, perduodamų duomenų vėlinimo laiko radimas, skaičiavimas, nustatymas, įvertinimas, analizė. Programa skirta WLAN tyrimui. Ji leidžia greitai ir paprastai sukurti tinklų modelius, nustatyti jų kokybines charakteristikas.

#### **Užsakovai, pirkėjai ir kiti sistema suinteresuoti asmenys**

#### **Užsakovai**

Prof. dr. R.Plėštys Adresas: Kauno Technologijos Universitetas Informatikos fakultetas, Kompiuterių tinklų katedra Studentu g. 50 - 416 LT-51368, Kaunas, Lietuva Telefonas: +370 37 300999 El. paštas: plestys@tef.ktu.lt

#### **Kiti sprendimus priimantys asmenys**

Prof. dr. R.Plėštys Adresas: Kauno Technologijos Universitetas Informatikos fakultetas, Kompiuterių tinklų katedra Studentu g. 50 - 416 LT-51368, Kaunas, Lietuva Telefonas: +370 37 300999 El. paštas: plestys@tef.ktu.lt

## **Vartotojai**

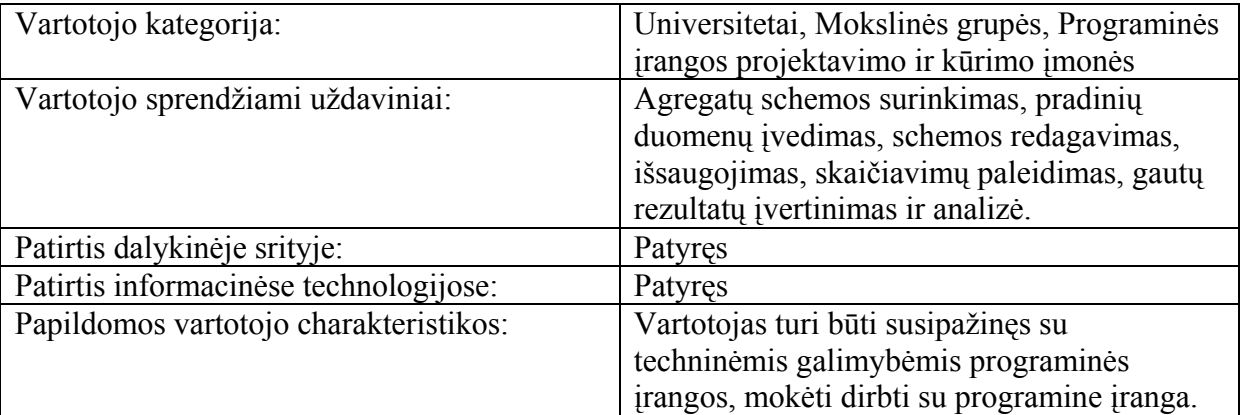

## Projekto apribojimai

## **Įpareigojantys apribojimai**

## **Apribojimai sprendimui**

Programa turi veikti tokius minimalius techninius reikalavimus atitinkančiuose kompiuteriuose, t.y. kompiuteriuose su Microsoft Windows operacine sistema:

- Procesorius: 233 MHz
- Operatyvioji atmintis: 64 Mb
- Laisva išorinė atmintis 2 GB

## **Diegimo aplinka**

Programa turi būti diegiama Windows operacinės sistemos aplinkoje.

## **Bendradarbiaujančios sistemos**

Aprašyta programa veikia su Microsoft .NET Framework 2.0 programine įranga.

## **Komerciniai specializuoti programų paketai**

Komerciniai specializuoti programų paketai šioje programoje nebus naudojami.

## **Numatoma darbo vietos aplinka**

Darbo vieta yra mobili. Darbo vieta gali būti bet kuri vieta, kurioje yra kompiuteris, atitinkantis 4.1 skirsnyje aprašytas charakteristikas.

## **Sistemos kūrimo terminai**

Sistemos kūrimas, testavimas, įdiegimas ir vartotojų dokumentacijos paruošimas turi būti baigtas iki 2008 m. gegužės mėn. pabaigos.

## **Sistemos sukūrimo biudžetas**

Sistema yra kuriama nemokamai, kaip informatikos magistro studijų baigiamasis darbas.

## **Terminų žodynas**

- $\checkmark$  **Agregatas** sistemos objektas.
- 9 **Agregatų schema** surinkti agregatai ir pavaizduoti ryšiai tarp jų.
- $\checkmark$  **Specifikacija** sistemos funkcionalumo aprašymas formaliais metodais.

## Svarbūs faktai ir prielaidos

#### **Svarbūs faktai**

Sistemos kodo be komentarų apimtis turi buti ne mažesnė kaip 5 kB.

Sistemos priėmimui reikalingas magistro darbo aiškinamasis raštas.

Prieš priėmimą sistema turi būti įvertinta magistro darbo vadovo dešimties balų sistema, be to, įvertinimas turi būti ne mažiau kaip 5 balai.

## **Prielaidos**

Kauno Technologijos Universiteto magistro baigiamojo darbo normos ir terminai žymiai nesikeis.

## **FUNKCINIAI REIKALAVIMAI**

## **VEIKLOS SFERA**

## **Veiklos kontekstas**

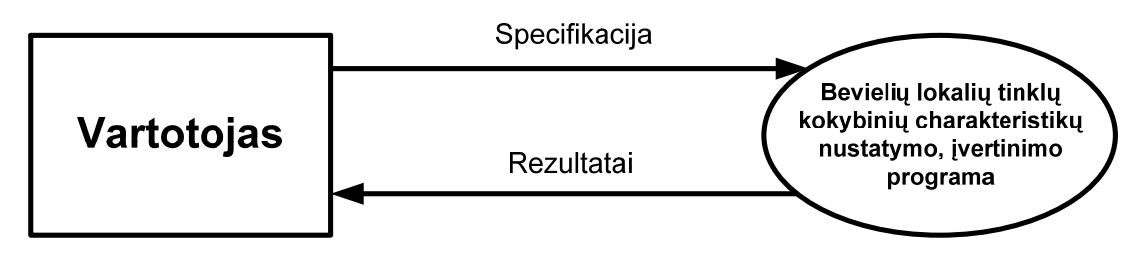

**4.1 pav.** Veiklos konteksto diagrama

## **Veiklos padalinimas**

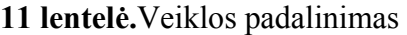

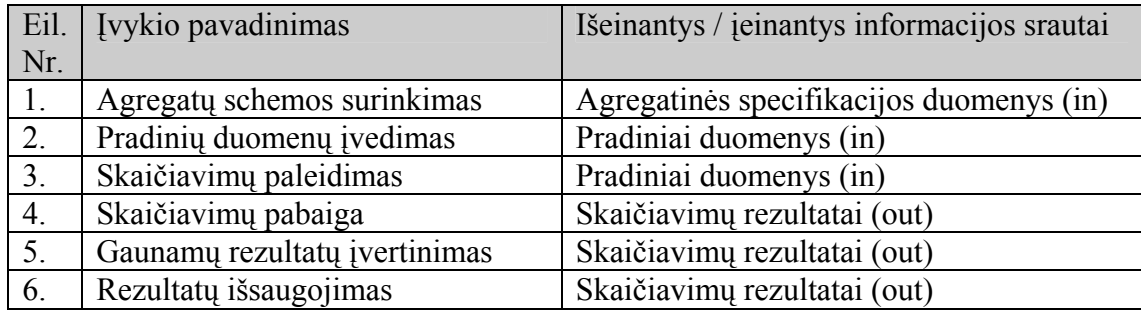

## **PRODUKTO VEIKLOS SFERA**

## **Sistemos ribos**

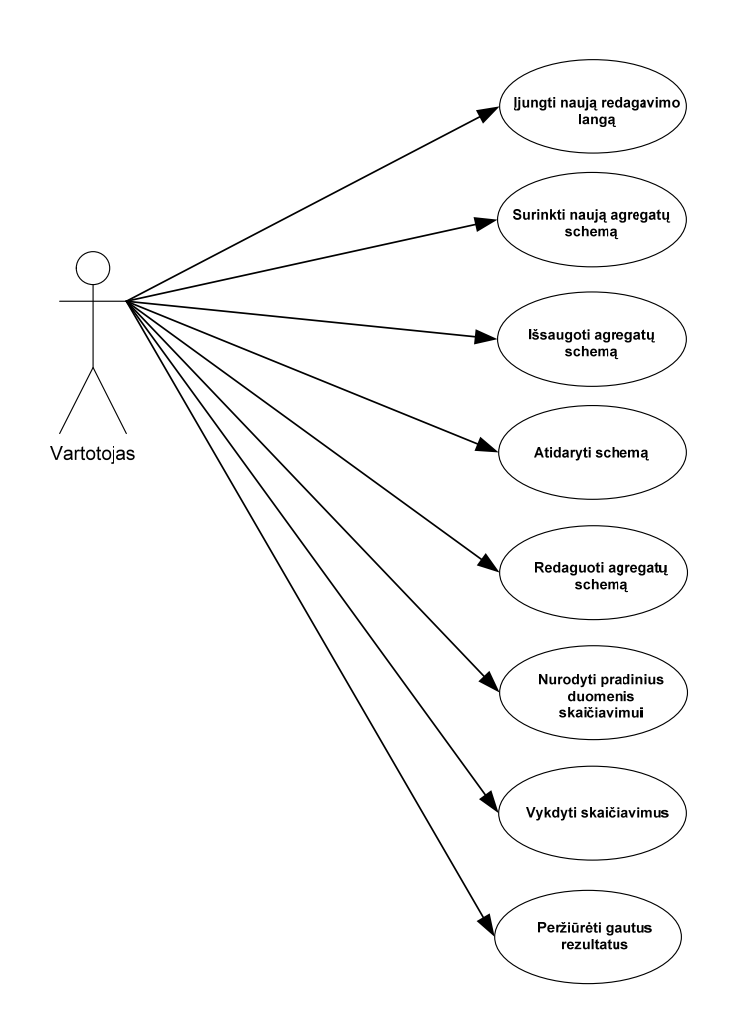

**4.2 pav.** Panaudojimo atvejų diagrama

## **Panaudojimo atvejų sąrašas**

| Nr.                 |                                                             |  |
|---------------------|-------------------------------------------------------------|--|
| Pavadinimas:        | Įjungti naują redagavimo langą                              |  |
| Vartotojo/aktoriaus | Vartotojas                                                  |  |
| pavadinimas:        |                                                             |  |
| Aprašas:            | Ljungiamas naujas redagavimo langas.                        |  |
| Prieš sąlyga:       | Sugalvojam, kaip bus aprašoma norima specifikuoti programa, |  |
|                     | kokie agregatai ją sudarys.                                 |  |
| Sužadinimo sąlyga:  | Vartotojas nori įjungti naują redagavimo langą.             |  |

12 lentelė. Panaudojimo atvejis "Įjungti naują redagavimo langą"

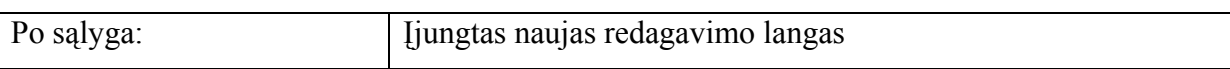

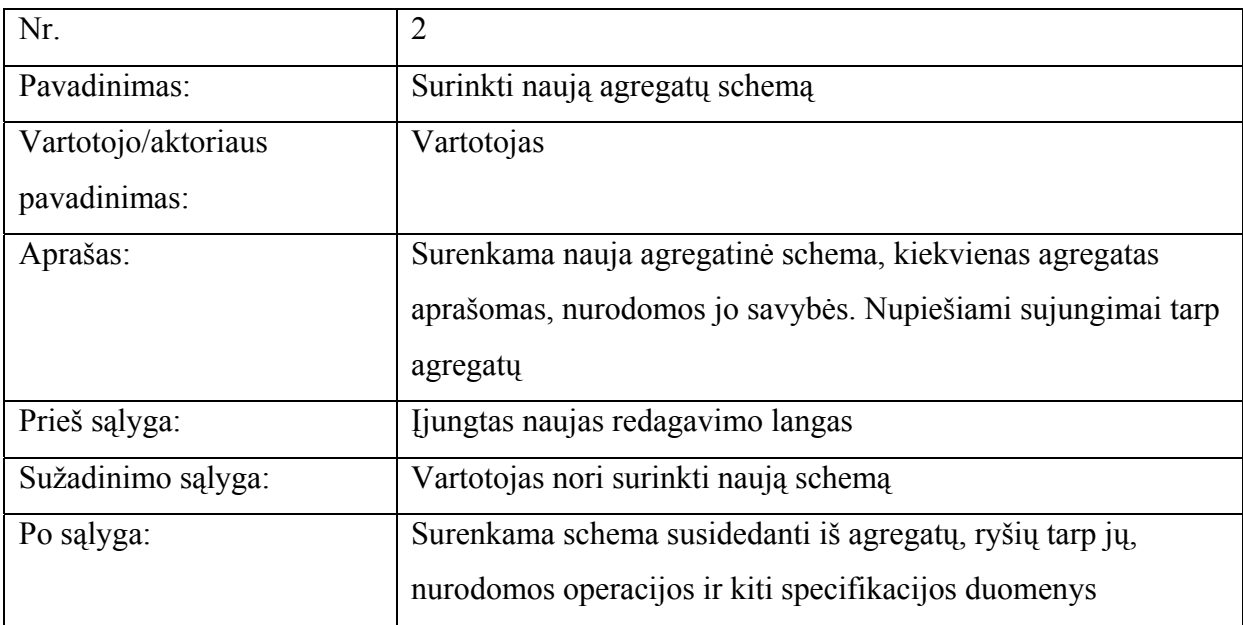

13 lentelė. Panaudojimo atvejis "Surinkti naują agregatų schemą"

## 14 lentelė. Panaudojimo atvejis "Išsaugoti agregatų schemą"

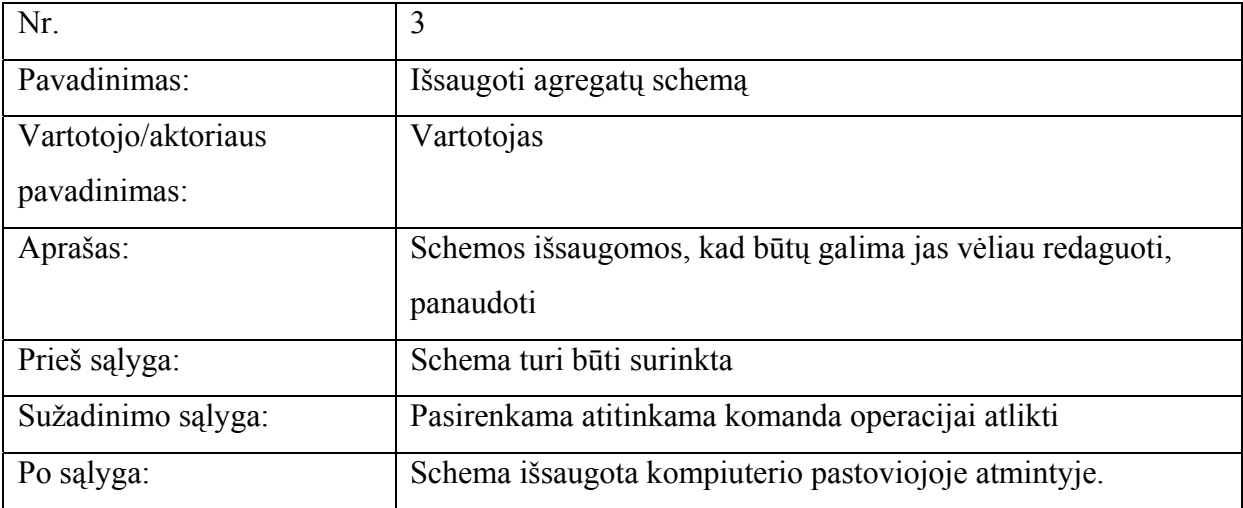

# 15 lentelė. Panaudojimo atvejis "Atidaryti schemą"

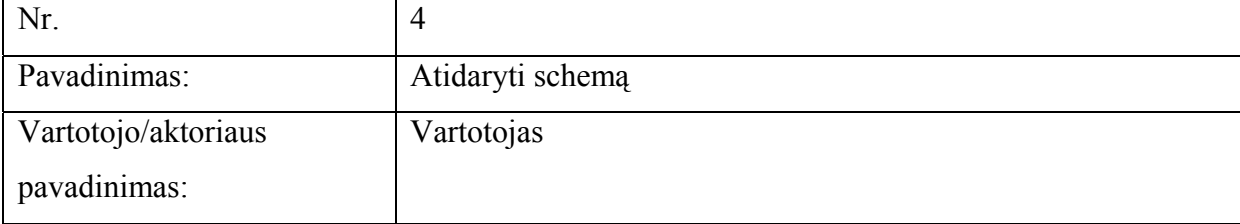

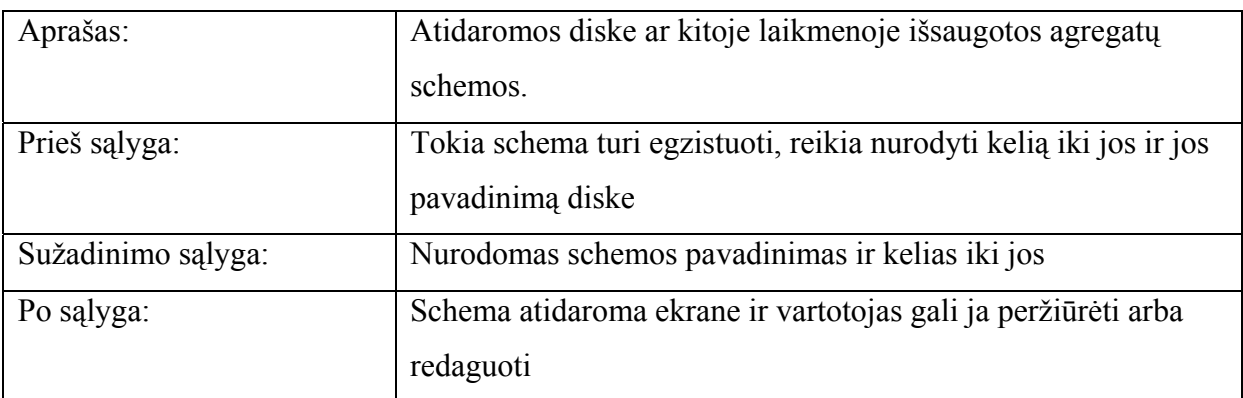

# 16 lentelė. Panaudojimo atvejis "Redaguoti agregatų schemą"

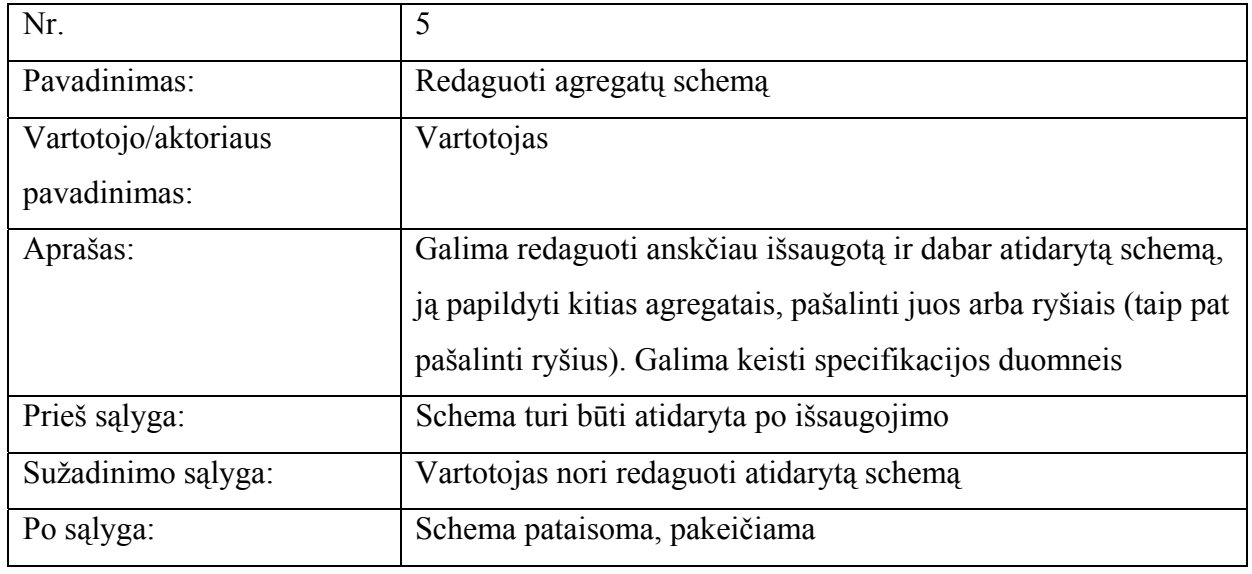

# 17 lentelė. Panaudojimo atvejis "Nurodyti pradinius duomenis skaičiavimui"

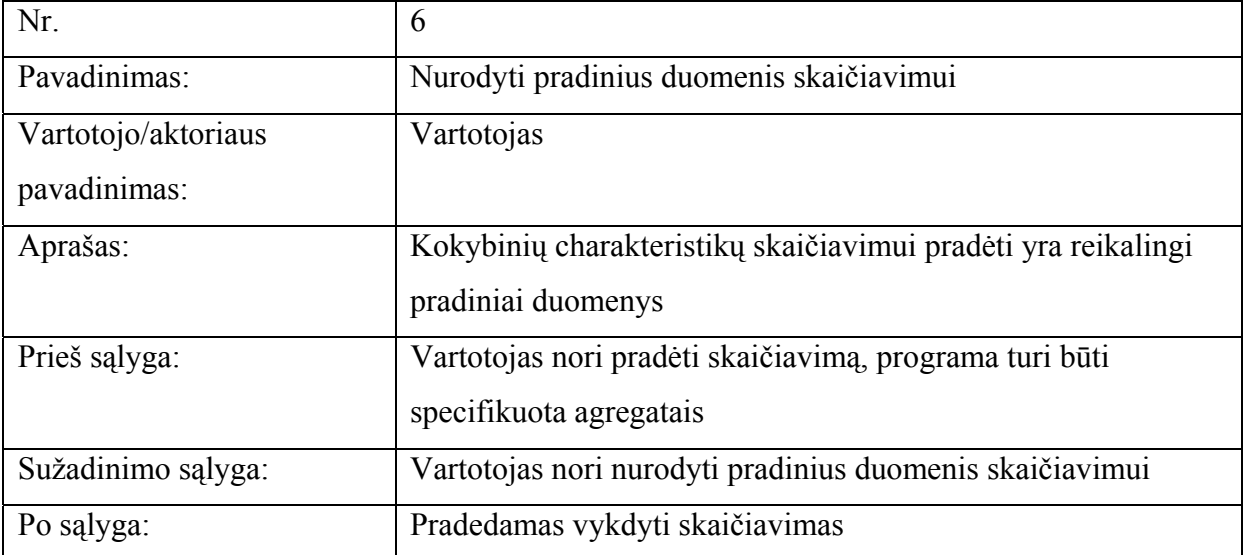

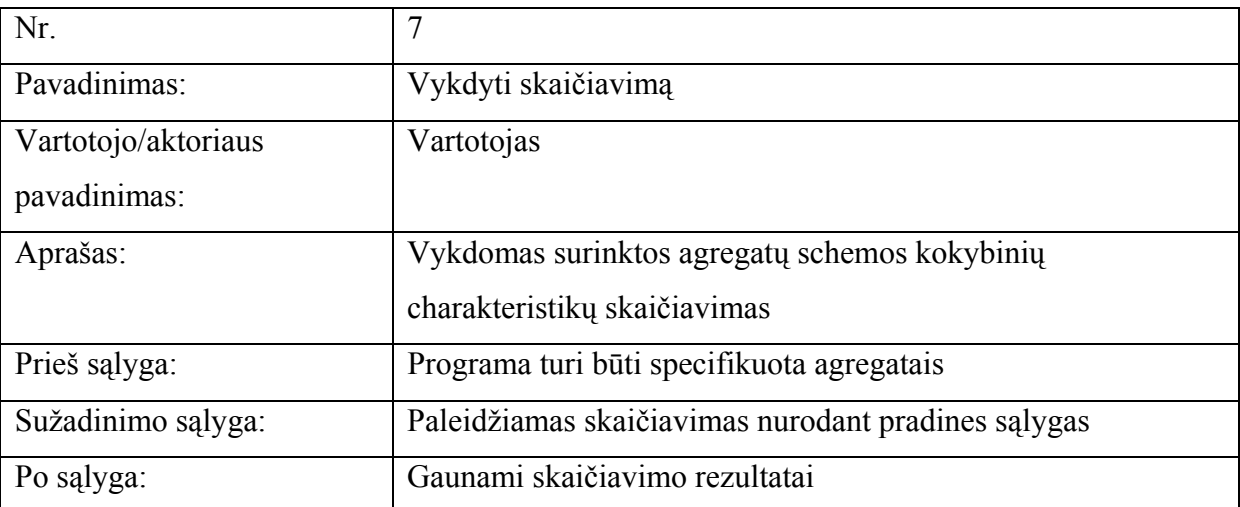

# 18 lentelė. Panaudojimo atvejis "Vykdyti skaičiavimą"

19 lentelė. Panaudojimo atvejis "Peržiūrėti gautus rezultatus"

| Nr.                 | 8                                                               |
|---------------------|-----------------------------------------------------------------|
| Pavadinimas:        | Peržiūrėti gautas rezultatus                                    |
| Vartotojo/aktoriaus | Vartotojas                                                      |
| pavadinimas:        |                                                                 |
| Aprašas:            | Po skaičiavimo pateikiami rezultatai, iš kurių galima įvertinti |
|                     | kokybines charakteristikas                                      |
| Prieš sąlyga:       | Turi būti įvykdytas skaičiavimas                                |
| Sužadinimo sąlyga:  | Atitinkamos komandos sužadinimas                                |
| Po sąlyga:          | Rezultatai pateikiami ekrane                                    |

## **FUNKCINIAI REIKALAVIMAI**

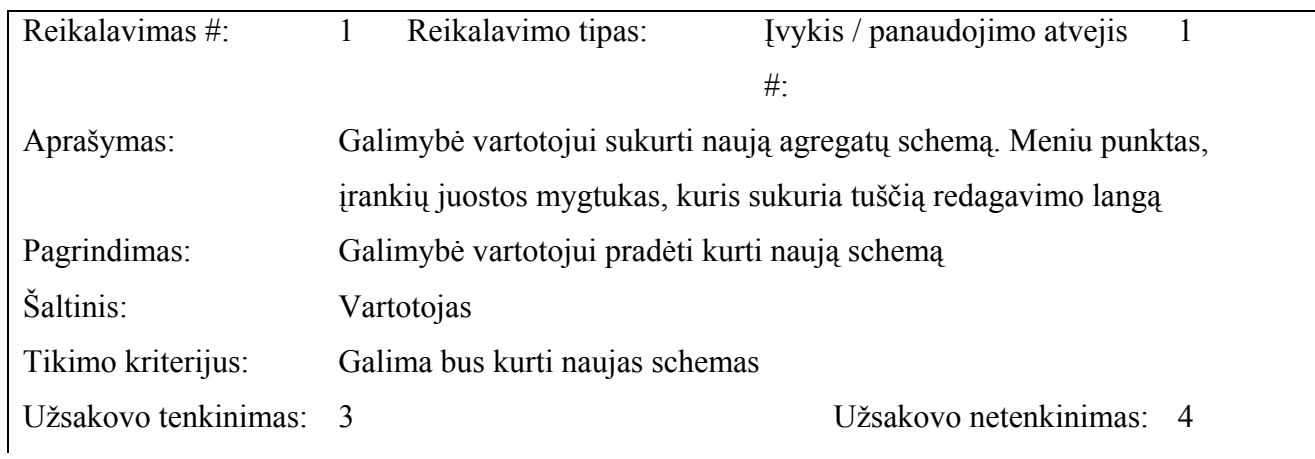

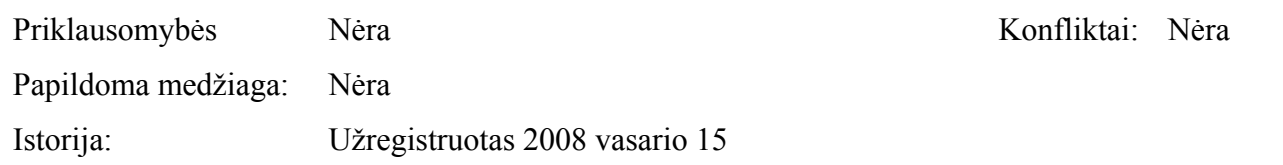

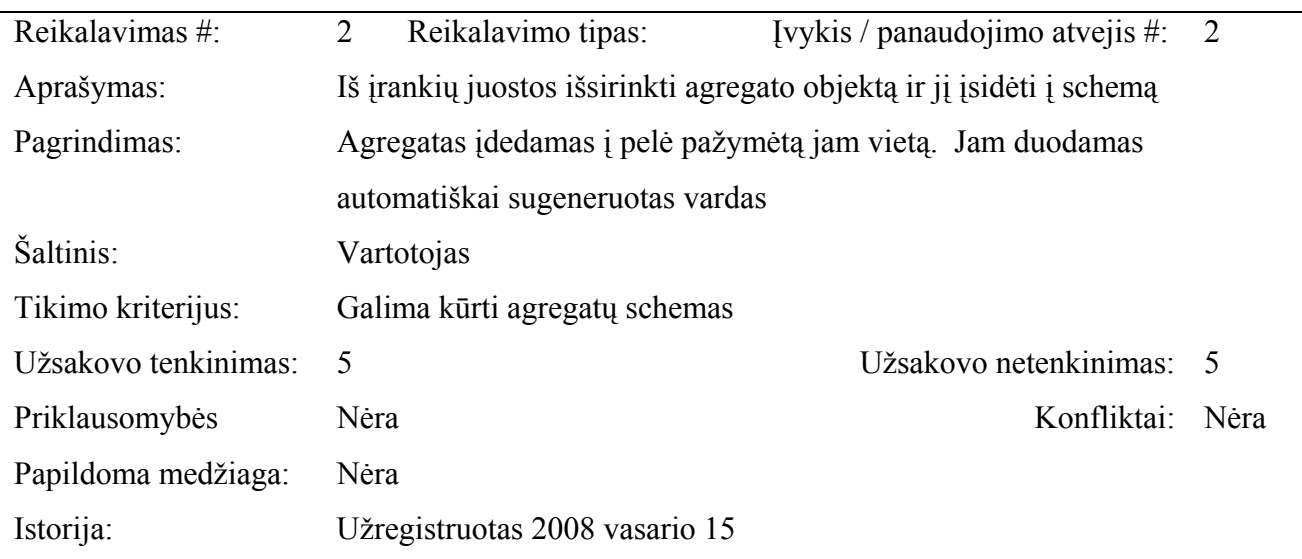

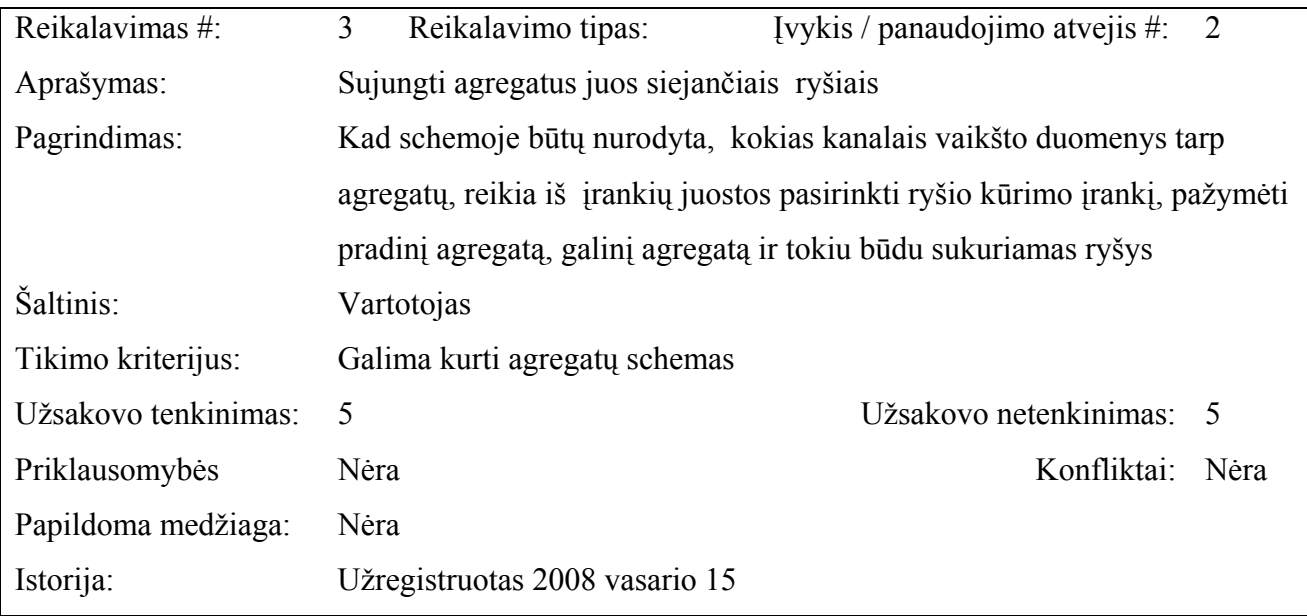

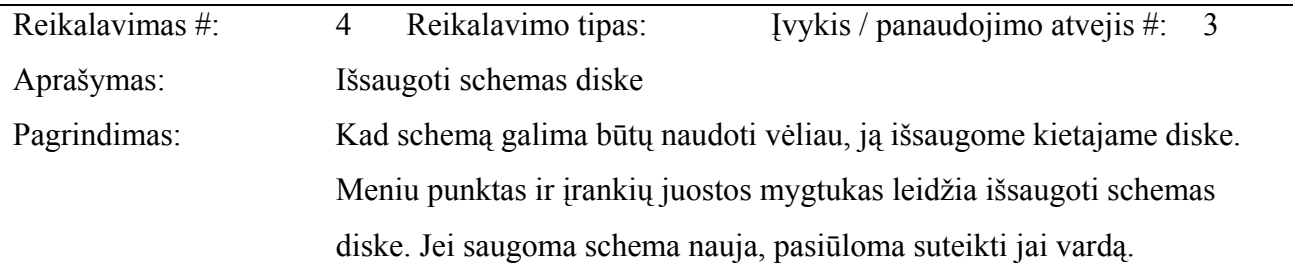

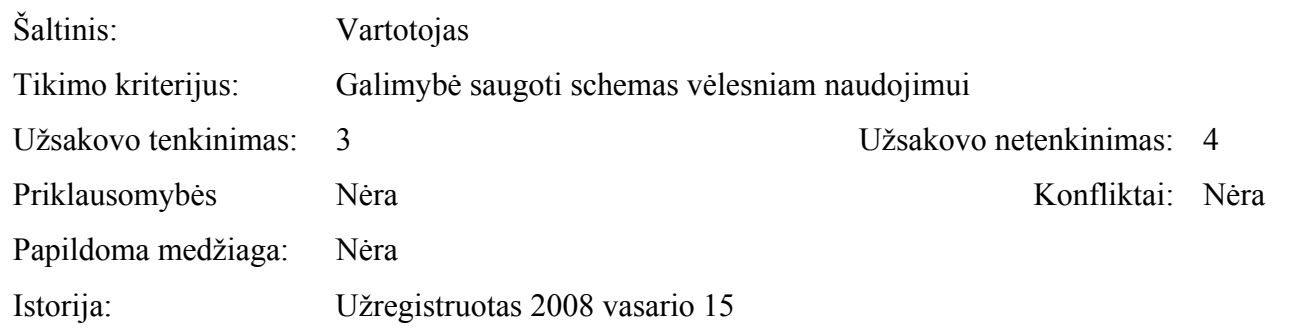

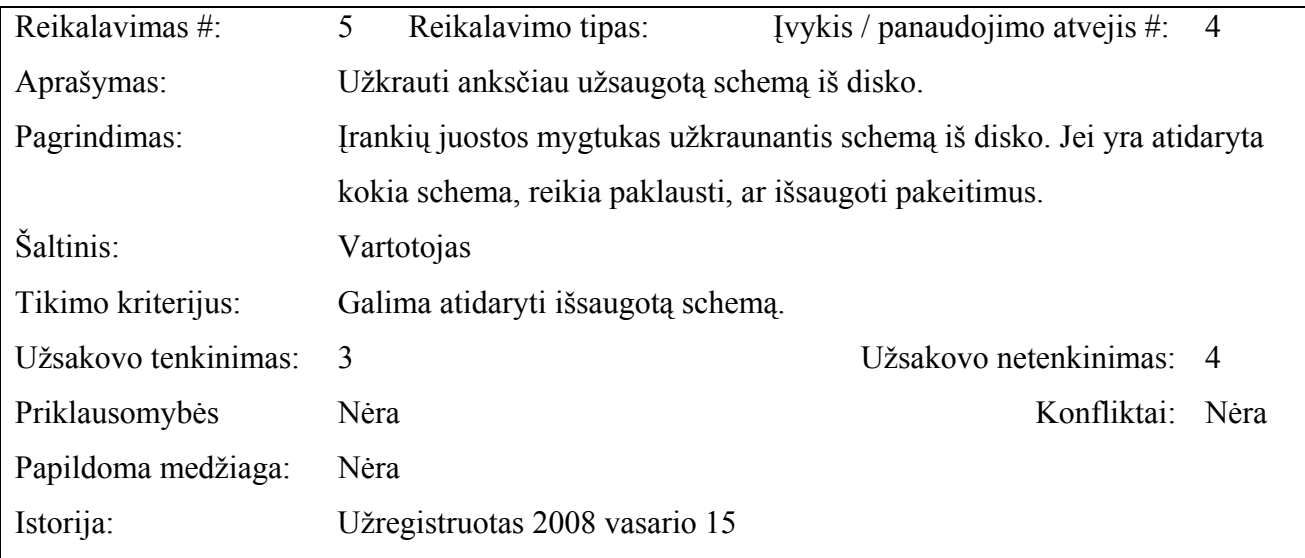

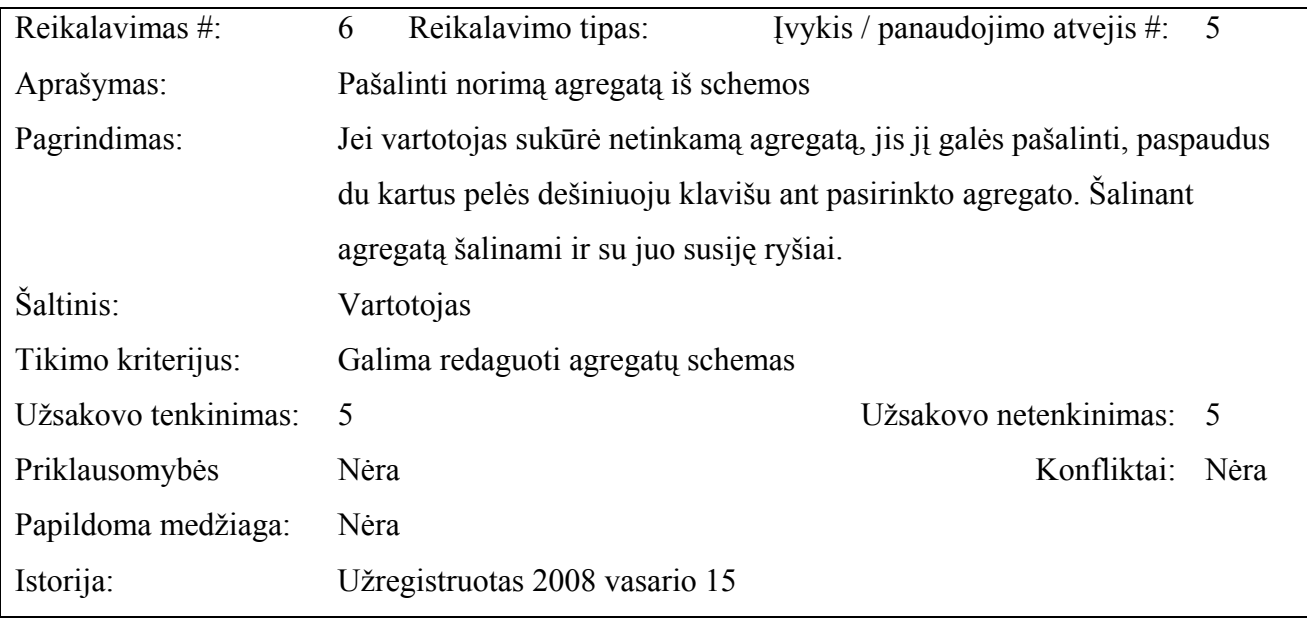

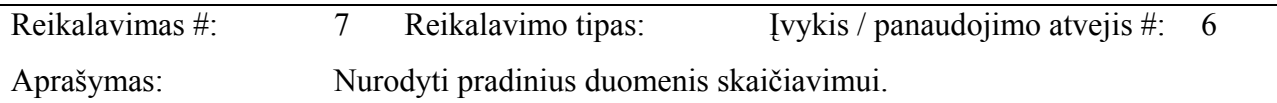

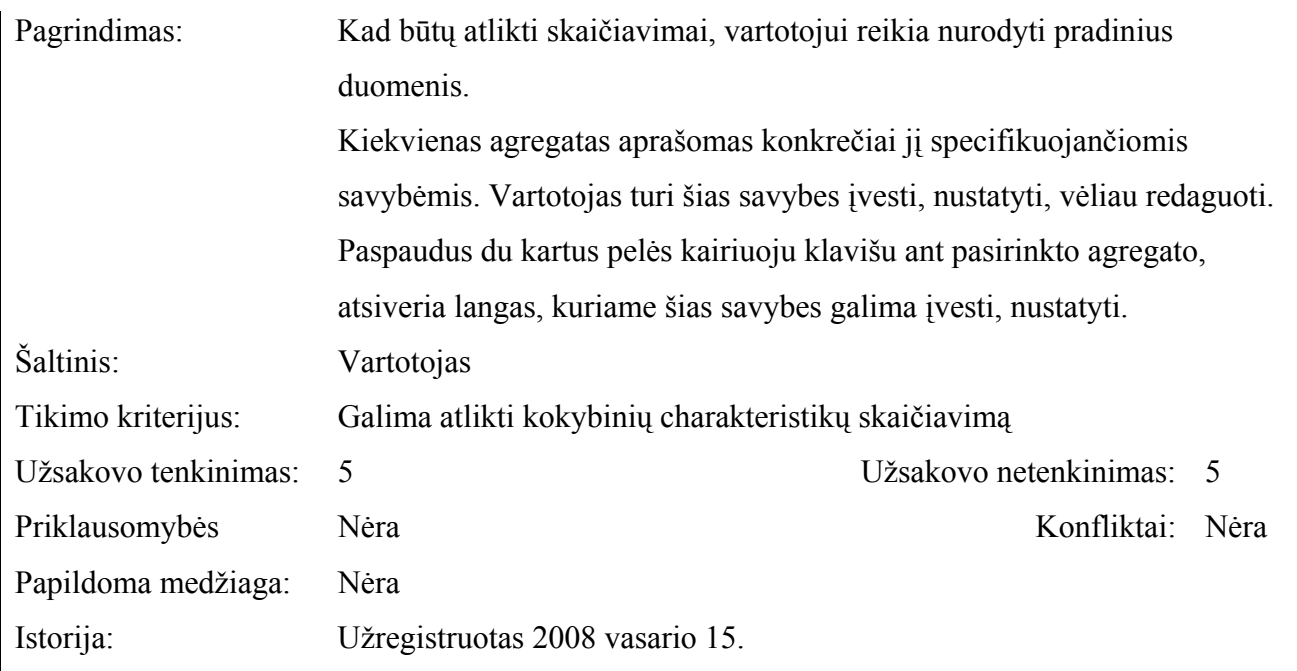

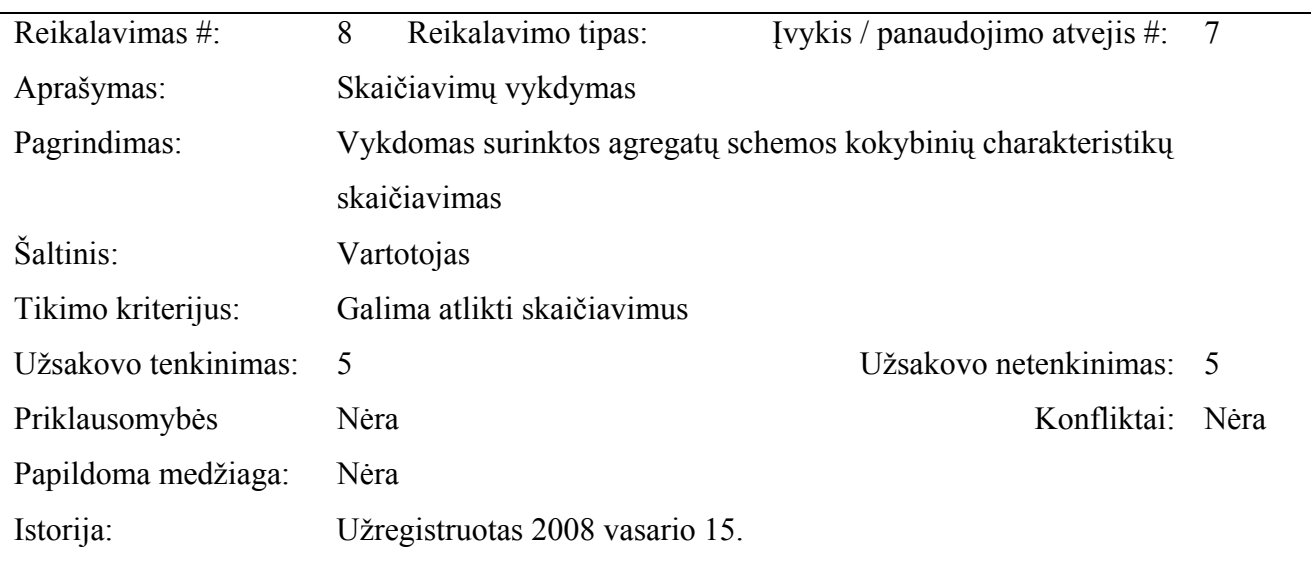

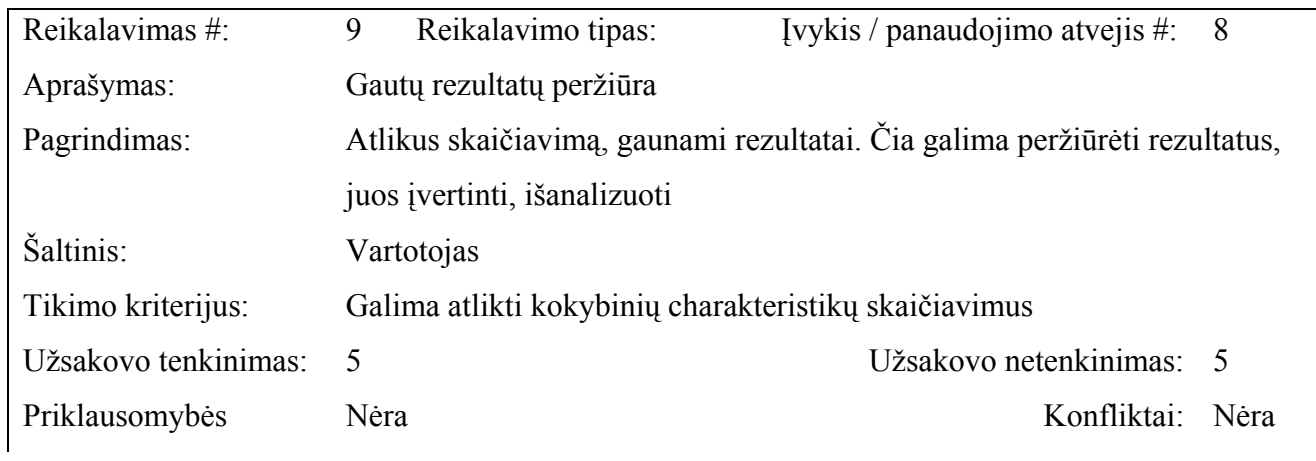

62

## **NEFUNKCINIAI REIKALAVIMAI**

## **Reikalavimai sistemos išvaizdai**

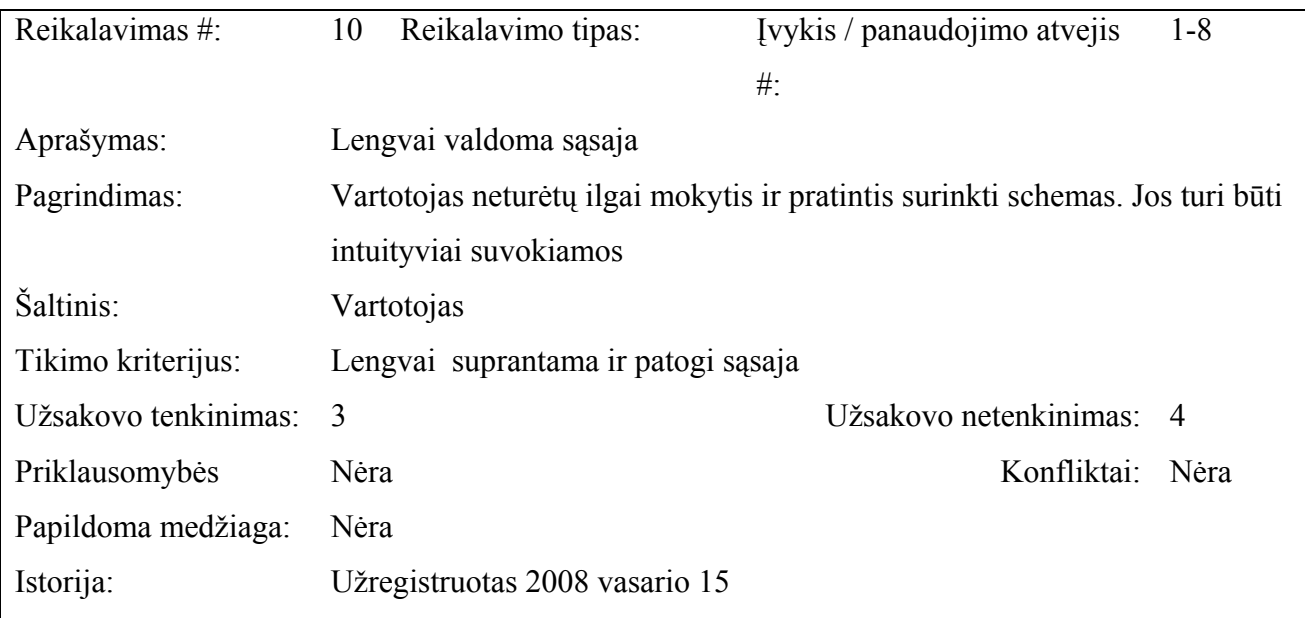

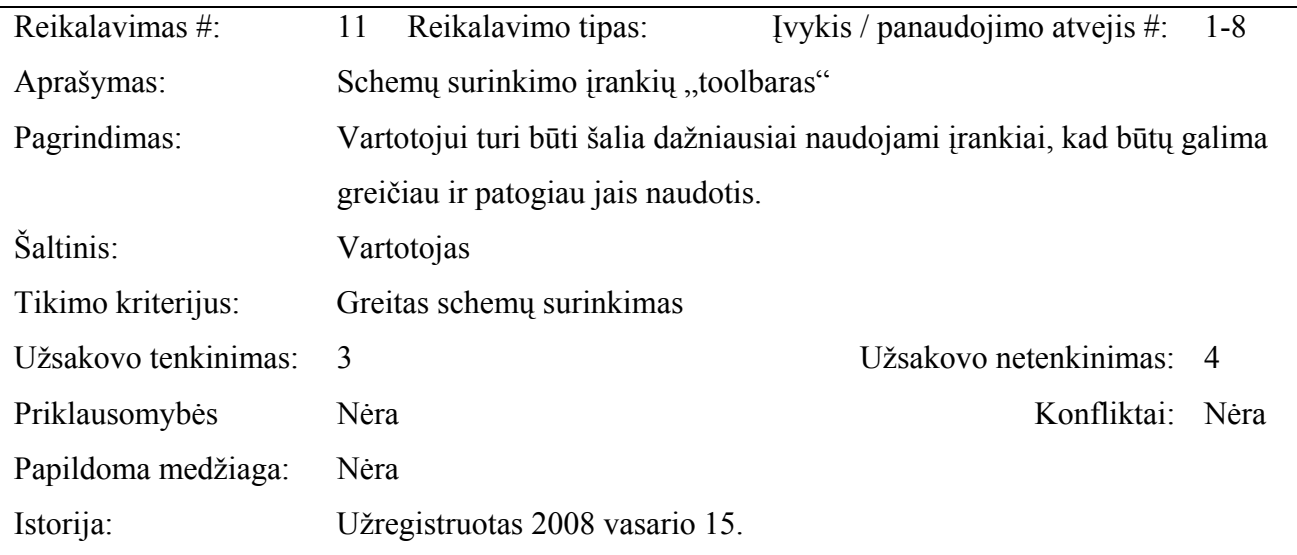

## **Reikalavimai panaudojamumui**

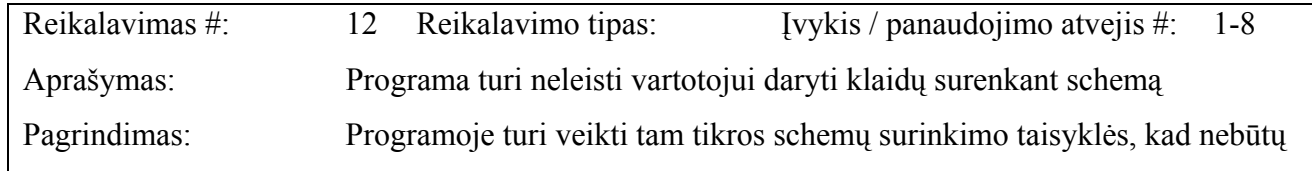

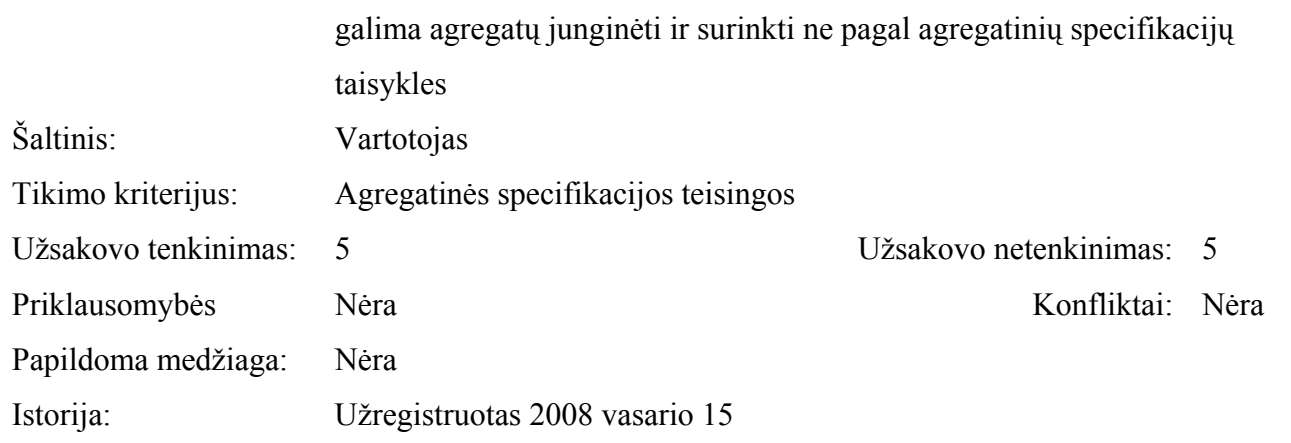

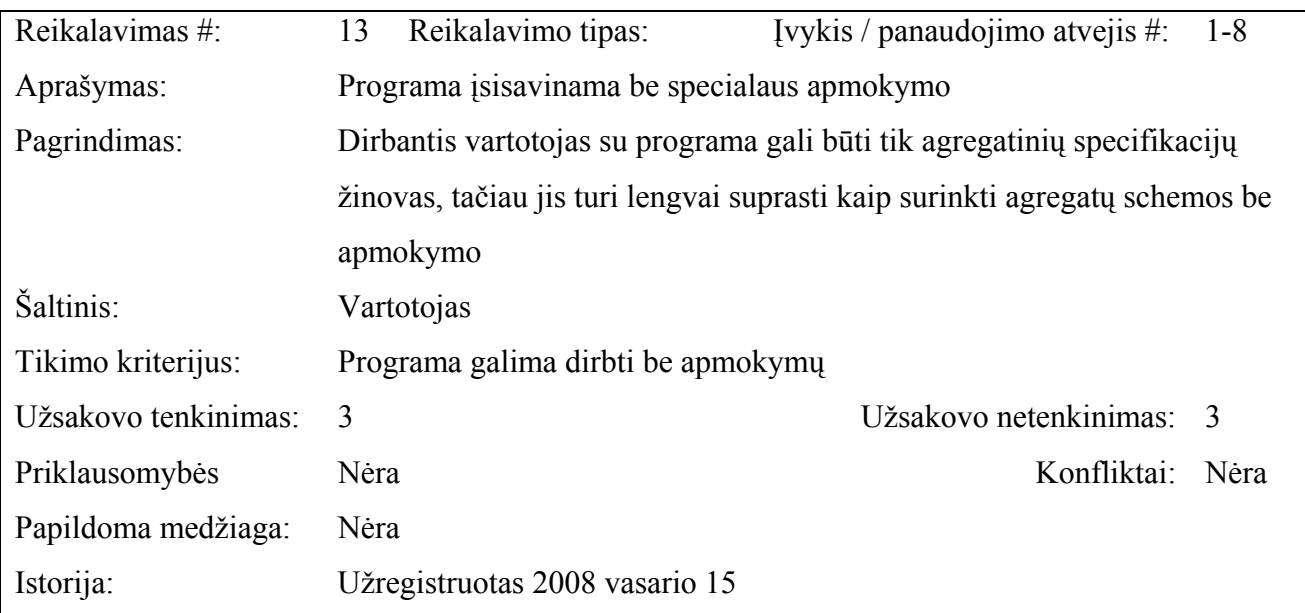

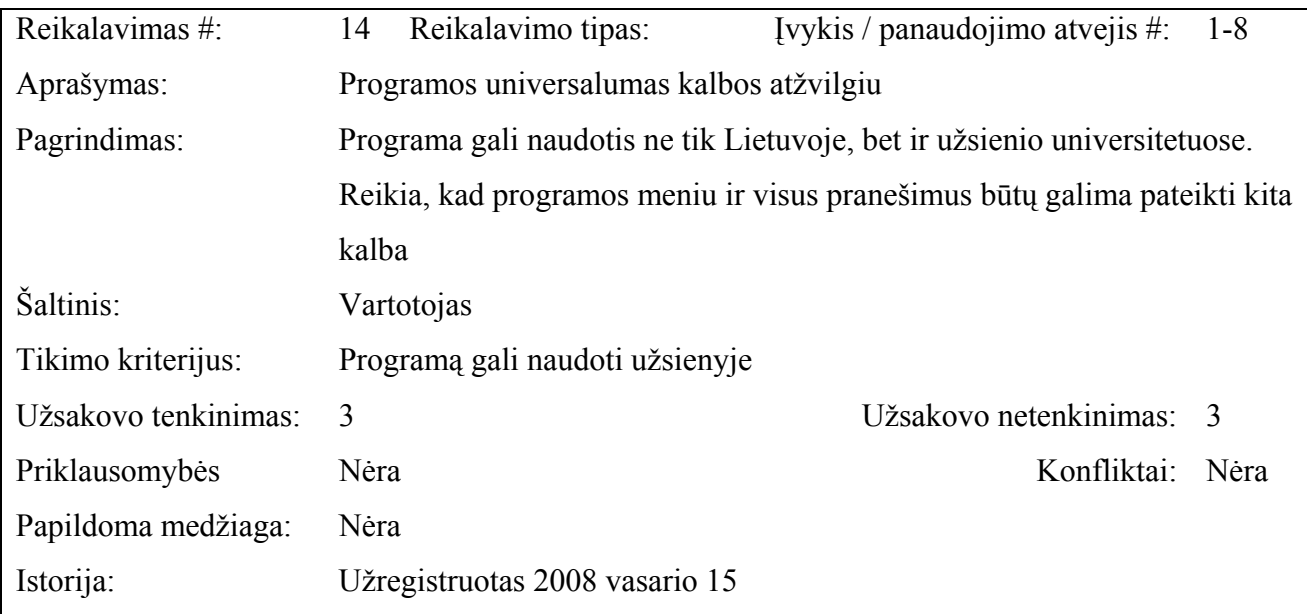

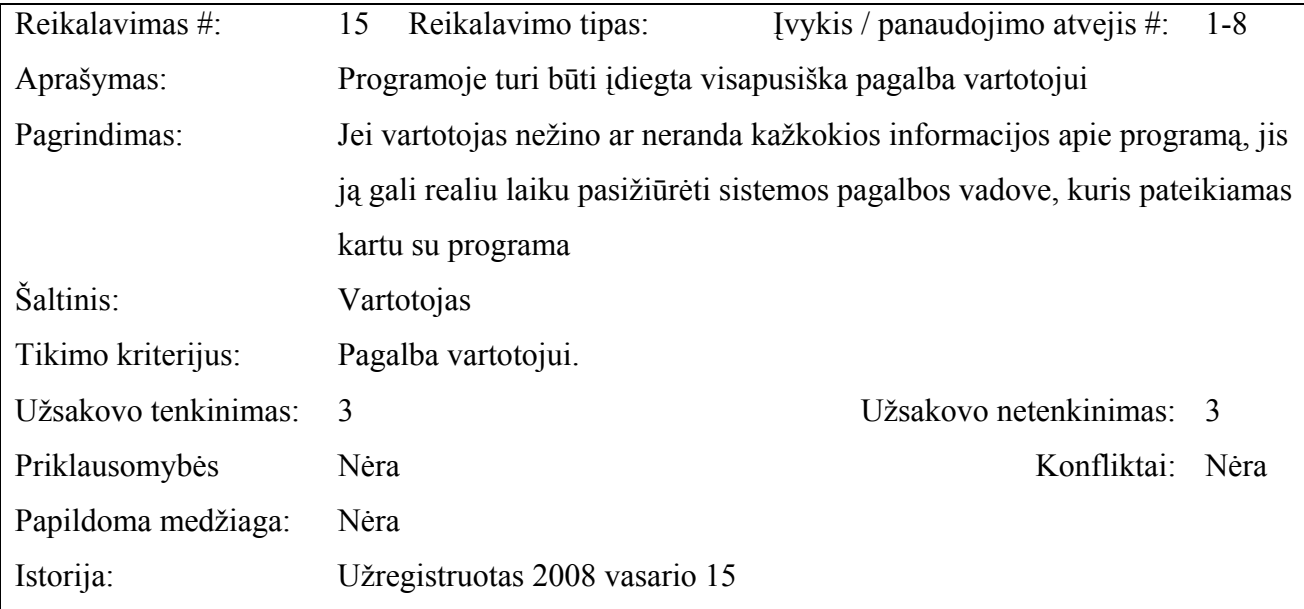

# **Reikalavimai vykdymo charakteristikoms**

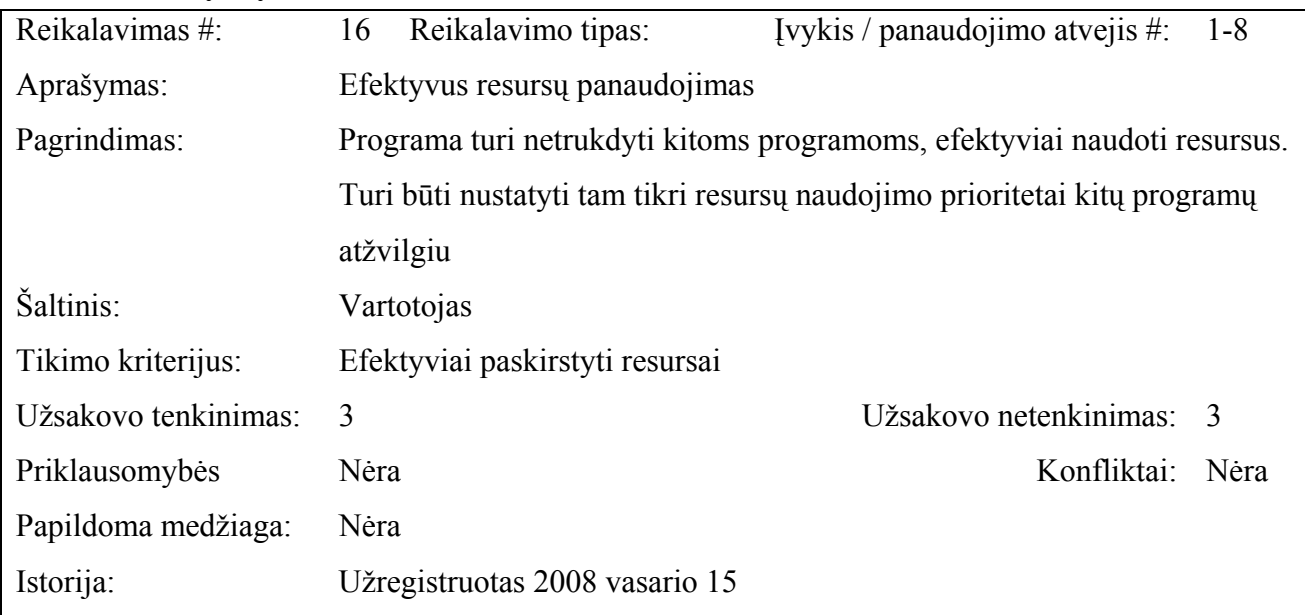

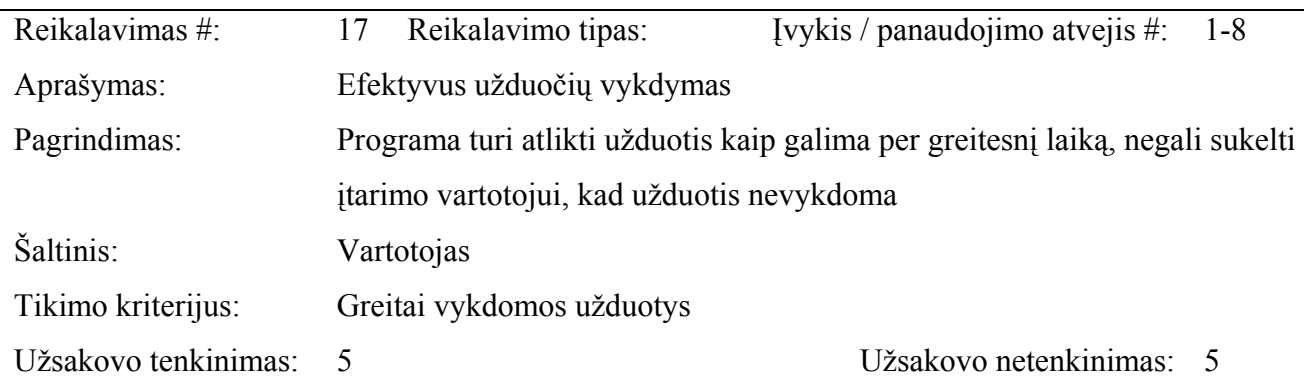

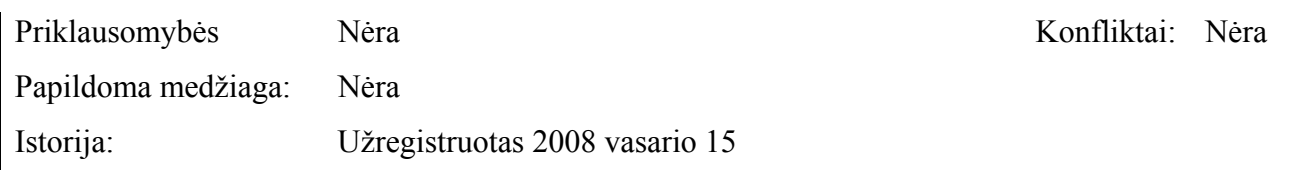

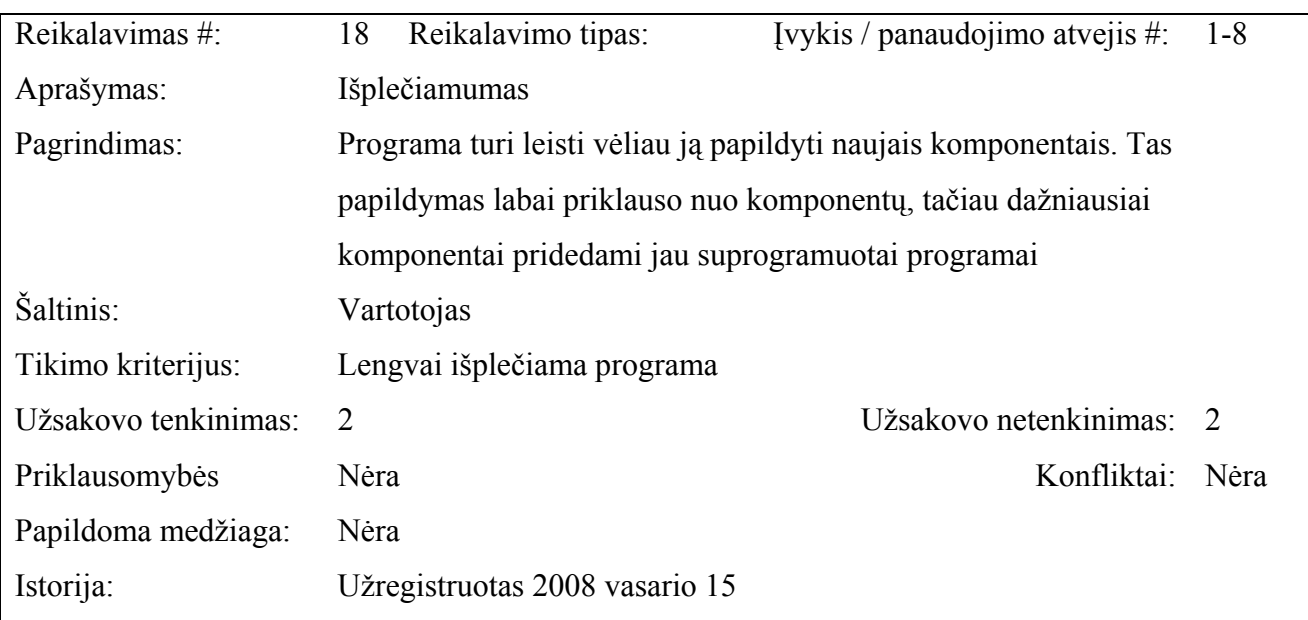

## **Reikalavimai veikimo sąlygoms**

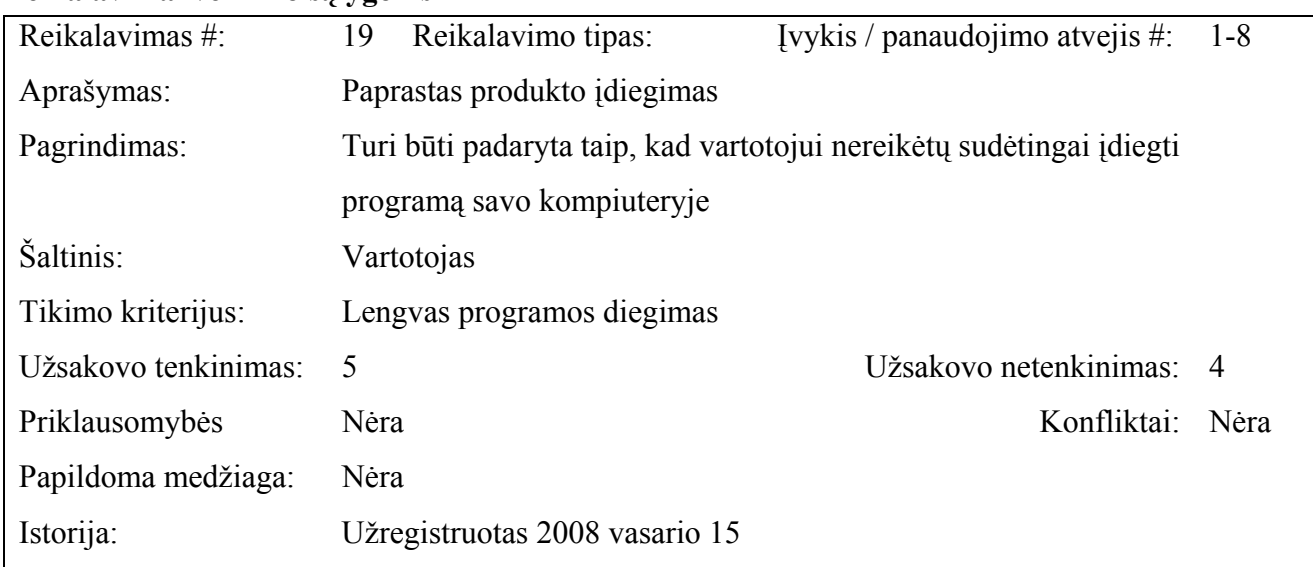

# **Reikalavimai programos priežiūrai**

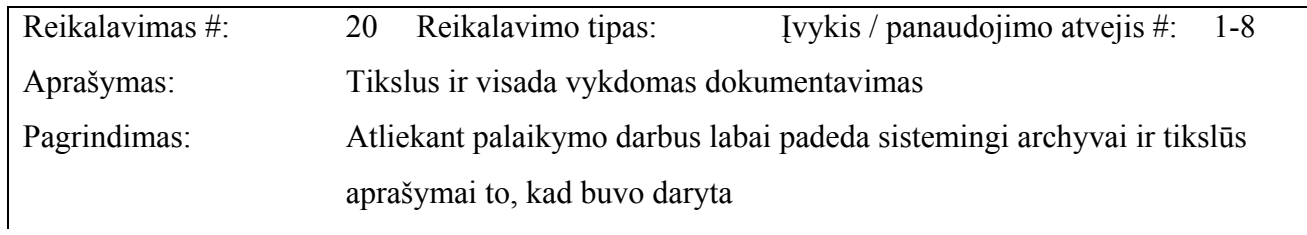

66

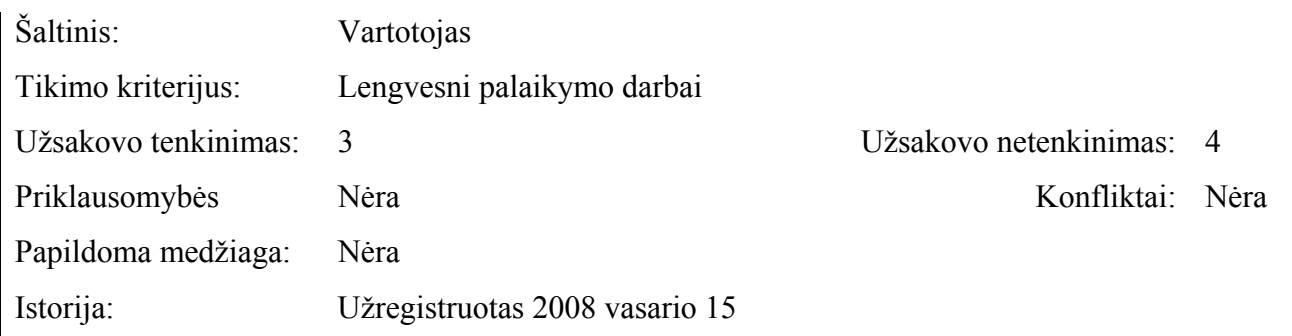

# **Reikalavimai saugumui**

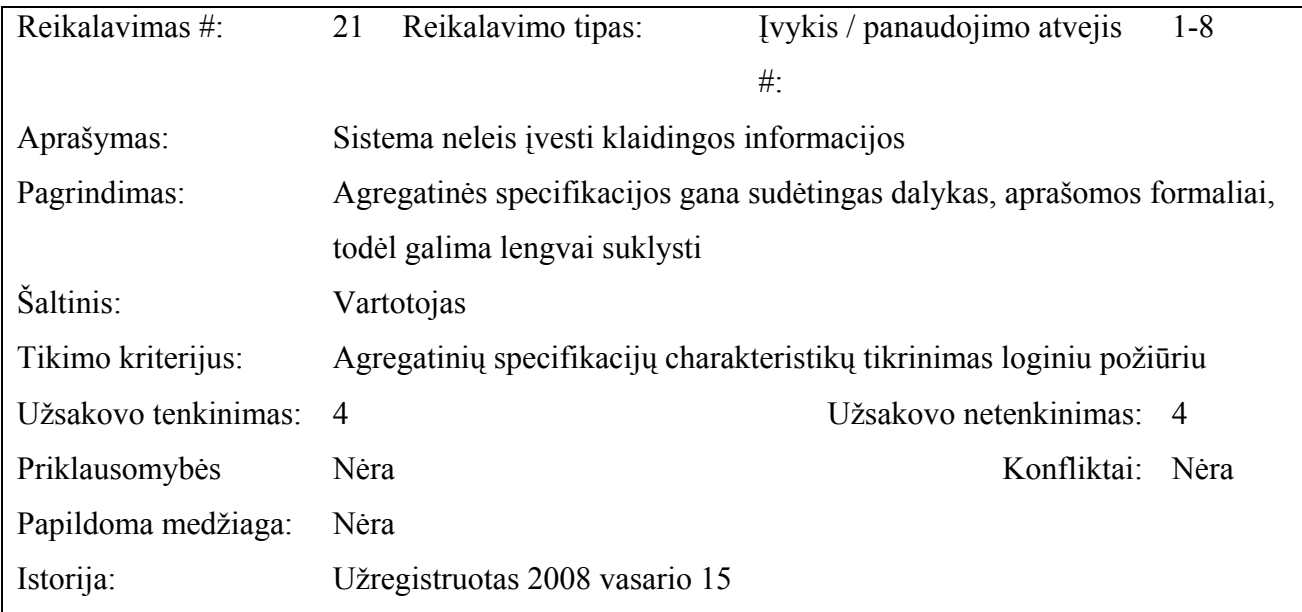

## **Kultūriniai-politiniai reikalavimai**

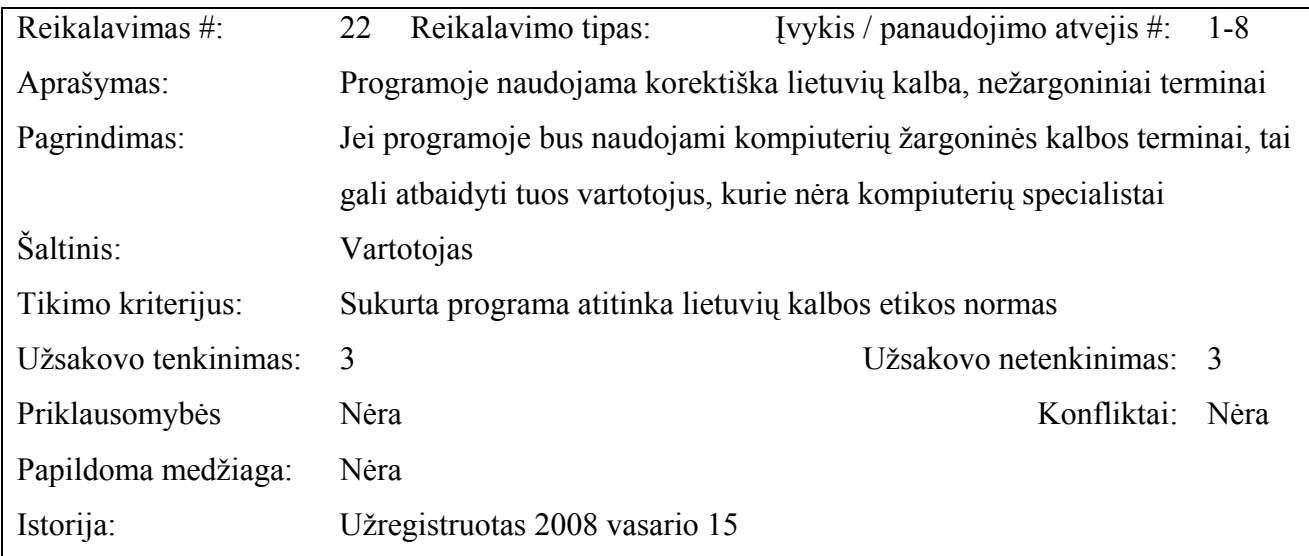

## **Teisiniai reikalavimai**

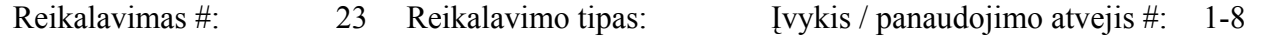

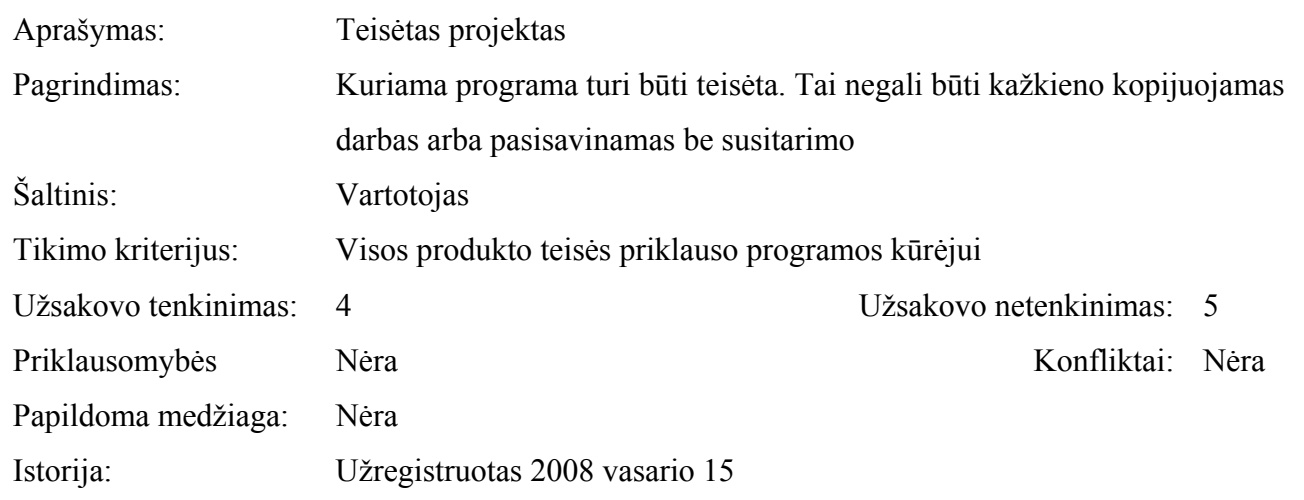

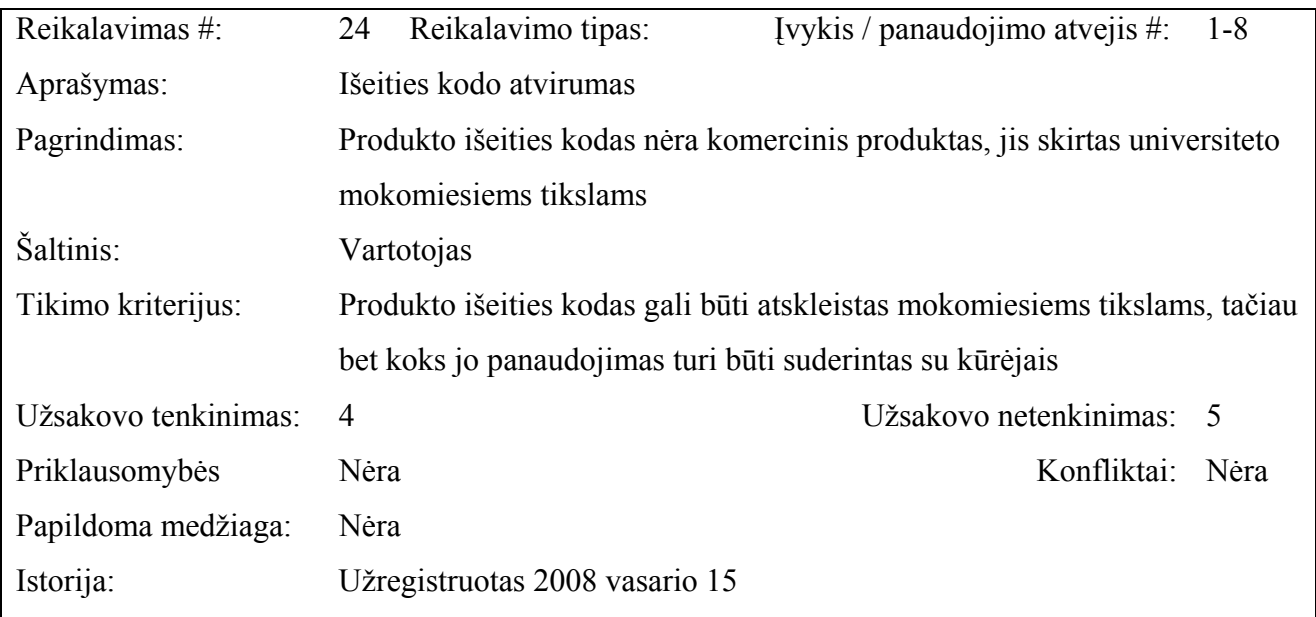

## **EGZISTUOJANTYS SPRENDIMAI**

## **Pagamintos sistemos, kurios gali būti nupirktos**

Kuriamos programinės įrangos analogai yra COMNET III, BONeS DESIGNER, OPNET Modeler, NS-2. Paminėtos programinės įrangos palyginimas pateiktas 20 lentelėje.

| Gamintojas ir PI<br>pavadinimas        | Kaina, | <b>Operatyvio</b><br>s atminties<br>talpa, MB | Kietojo disko<br>talpa, MB | Operacinė<br>sistema                       | <b>Modeliavimas</b>                         |
|----------------------------------------|--------|-----------------------------------------------|----------------------------|--------------------------------------------|---------------------------------------------|
| Caci Products Co.<br><b>COMNET III</b> | 35.000 | $nuo$ 32                                      | nuo $100$                  | Windows<br>98/NT/2000/XP<br>SunOS, Solaris | LAN <sub>s</sub><br>WLANs, IP.<br>X.25. ATM |

 **20 lentelė.** Programinės įrangos palyginimas

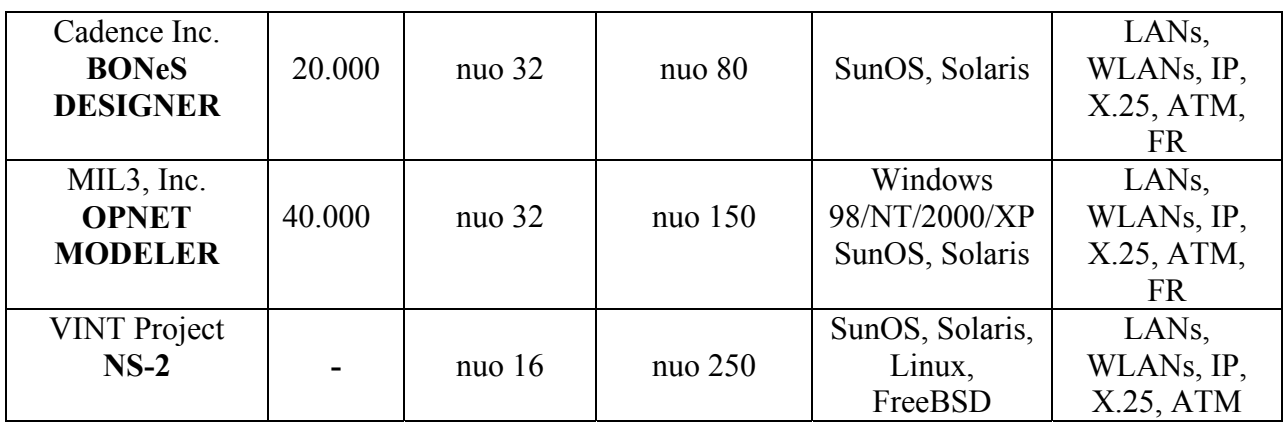

Visi paminėti programų produktai turi dideles galimybes (LAN, WLAN, WAN tinklų analizė ir tyrimas), lengvai valdomą, patogią ir suprantamą vartotojo sąsają. Vartotojas turi galimybę aprašyti tinklo struktūrą, topologiją, įrenginius, srautų šaltinius ir jų charakteristikas. Todėl matomas nustatomas tinklo pralaidumas, vėlinimo laikas, tinklo apkarautumas ir kitos charakteristikos. Paminėti programų produktai skiriasi tuo, kad *BONes DESIGNER*, *OPNET Modeler* ir *NS-2* sukurti su C++ programavimo kalbos pagalba, o *COMNET III* su SIMSCRIPT programavimo kalba. Pats populiariausias, brangiausias ir sudėtingiausias iš paminėtų programų produktų - *OPNET Modeler*  [13]. Didžioji paminėtų programų paketų dalis turi dideles galimybes, tačiau ir kainos labai didelės, todėl jie nedidelėms įmonėms yra neprieinami.

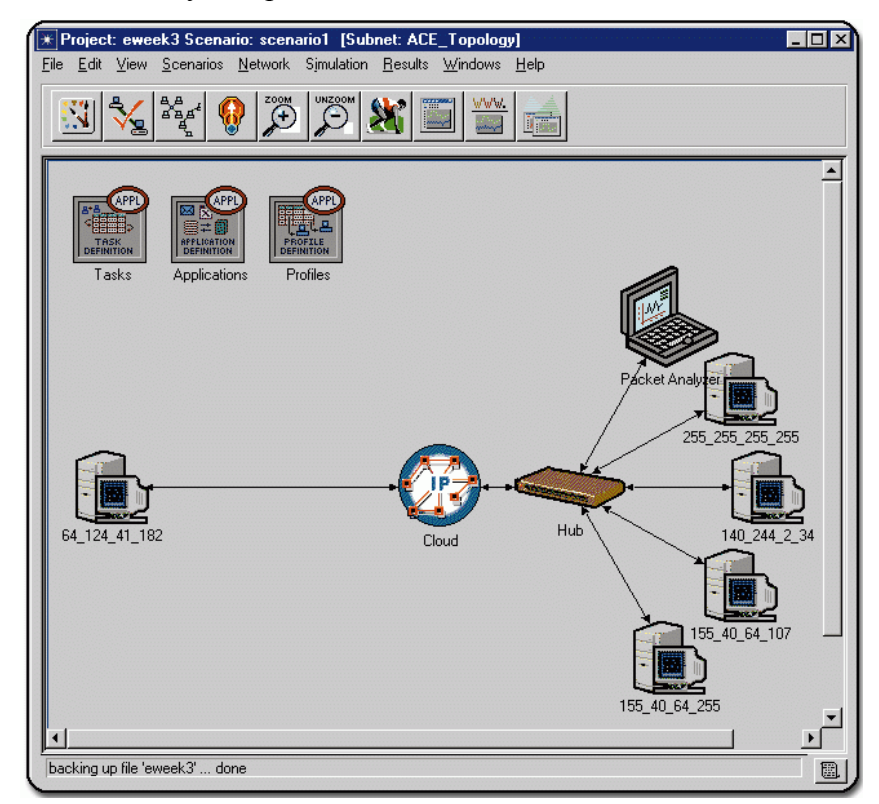

**4.3 pav.** Programinės įrangos *OPNET Modeler* pagrindinis langas

69

#### **Pagaminti komponentai, kurie gali būti panaudoti**

Tokių komponentų nėra.

#### **Galimas pakartotinas panaudojimas**

Pakartotinai panaudoti kitas sistemas nėra skirta lėšų, nes tam reiktų gauti išeities kodus, analizuoti padarytas sistemas.

#### **Naujos problemos**

Kadangi ši programa yra visiškai naujas produktas, ji nesukelia pereinamumo problemų.

## **Reikalingas duomenų transformavimas perkeliant į naują sistemą**

Duomenų transformavimas į naują programą nebus atliekamas. Tačiau jei kažkada prireiks tai atlikti, tai bus daroma kitu etapu.

## **Rizikos**

Šio projekto nesekmės rizika yra labai maža, nes sistemos kūrėjas yra ne mažiau suinteresuotas projekto sėkminga pabaiga nei sistemos užsakovas. Galimų projektavimo ir planavimo klaidų rizikos tikimybę mažina projekto vadovas, kuris periodiškai tikrina sistemos kūrimo progresą ir koreguoja tolimesnius veiksmus.

## **Kaina**

Programa yra kuriama nemokamai – kaip informatikos magistro studiju programos dalis ir baigiamasis darbas.

## **4.2 PROGRAMINĖS ĮRANGOS ARCHITEKTŪRA**

## 4.2.1 Architektūros pateikimas

Kuriamos programinės įrangos architektūra pateikiama keliais aspektais [4], [5]:

- $\checkmark$  Panaudojimo atvejų vaizdu;
- $\checkmark$  Statiniu vaizdu;
- $\checkmark$  Dinaminiu vaizdu;

## 4.2.2 Architektūros tikslai ir apribojimai

- Kuriama programinė įranga yra nekomercinė, ji bus pateikta mokymo tikslams kaip atviro kodo programinė įranga.
- Programa kuriama mokymo tikslams, todėl jos architektūra turi būti lengvai suprantama kitiems ir lengvai panaudojama kitiems panašių sričių projektams.
- Programos architektūra turi būti parenkama taip, kad ją galima būtų lengva išplėsti ar prijungti naujus komponentus.
- Programinė įranga bus kuriama Microsoft Visual Basic 2005 pagalba.

#### 4.2.3 Programinės įrangos panaudojimo atvejų vaizdas

Programinės įrangos panaudojimo atvejų diagrama ir panaudojimo atvejai pateikti 4.1 poskyryje.

## 4.2.4 Programinės įrangos statinis vaizdas

Toliau aprašoma programinės įrangos loginė struktūra, pateikiamas programinės įrangos išskaidymas į paketus ir juos sudarančias klases.

Programą sudaro 3 paketai: "Vartotojo sąsaja", "Skaičiavimas", "Vaizdavimas". Programą sudarantys paketai pavaizduoti 4.4 paveikslėlyje. Paketas "Skaičiavimas" skirtas – skaičiavimams atlikti, paketas "Vaizdavimas" – skaičiavimo rezultatams vaizduoti ir analizuoti. Šie paketai prieinami per paketą "Vartotojo sąsaja".

Paketas "Vartotojo sąsaja" leidžia vartotojui surinkti agregatų schemą, redaguoti agregatų schemą, išsaugoti schemą diske, o vėliau ją užkrauti tolesniam redagavimui, paleisti skaičiavimus. Paketo "Vartotojo sąsaja" struktūra pateikiama 4.5 paveikslėlyje. Paketas turi "VartSąsaja" klasę.

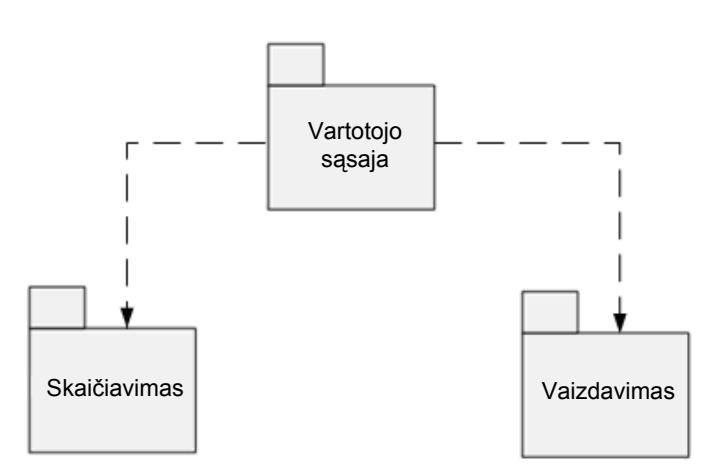

**4.4 pav.** Programos išskaidymas į paketus

Klasę sudaro tokie metodai: įvestiDuomenys(), redaguotiDuomenis(), paleistiSkaičiavimus(), atidaryti(), išsaugoti().

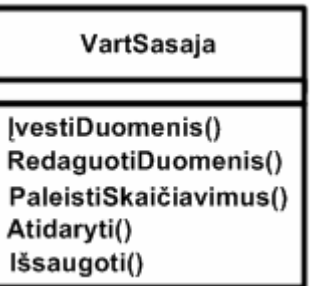

4.5 pav. Paketo "Vartotojo sąsaja" struktūra

Paketas "Skaičiavimas" atlieka visus pagrindinius programos skaičiavimus, kokybinių charakteristikų skaičiavimus. Prieš tai duomenys yra patikrinami ir po to pradedami visi

skaičiavimai. Pabaigus skaičiavimus yra vykdomas rezultatų atvaizdavimas. Paketo "Skaičiavimas" struktūra pateikiama 4.6 paveikslėlyje. Paketas turi "Duomenys" ir "Skaičiavimas" klases. Klasę "Duomenys" sudaro tokie metodai: nuskaitytiDuomenis(), patikrintiDuomenis(). Klasę "Skaičiavimas" sudaro tokie metodai: skaičiuoti().

Paketas "Vaizdavimas" atitinka programos dalį, vaizduojančią rezultatus ekrane. Paketo "Vaizdavimas" struktūra pateikiama 4.7 paveikslėlyje. Paketas turi "RezVaizdavimas" klasę. Klasę sudaro tokie metodai: atvaizduotiRezultatus().
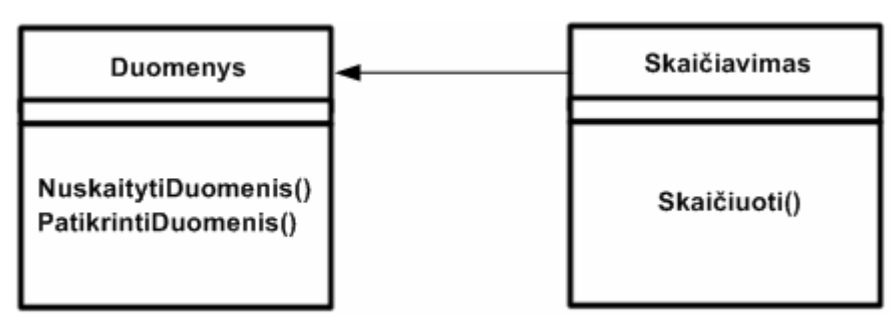

4.6 pav. Paketo "Skaičiavimas" struktūra

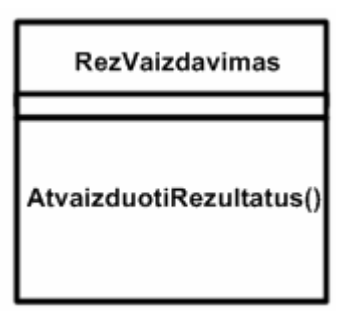

4.7 pav. Paketo "Vaizdavimas" struktūra

4.2.5 Programinės įrangos dinaminis vaizdas

Kuriamos programinės įrangos dinaminiams vaizdams nusakyti naudojamos sąveikos diagramos ir būsenų diagrama.

**4.2.5.1 Sąveikos diagramos** 

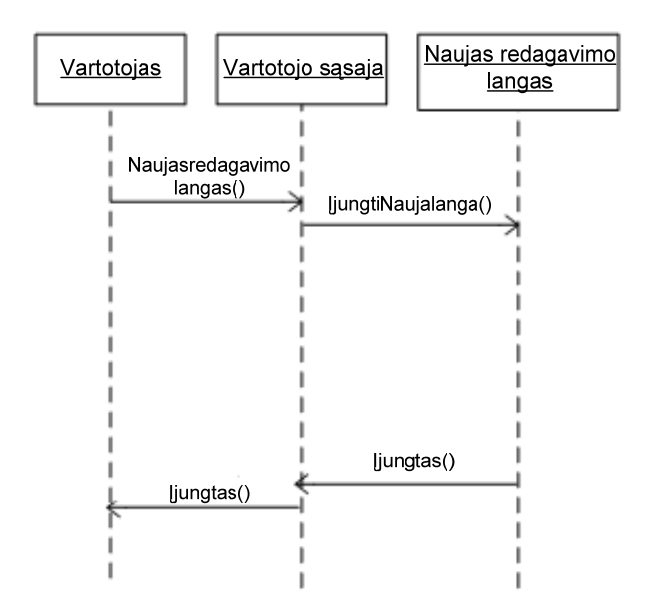

4.8 pav. Sąveikos diagrama "Įjungti naują redagavimo langą"

**Paaiškinimas:** Tam kad pradėtų darbą su programine įranga, vartotojas turi įjungti naują redagavimo langą.

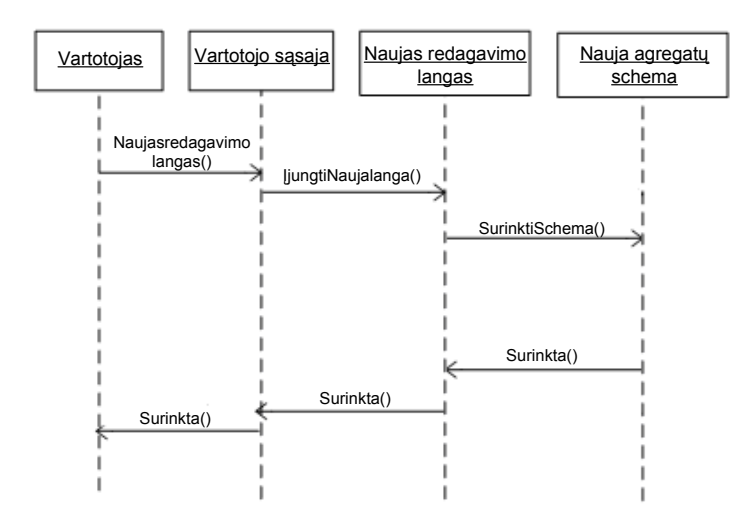

4.9 pav. Sąveikos diagrama "Surinkti naują agregatų schemą"

**Paaiškinimas:** Įjungęs naują redagavimo langą, vartotojas gali pradėti surinkti naują agregatinę schemą, nupiešiami sujungimai tarp agregatų.

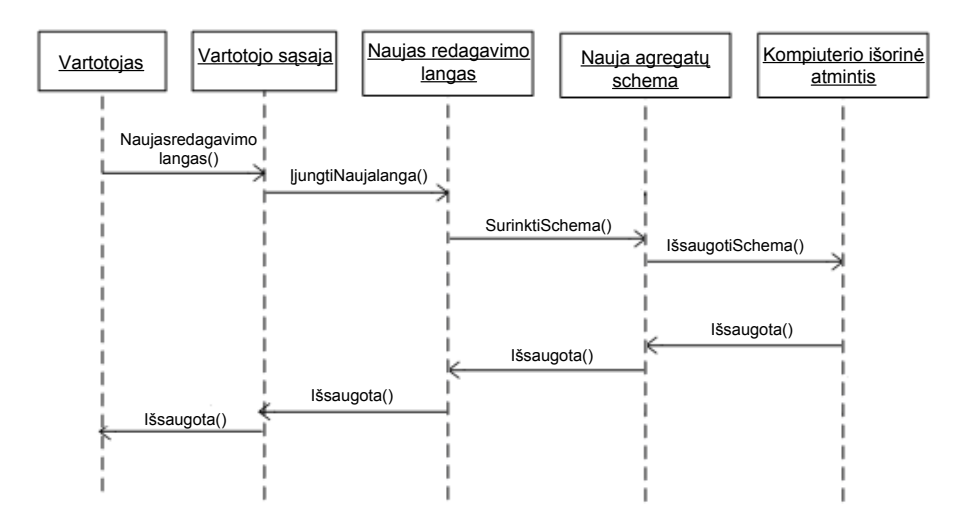

4.10 pav. Sąveikos diagrama "Išsaugoti agregatų schemą"

**Paaiškinimas:** Surinkęs schemą, vartotojas turi galimybę jį išsaugoti kompiuterio kietajame diske, kad galima būtų ją vėliau naudoti, redaguoti.

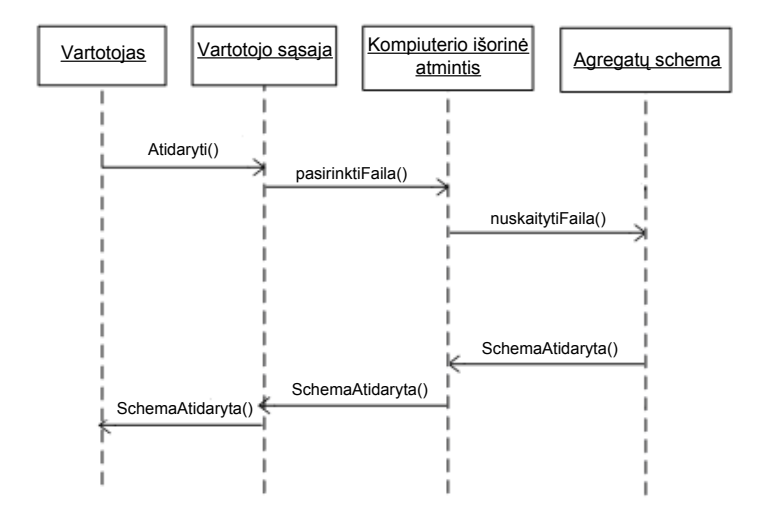

4.11 pav. Sąveikos diagrama "Atidaryti agregatų schemą"

**Paaiškinimas:** Vartotojas turi galimybę įkrauti, atidaryti anksčiau išsaugotą schemą iš disko. Schema atidaroma ir vartotojas gali ja peržiūrėti arba redaguoti.

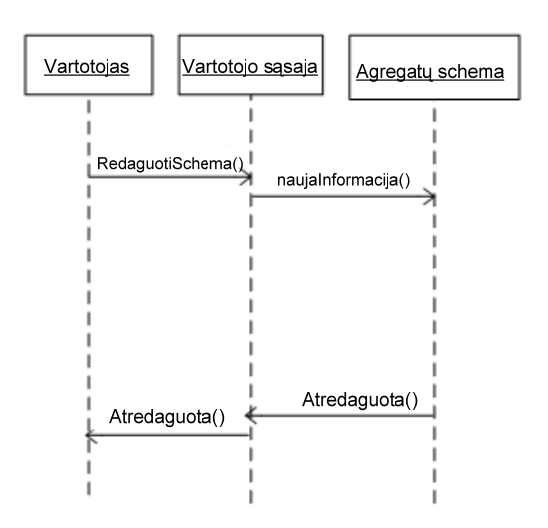

4.12 pav. Sąveikos diagrama "Redaguoti agregatų schemą"

**Paaiškinimas:** Vartotojas gali redaguoti anksčiau išsaugotą ir atidarytą schemą, ją papildyti kitais agregatais, pašalinti juos.

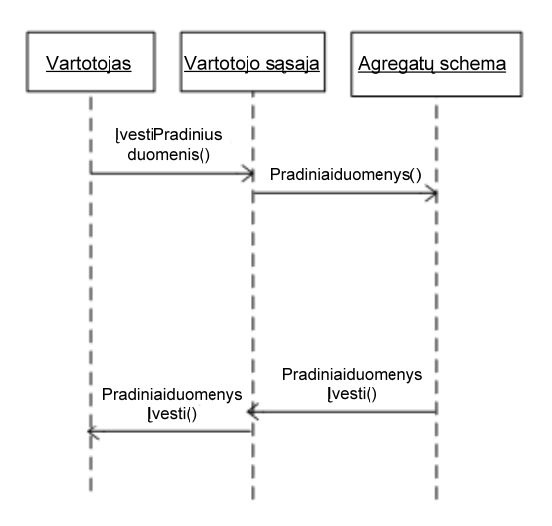

4.13 pav. Sąveikos diagrama "Pradinių duomenų įvedimas"

**Paaiškinimas:** Tam, kad pradėtų kokybinių charakteristikų skaičiavimus, vartotojas turi įvesti pradinius duomenis.

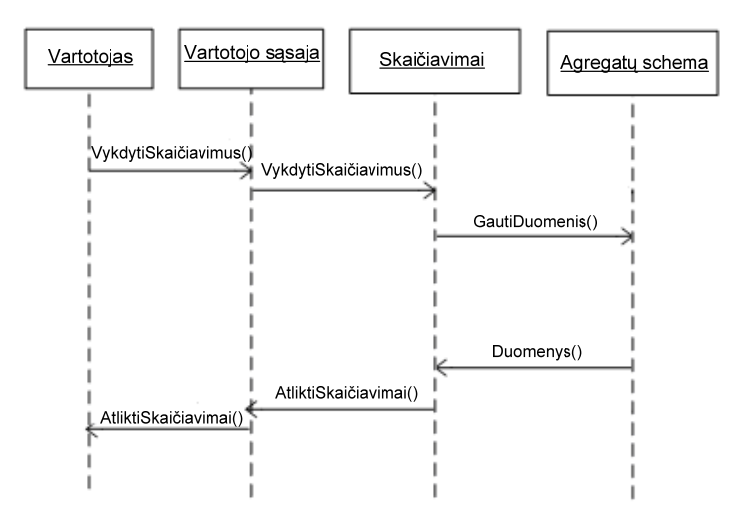

4.14 pav. Sąveikos diagrama "Skaičiavimų vykdymas"

**Paaiškinimas:** Vartotojas paleidžia skaičiavimą, nurodydamas pradinius duomenis, ir vykdomas surinktos agregatų schemos kokybinių charakteristikų skaičiavimas, nustatymas.

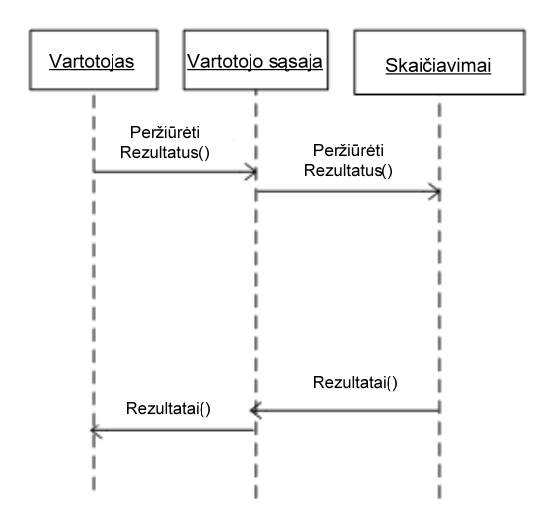

**4.15 pav.** Sąveikos diagrama "Peržiūrėti gautus rezultatus"

**Paaiškinimas:** Po skaičiavimo pateikiami rezultatai, vartotojas gali peržiūrėti gautus rezultatus, remiantis kuriomis galima įvertinti kokybines charakteristikas.

#### **4.2.5.2 Būsenų diagrama**

**Paaiškinimas:** Paleidęs programą, vartotojas sukuria naują, tuščią redagavimo langą ir turi galimybę surinkti naują agregatų schemą, susidedančią iš agregatų ir ryšių tarp jų. Vartotojas turi galimybę redaguoti agregatų schemą. Jei vartotojas sukūrė netinkamą agregatą ar nereikalingą ryšį tarp agregatų, jis juos galės pašalinti. Kad surinktą agregatų schemą galima būtų naudoti vėliau, vartotojas gali ją išsaugoti kompiuterio kietajame diske. Vartotojas turi galimybę atidaryti, įkrauti anksčiau išsaugotą schemą iš kompiuterio disko. Kad atliktų skaičiavimus, vartotojas turi nurodyti, įvesti pradinius duomenis ir paleisti skaičiavimus. Atlikus skaičiavimus, gaunami rezultatai. Vartotojas gali peržiūrėti rezultatus, juos įvertinti, išanalizuoti.

## 4.2.6 Realizacija

Programinės įrangos grafinės vartotojo sąsajos vaizdas pateiktas 4.17 paveikslėlyje. Sukurta programinė įranga turi lengvai valdomą grafinę vartotojo sąsają [6]. Grafinė vartotojo sąsaja susideda iš įrankių juostos ir redagavimo lango. Naujam projektui sukurti, projektui atverti iš

kompiuterio kietojo disko, projektui išsaugoti kompiuterio kietajame diske skirti įrankių juostos mygtukai: "Naujas Projektas", "Atidaryti Projektą", "Išsaugoti Projektą".

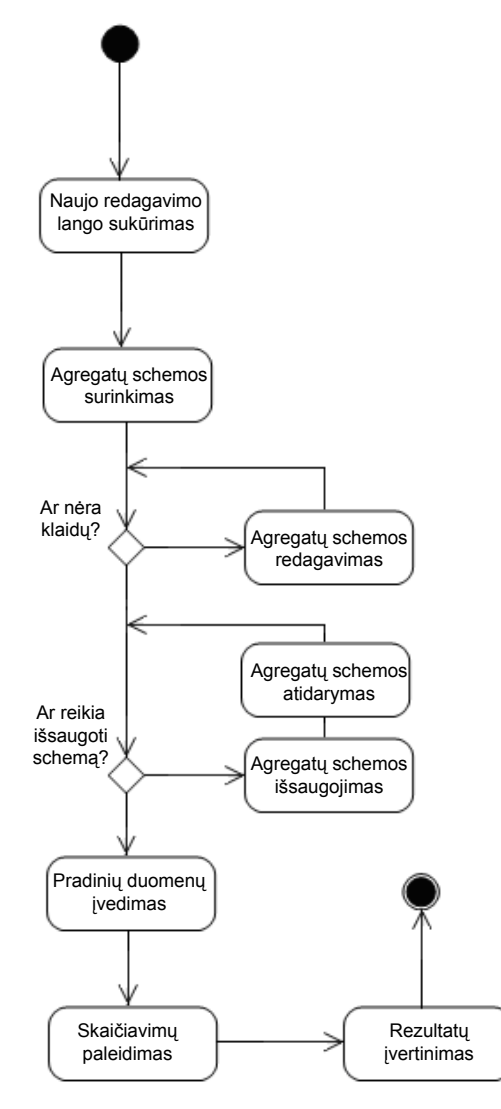

**4.16 pav.** Būsenų diagrama

Schemai surinkti ir redaguoti skirti 7 irankių juostos mygtukai: "Stacionarus kompiuteris", "Nešiojamasis kompiuteris", "Prieigos taškas", "Komutatorius", "Wi-Fi sujungimas", "Ethernet sujungimas", "Skaičiavimas". Paleidęs programą, vartotojas įrankių juostos mygtuku "Naujas Projektas" sukuria, įjungia naują, tuščią redagavimo langą. Paspaudus mygtuką, programa paprašo įvesti naujo, tuščio redagavimo lango matmenis: plotį ir aukštį (4.18 pav.). Lango matmenys nurodami metrais. Tokiu būdu sukuriamas naujas, tuščias redagavimo langas ir vartotojas turi galimybę surinkti naują agregatų schemą (4.19 pav.). Toliau vartotojas turi surinkti schemą, susidedančią iš agregatų ir ryšių tarp jų (4.17 pav.). Tam iš įrankių juostos vartotojas turi išsirinkti norimą agregato objektą, paspausti vieną kartą pelės kairiuoju klavišu ant jo ir jį įsidėti į tuščią redagavimo langą. Agregatas įdedamas į jam pele pažymėtą vietą tuščiame redagavimo lange. Kad agregatai būtų sujungti į schemą ir būtų nurodyta, kokiais kanalais vaikšto duomenys tarp agregatų, reikia iš įrankių juostos pasirinkti ryšio kūrimo įrankį, pažymėti pradinį agregatą, galinį agregatą ir tokiu būdu yra sukuriamas ryšys. Programa iš karto nurodo atstumą tarp agregatų objektų. Vartotojas turi galimybę redaguoti agregatų schemą.

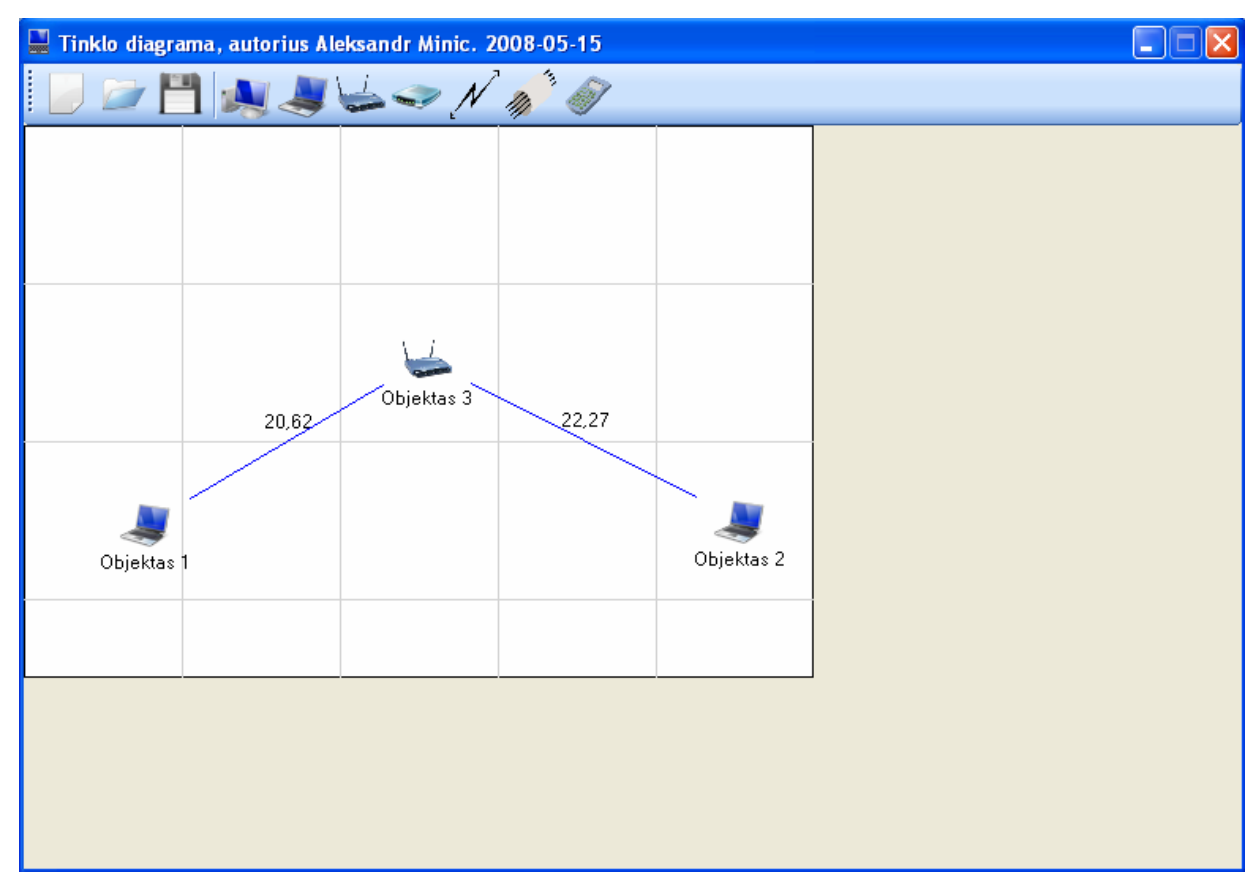

**4.17 pav.** Programinės įrangos grafinės vartotojo sąsajos vaizdas

Jei vartotojas sukūrė netinkamą agregatą ar nereikalingą ryšį tarp agregatų, jis juos galės pašalinti, paspaudus du kartus pelės dešiniuoju klavišu ant pasirinkto agregato. Šalinant agregatą, šalinami ir su juo susiję ryšiai. Kad surinktą agregatų schemą galima būtų naudoti vėliau, vartotojas gali ją išsaugoti kompiuterio kietajame diske. Tai daroma įrankių juostos mygtuku "Išsaugoti Projektą", leidžiančiu išsaugoti schemą diske. Jei saugoma schema nauja, pasiūloma suteikti jai vardą. Vartotojas turi galimybę atidaryti, įkrauti anksčiau išsaugotą schemą iš kompiuterio disko. Įrankių juostos mygtukas "Atidaryti Projektą" leidžia įkrauti, atidaryti agregatų schemą iš disko. Kiekvienas agregatas aprašomas konkrečiai jį specifikuojančiomis savybėmis. Kad atliktų, skaičiavimus vartotojas turi šias savybes nurodyti, įvesti. Paspaudus du kartus pelės kairiuoju klavišu ant pasirinkto agregato, atsidaro langas, kuriame šias savybes galima įvesti, nurodyti (4.20 pav.). Po to įrankių juostos mygtuku "Skaičiavimas" paleidžiami skaičiavimai. Atlikus skaičiavimus, gaunami rezultatai. Vartotojas gali peržiūrėti rezultatus, juos įvertinti, išanalizuoti (4.21 pav.).

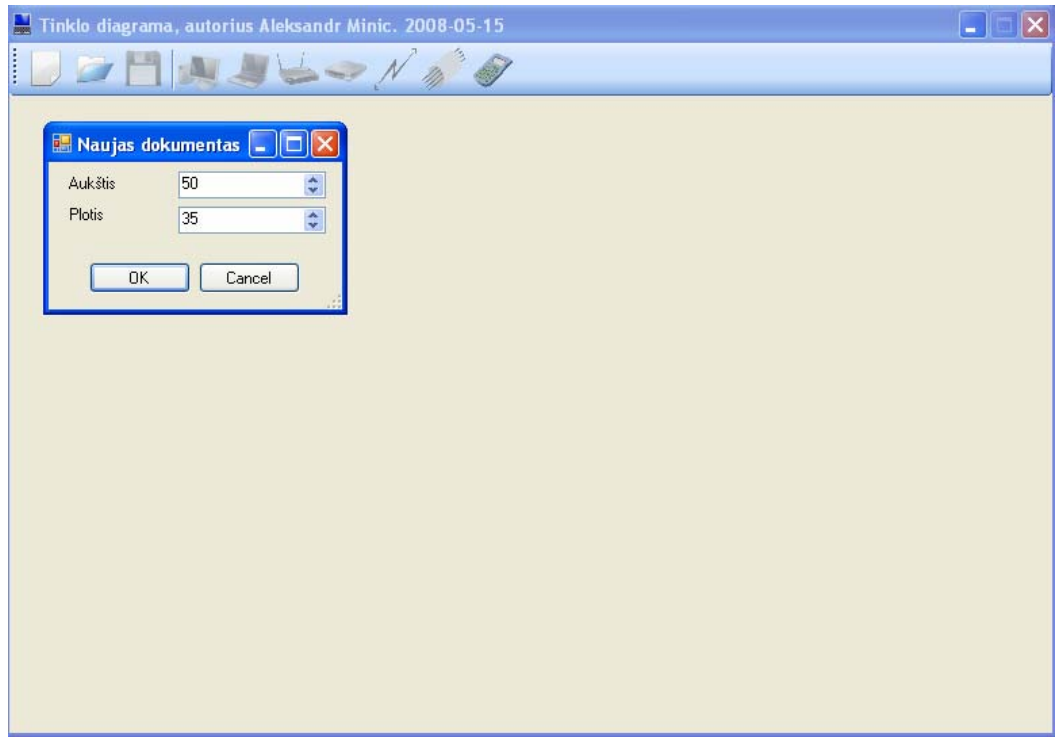

**4.18 pav.** Programinės įrangos grafinės vartotojo sąsajos vaizdas

| Tinklo diagrama, autorius Aleksandr Minic. 2008-05-15<br>×<br>н |  |  |  |  |  |  |
|-----------------------------------------------------------------|--|--|--|--|--|--|
| DEHNJSS/10                                                      |  |  |  |  |  |  |
|                                                                 |  |  |  |  |  |  |
|                                                                 |  |  |  |  |  |  |
|                                                                 |  |  |  |  |  |  |
|                                                                 |  |  |  |  |  |  |
|                                                                 |  |  |  |  |  |  |
|                                                                 |  |  |  |  |  |  |
|                                                                 |  |  |  |  |  |  |
|                                                                 |  |  |  |  |  |  |
|                                                                 |  |  |  |  |  |  |
|                                                                 |  |  |  |  |  |  |
|                                                                 |  |  |  |  |  |  |
|                                                                 |  |  |  |  |  |  |
|                                                                 |  |  |  |  |  |  |
|                                                                 |  |  |  |  |  |  |

**4.19 pav.** Programinės įrangos grafinės vartotojo sąsajos vaizdas

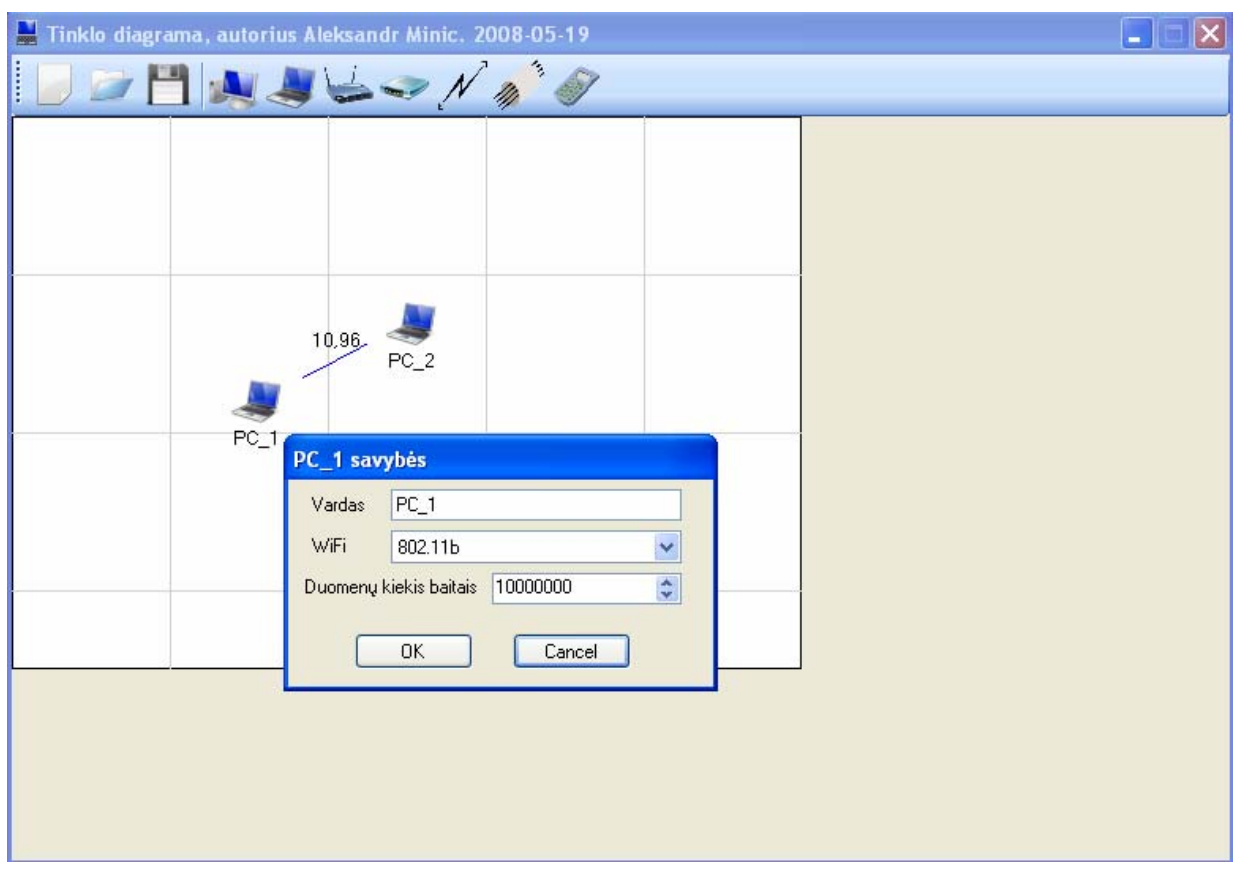

**4.20 pav.** Programinės įrangos grafinės vartotojo sąsajos vaizdas

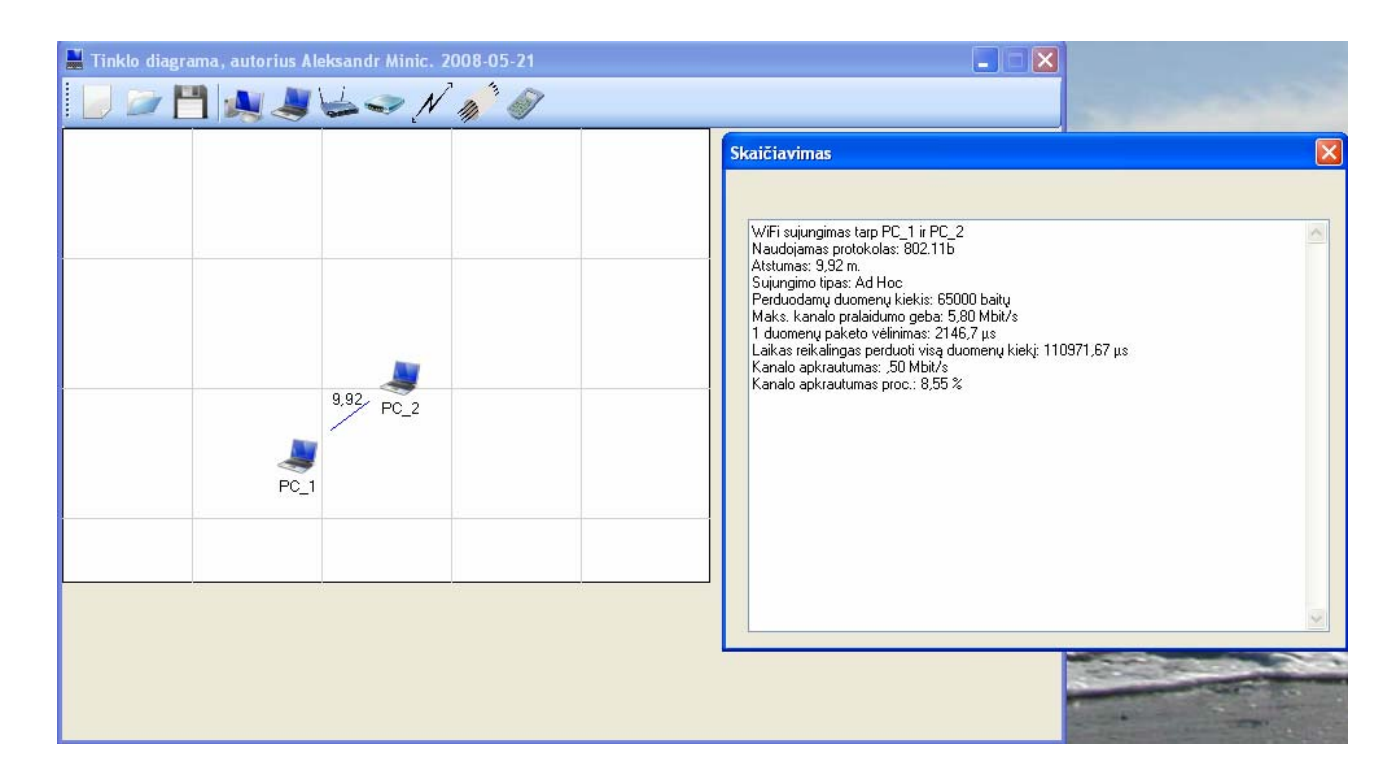

**4.21 pav.** Programinės įrangos grafinės vartotojo sąsajos vaizdas

#### **4.3 TESTAVIMAS**

Testavimas - viena svarbiausių sistemos realizacijos dalių. Tai vienas iš svarbesnių programinės įrangos inžinerijos etapų, užtikrinantis programinės įrangos kokybę, stabilumą bei užsakovo ir tiesioginio vartotojo pateikinimą. Testavimas yra galinis programinės įrangos kurimo etapas, jis turi būti kuo labiau tobulesnis, būti be klaidų, testavimo procesas turi būti tiksliai suplanuotas, jo procedūros, vykdymo eiga ir laukiami rezultatai turi būti aiškiai ir nedviprasmiškiai apibrėžti ir aprašyti.

Programinės įrangos testavimas buvo atliekamas visomis sistemos realizavimo stadijomis. Eksperimentai bei testavimas išsamiai aprašomi testavimo plane ir eigoje. Testavimo procedūros apima funkcinį testavimą, sąsajos testavimą, kritinių atvejų testavimą bei klaidų taisymą.

Testavimas skirstomas į 2 testavimo tipus:

- Vartotojo sąsajos bei funkcionalumo testavimas;
- Kokybinių charakteristikų reikšmių skaičiavimo testavimas.

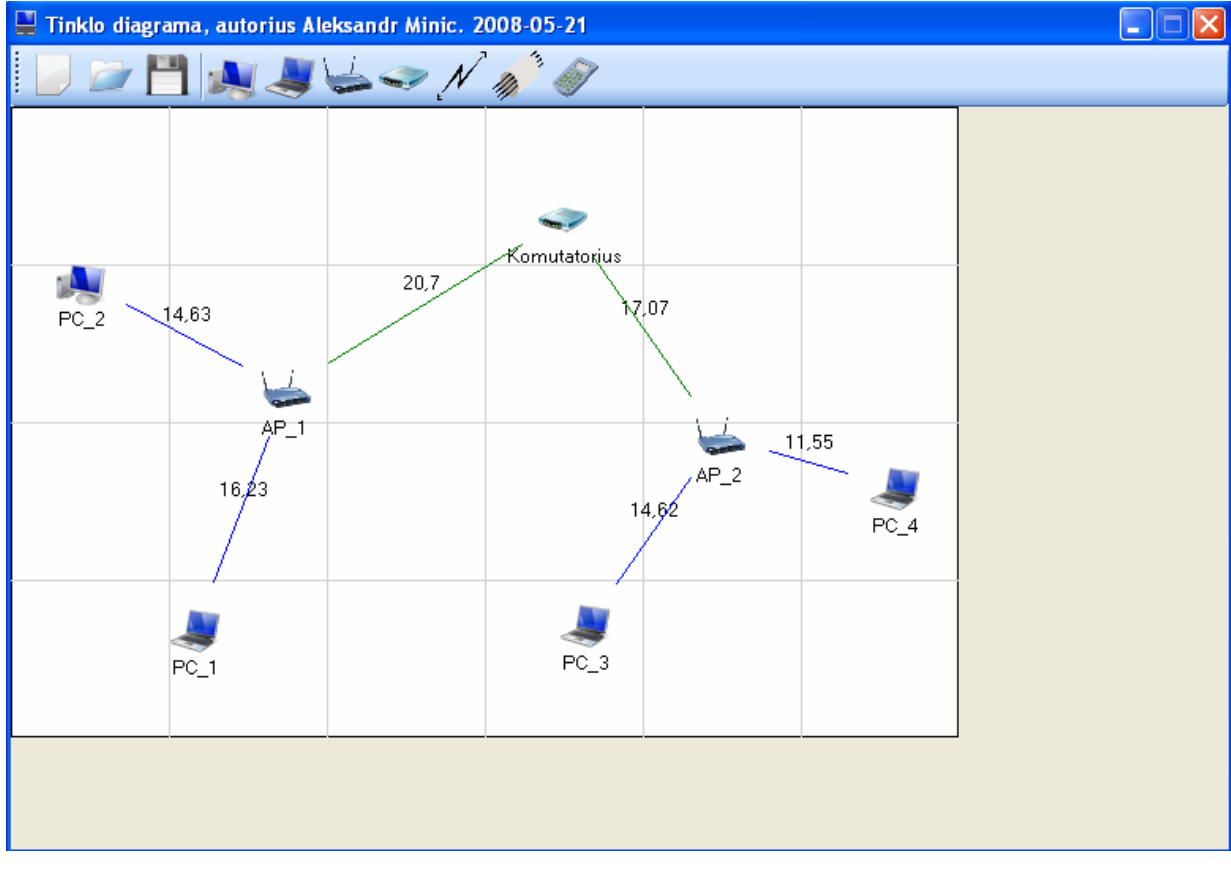

### 4.3.1 Vartotojo sąsajos bei funkcionalumo testavimas

**4.22 pav.** Programinės įrangos grafinės vartotojo sąsajos testavimas

Testuojant vartotojo sąsają bei funkcionalumą, tikrinama ar sistema leidžia atlikti visus jai numatytus veiksmus. Buvo testuota vartotojo sąsaja nuosekliai einant per visus komponentus. Testavimo metu buvo sukurtas naujas tuščias redagavimo langas, redagavimo lange buvo surinkta bievielio lokalaus tinklo schema. Surinkta bievielio lokalaus tinklo schema buvo išsaugota kompiuterio kietajame diske. Išsaugota schema buvo įkrauta iš disko, nurodžius kelią iki jos ir jos pavadinimą. Skaičiavimui atlikti buvo įvesti pradiniai duomenys. Buvo paleidžiamas kokybinių charakteristikų skaičiavimas ir buvo pateikti skaičiavimų rezultatai. Vartotojų sąsajos bei funkcionalumo testavimo metu klaidų nepastebėta.

#### 4.3.2 Kokybinių charakteritikų skičiavimo testavimas

Kokybinių charakteristikų skaičiavimo testavimo metu buvo tikrinama, ar teisingai veikia kokybinių charakteritikų radimo algoritmas, ar rezultatai yra teisingi. Testavimui atlikti buvo naudojama bevielio lokalaus tinklo schema, kurios kokybinių charakteritikų reikšmių rezultatai buvo iš anksto žinomi. Patikrinus gautų rezultatų duomenis buvo įsitikinta, kad bevielių lokalių tinklų kokybinių charakteristikų radimas, skaičiavimas atliekamas teisingai. Papildomai buvo atliekami testiniai matavimai, patikrinant, ar programos rezultatai atitinka realybę. Kokybinių charakteristikų skaičiavimo testavimo metu klaidų nepastebėta.

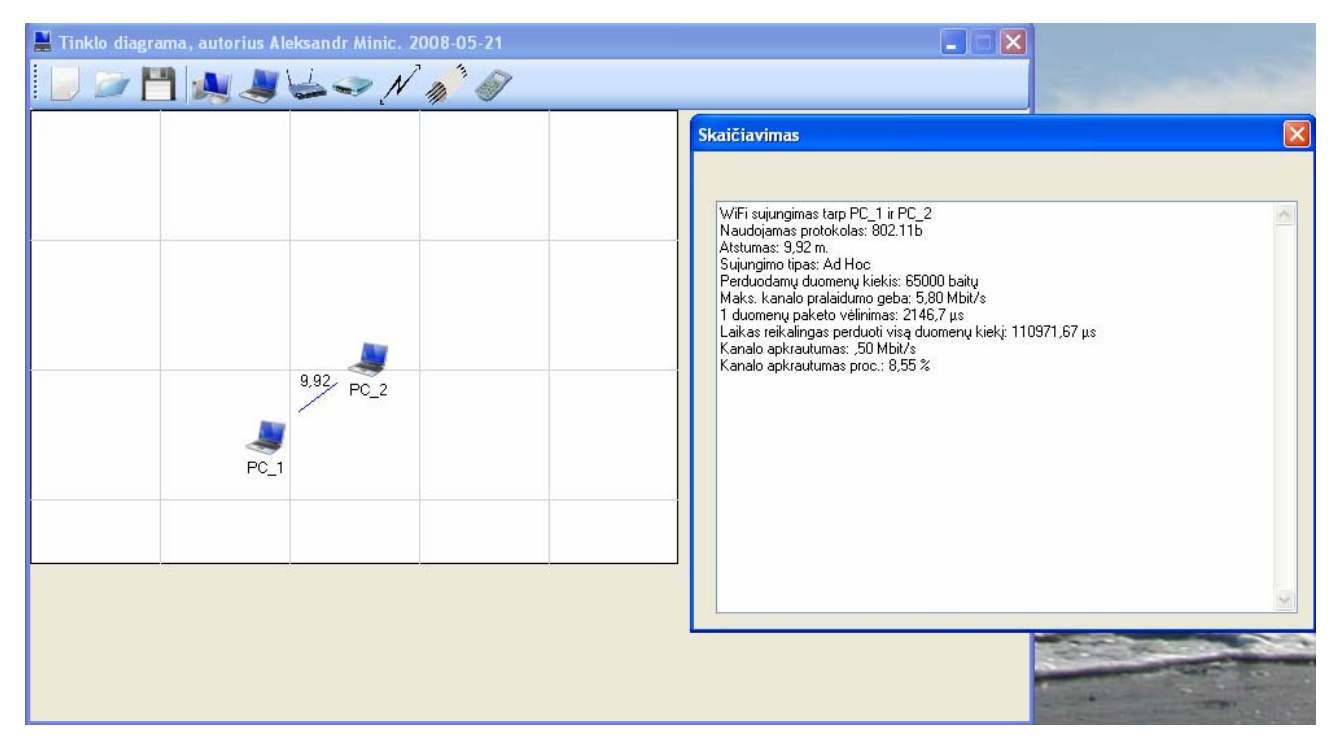

**4.23 pav.** Programinės įrangos kokybinių charakteristikų skaičiavimo testavimas

### **4.4 PROGRAMINĖS ĮRANGOS ĮDIEGIMAS**

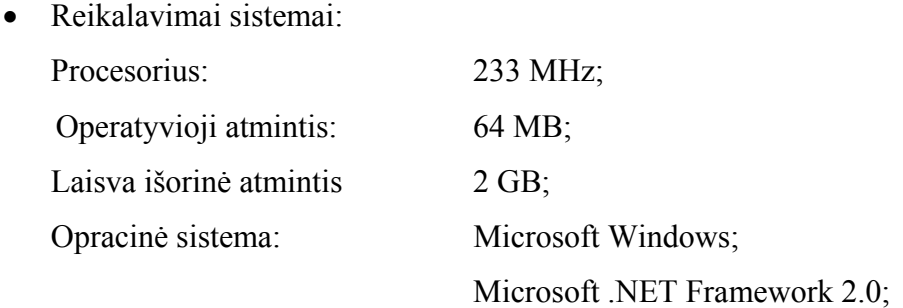

• Nukopijuoti paleidžiamąsias sistemos bylas į vartotojo sukurtą katalogą. Sukurti šaukinį pagrindinei paleidžiamajai bylai.

### **4.5 PROGRAMINĖS ĮRANGOS VYSTYMO PLANAS**

Natūralu, kad, esant vartotojų poreikiui, programa toliau bus kuriama, tobulinama. Šiuo metu numatomas toks programinės įrangos vystymo planas:

- Praplėsti programos vartotojo sąsajos galimybes.
- Įdiegti platesnį pritaikomumą, t.y. padaryti programą pritaikomą ne tik WLAN kokybinių charakteristikų nustatymo uždaviniams spręsti, bet ir LAN, WAN tinklų kokybinių charakteristikų nustatymo uždaviniams spręsti.
- Papildyti programos funkcionalumą.
- Tobulinti vartotojo sąsają gavus papildomą informaciją iš vartotojų.

# **5. GAUTŲ REZULTATŲ APTARIMAS**

- 1. Atlikus eksperimentinius ir teorinius IEEE 802.11b/g standartų bevielio lokalaus tinklo tyrimus, galima suformuluoti tokius teiginius:
	- Pralaidumo geba nepriklauso nuo radijo dažnio. IEEE 802.11b standarto pralaidumo geba lygi apie 6 Mbps, kai perdavimo sparta 11 Mbps, o IEEE 802.11g standarto – 26 Mbps, kai perdavimo sparta lygi 54 Mbps.
	- Pralaidumo geba mažėja, kai daugėja vartotojų.
	- Didėjant tarpinių mazgų (retransliatorių) skaičiui, pralaidumo geba mažėja priklausomai nuo tarpinių mazgų (retransliatorių) skaičiaus.
	- Pralaidumo geba didėja, didėjant paketo dydžiui.
	- Šifravimo technologijų naudojimas praktiškai neturi įtakos pralaidumo gebai.
	- Siekiant išvengti tarpusavio trukdžių, atsirandančių dėl pakartotinio dažnių panaudojimo, skirtumas tarp dviejų įrenginių, prieigos taškų kanalų dažnių turi būti ne mažesnis nei 25 MHz.
	- Pralaidumo geba mažėja, kai mažėja signalo ir triukšmo santykio reikšmė.
	- Didėjant atstumui, perdavimo geba mažėja. IEEE 802.11b standarto "Ad-Hoc" tinklo aprėpties zona sudaro 40 m, o *"Infrastructure*" tinklo – apie 90 m. IEEE 802.11g standarto *"Infrastructure*" tinklo aprėpties zona yra apie 80 m.
	- Vėlinimo laikas priklauso nuo perdavimo spartos ir paketo dydžio. Didėjant perdavimo spartai, mažėja vėlinimo laikas, o didėjant paketo dydžiui, vėlinimo laikas didėja.
	- Paketų praradimas nepriklauso nuo paketo dydžio. Jis priklauso tik nuo signalo ir triukšmo santykio. Mažėjant signalo ir triukšmo santykiui, paketų praradimas didėja. Kai signalo ir triukšmo santykis mažesnis nei 10 dBm, ryšys negalimas.
- 2. Atlikus programinės įrangos analizę, buvo nustatyti kuriamai programinei įrangai keliami reikalavimai.
- 3. Pateikta kuriamos programinės įrangos architektūra.
- 4. Naudojantis bevielių lokalių tinklų tyrimo rezultatais ir surinkta informacija, buvo sukurta programinė įranga, skirta bevielių lokalių tinklų kokybinėms charakteristikoms nustatyti, rasti, skaičiuoti, įvertinti.
- 5. Atliktas sukurtos programinės įrangos testavimas.
- 6. Pateiktas programinės įrangos vystymo planas.

Panašų IEEE 802.11b standarto bevielių lokalių tinklų eksperimentinį tyrimą, darbą, kurio pavadinimas "Paketinio radijo ryšio 2,4 GHz dažnių ruože eksperimentiniai tyrimai" 2003 metais atliko Vilniaus Gedimino technikos universiteto, telekomunikacijų inžinerijos katedros darbuotojai – A.Šaltis, L. Pavilanskas [7]. Jie ištyrė tik IEEE 802.11b standarto pralaidumo gebos priklausomybę nuo radijo dažnių kanalų, nuo tarpinių mazgų skaičiaus bei tarpusavio mazgų trukdžių ir paketų praradimo priklausomybę nuo paketo dydžio bei signalo ir triukšmo santykio. VGTU darbuotojų tyrimo rezultatai praktiškai nesiskiria nuo mūsų gautų rezultatų ir irgi parodė, kad:

- Pralaidumo geba nepriklauso nuo radijo dažnio ir lygi apie 5,2 Mbps, kai perdavimo sparta 11 Mbps.
- Didėjant tarpinių mazgų skaičiui, pralaidumo geba mažėja pagal dėsnį, artimą 1/(*n*-1), kur *n* - mazgų skaičius.
- Esant mažiems atstumams potinkliai pradeda kurti pastebimus tarpusavio trukdžius, kai naudojamų dažnių skirtumas sumažėja iki 15 MHz.
- Paketų praradimo dažnis priklauso tik nuo signalo ir triukšmo santykio. Kai signalo ir triukšmo santykis mažesnis nei 10 dBm, dėl labai didelio paketų praradimo ryšys beveik negalimas.

Apibendrinant galima pasakyti, kad darbas pavyko, ir buvo sukurta gerai funkcionuojanti programinė įranga su visomis numatytomis funkcijomis. Šį darbą vertėtų tęsti ir plėsti jo galimybes. Esant poreikiui, galima plėsti sukurtos programinės įrangos funkcijas, yra galimybių pritaikyti vis naujesnius technologinius sprendimus, naujas idejas.

### **6. LITERATŪRA**

- [1] П. Рошан, Д. Лиери. Основы построения беспроводных локальных сетей стандарта 802.11.: Пер. с англ. – М.: Издательский дом "Вильямс", 2004.- 304 с.
- [2] А. Ватаманюк. Беспроводная сеть своими руками.- Спб.: Питер, 2006.- 192 с.
- [3] Kajackas, Algimantas. Telekomunikacijų teorija: vadovėlis / Vilniaus Gedimino technikos universitetas. Vilnius: Technika, 2005. 254 p.
- [4] R.Šeinauskas. Programinės įrangos inžinerija: paskaitų medžiaga ir įrašai 2007/2008 metams / Kauno technolosgijos universitetas. Kaunas
- [5] K. Motiejunas. Programų sistemų architaktūros analizė: paskaitų medžiaga ir įrašai/ Kauno technolosgijos universitetas. Kaunas
- [6] Д.А. Шевякова, А.М. Степанов, Р.Г. Карпов. Самоучитель Visual Basic 2005 / Под общ. ред. А. Ф. Тихонова. – СПб.: БХВ-Петербург, 2006 – 576 с.
- [7] A. Šaltis, L. Pavilanskas. Paketinio radijo ryšio 2,4 GHz dažnių ruože eksperimentiniai tyrimai // Elektronika ir elektrotechnika. – Kaunas: Technologija, 2003. – Nr. 4(46). –P. 48-52.
- [8] http://www.ieee802.org/11
- [9] http://www.wi-fi.org
- [10] http://dlink.ru/products/wireless .php
- [11]<http://dlink.ru/products/prodview.php?type=17&id=243>
- [12] [http://www.cisco.com/warp/public/cc/pd/witc/ao350ap/prodlit/carto\\_in.pdf](http://www.cisco.com/warp/public/cc/pd/witc/ao350ap/prodlit/carto_in.pdf)
- [13] [http://www.opnet.com/university\\_program/itguru\\_academic\\_edition/index.html](http://www.opnet.com/university_program/itguru_academic_edition/index.html)
- [14] [http://en.wikipedia.org/wiki/IEEE\\_802.11](http://en.wikipedia.org/wiki/IEEE_802.11)

88

- **WLAN**  (angl. Wireless Local Network)
- **LAN**  (angl. Local Area Network)
- **WAN**  (angl. Wide Area Network)
- **IP**  (angl. Internet Protocol)
- **TCP**  (angl. Transmission Control Protocol)
- **PLCP**  (angl. Physical Layer Convergence Protocol)
- **ACK**  (angl. Acknowledgement)
- **DIFS**  (angl. DCF Interframe Space)
- **SIFS**  (angl. Short Interframe Space)
- **LLC**  (angl. Logical Link Control)
- **MAC**  (angl. Media Access Control)
- **WPA**  (angl. Wi-Fi Protected Access)
- **WEP**  (angl. Wired Equivalent Privacy)
- **IEEE**  (angl. Institute of Electrical and Electronics Engineers)
- **DSSS**  (angl. Direct-Sequence Spread Spectrum)
- **FHSS**  (angl. Frequency-Hopping Spread Spectrum)
- **ISO** (angl. International Organization for Standardization)
- **OSI** (angl. Open Systems Interconnection Reference Model)